FOREST RESOURCE INFORMATION SYSTEM

Phase III Quarterly Report

for the period

1 January 1980 to 31 March 1980

Prepared for

# NATIONAL AERONAUTICS AND SPACE ADMINISTRATION

Johnson Space Center Earth Observations Division Houston, Texas 77058

Contract: NAS 9-15325 Technical Monitor: R. E. Joosten/SF5

#### Submitted by:

The Laboratory for Applications of Remote Sensing Purdue University West Lafayette, Indiana 47906

Principal Investigator: R. P. Mroczynski

# N O T I C E

THIS DOCUMENT HAS BEEN REPRODUCED FROM MICROFICHE. ALTHOUGH IT IS RECOGNIZED THAT CERTAIN PORTIONS ARE ILLEGIBLE, IT IS BEING RELEASED IN THE INTEREST OF MAKING AVAILABLE AS MUCH INFORMATION AS POSSIBLE

## LARS Contract Report 041880

"Made available under NASA sponsorship in the interest of early and wide dis-<br>semination of Earth Resources Survey.<br>Program information and without liability and without  $\frac{160725}{1607}$ semination of Earth Resources Survey. Program information and without liability<br>for any use made thereof."

## FOREST RESOURCE INFORMATION SYSTEM

Phase III Quarterly Report

for the period

1 January 1980 to 31 March 1980

Prepared for

NATIONAL AERONAUTICS AND SPACE ADMINISTRATION

Johnson Space Center Earth Observations Division Houston, Texas 77058

Contract: NAS 9-15325 Technical Monitor: R. E. Joosten/SF5

Submitted by:

The Laboratory for Applications of Remote Sensing Purdue University West Lafayette, Indiana 47906

## Principal Investigator: R. P. Mroczynski

(E80-10242) FOREST RESOURCE INFORMATION N80-30825 SYSTEM, PHASE 3 Quarterly Report, 1 Jan. -31 Mar. 1980 (Purdue Univ.) 121 p HC AO<sub>D</sub>/MF AO1 CSCL O2F Unclas G3/43 J0242

LARS Contract Report 041880

M.

F

FOREST RESOURCE INFORMATION SYSTEM

Phase III Quarterly Report

for the period

1 January 1980 to 31 March 1980

Prepared for

NATIONAL AERONAUTICS AND SPACE ADMINISTRATION

Johnson Space Center Earth Observations Division Houston, Texas 77058

Contract: NAS 9-15325 Technical Monitor: R. E. Joosten/SF5

> ing inst photography may be guiding the limits EROS Data Conter

> > $\sim 5-1$

Ť

, we are stock and desting  $\epsilon$  ,

Submitted by: Submitted by:

The Laboratory for Applications of Remote Sensing Purdue University West Lafayette, Indiana 47906

Principal Investigator: R. P. Mroczynski

## **INDEX**

 $\label{eq:GMM} \mathcal{L}^{\mu}(\mathbf{W},\mathbf{w},\mathbf{w},\mathbf{w}_{1},\cdots,\mathbf{w}_{k},\mathbf{w}_{k},\mathbf{w}_{k},\mathbf{w}_{k},\mathbf{w}_{k})$ 

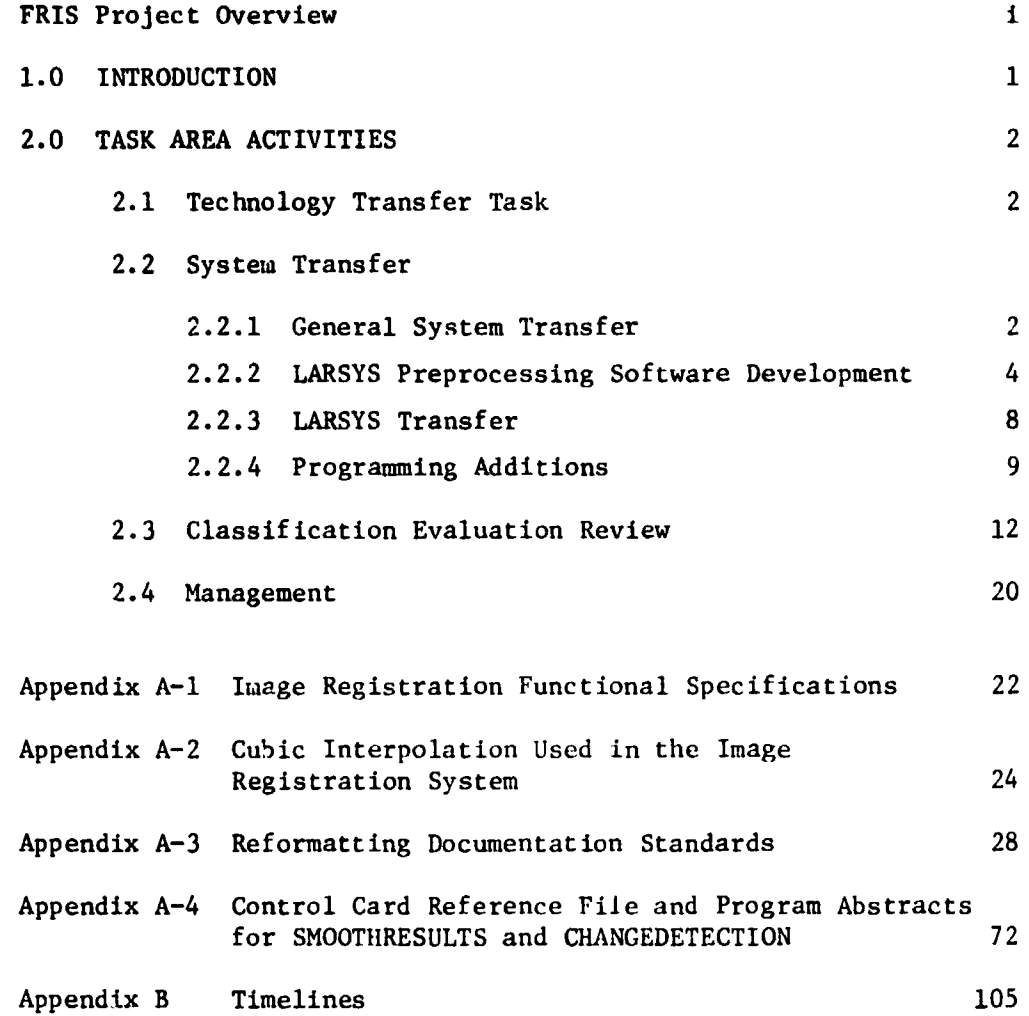

 $\overline{\phantom{a}}$ 

## **Star Information Form**

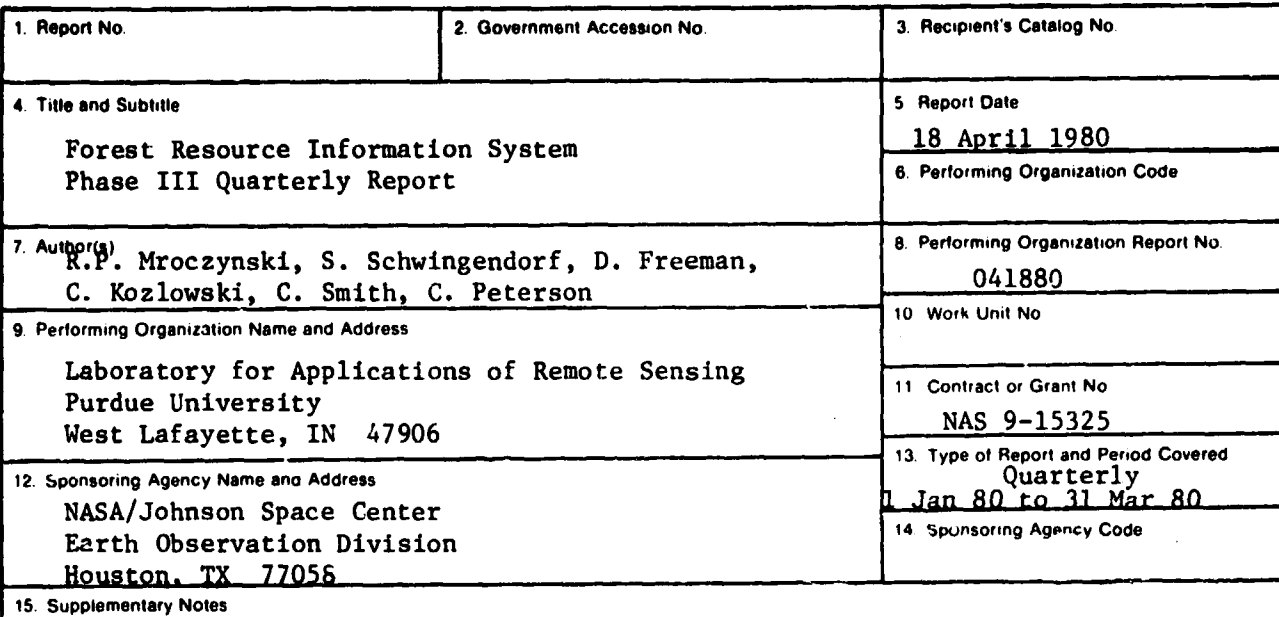

16. Abstract

P"

**Service** 

This report covers the fourth quarter of the fifteen-month System Transfer Phase of the Forest Resource Information System Application Pilot Test. The principal Activities during this quarter revolved around transferring software systems, and training St. Regis staff in Landsat analysis procedures. Results of an Applications Pilot Test Project which involved the preparation and classification of two Landsat scenes and the production of a resulting change map are also reported this period.

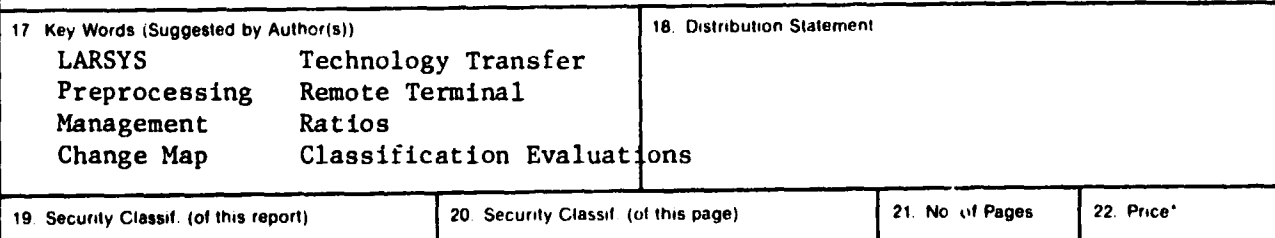

For sale by the National Technical Information Service. Springfield. Virginia 22161 NASA • JSC

## FRIS PROJECT OVERVIEW

The Forest Resource Information System Project (FRIS) is a cooperative effort between the National Aeronautics and Space Administration (NASA) and St. Regis Paper Co. (STR). Purdue University's Laboratory for Applications of Remote Sensing (LARS), under contract to NASA, will supply technical support to the project.

FRIS is an Application Pilot Test (APT) Project funded by NASA. The project is interdisciplinary in nature involving expertise from both the public and private sectors. FRIS also represents the first APT to involve a large broad base forest industry (STR) in a cooperative with the government and the academic communities.

## Purpose

The goal of FRIS is to demonstrate the feasibility of using computeraided analysis techniques applied of Landsat Multispectral Scanner Data to broaden and improve the existing STR forest data base, thereby creating the foundation of a dynamic information system. The successful demonstration of this technology during the first half of the project will lead to the establishment by STR of an independently controlled operational forest resource information system in which Landsat data is expected to make a significant contribution. FRIS can be viewed by the user community as a model of NASA's involvement in practical application and effective use of space technology. Additionally, FRIS will serve to demonstrate the capability of Landsat MSS data and machine-assisted analysis technology to private industry by:

o Determining economic potentials,

o Providing visibility and documentation, and

i

*o The ability to provide timely information*

and thus serve management needs.

The ultimate long term successfulness of FRIS can be measured through **future development of remote** sensing technology within the forest products industry.

## Scope

FRIS is funded as **a** modular or Phase project with an anticipated duration of three years. The original project concepts were developed **in** 1973, and a formal project plan was submitted to NASA by STR in 1976. The project officially began in October 1977 after the signing of a cooperative agreement between NASA and STR; and after the compeltion of contractual arrangements with Purdue University.

## Organization

The organization of FRIS is depicted in the chart that follows. Since FRIS is a cooperative involving three independent agencies, a steering committee consisting of a project manager from each institution was formed to provide for overall guidance and coordination. Operationally, both STR and LARS have project managers and project staff to insure for the timely completion of activities within the project. The NASA technical coordinator monitors project activities and provides a liaison between the STR and LARS staffs. The solid lines on the chart indicate the flow of management responsibility. The dash lines reflect the technical and scientific inter-changes between operating units.

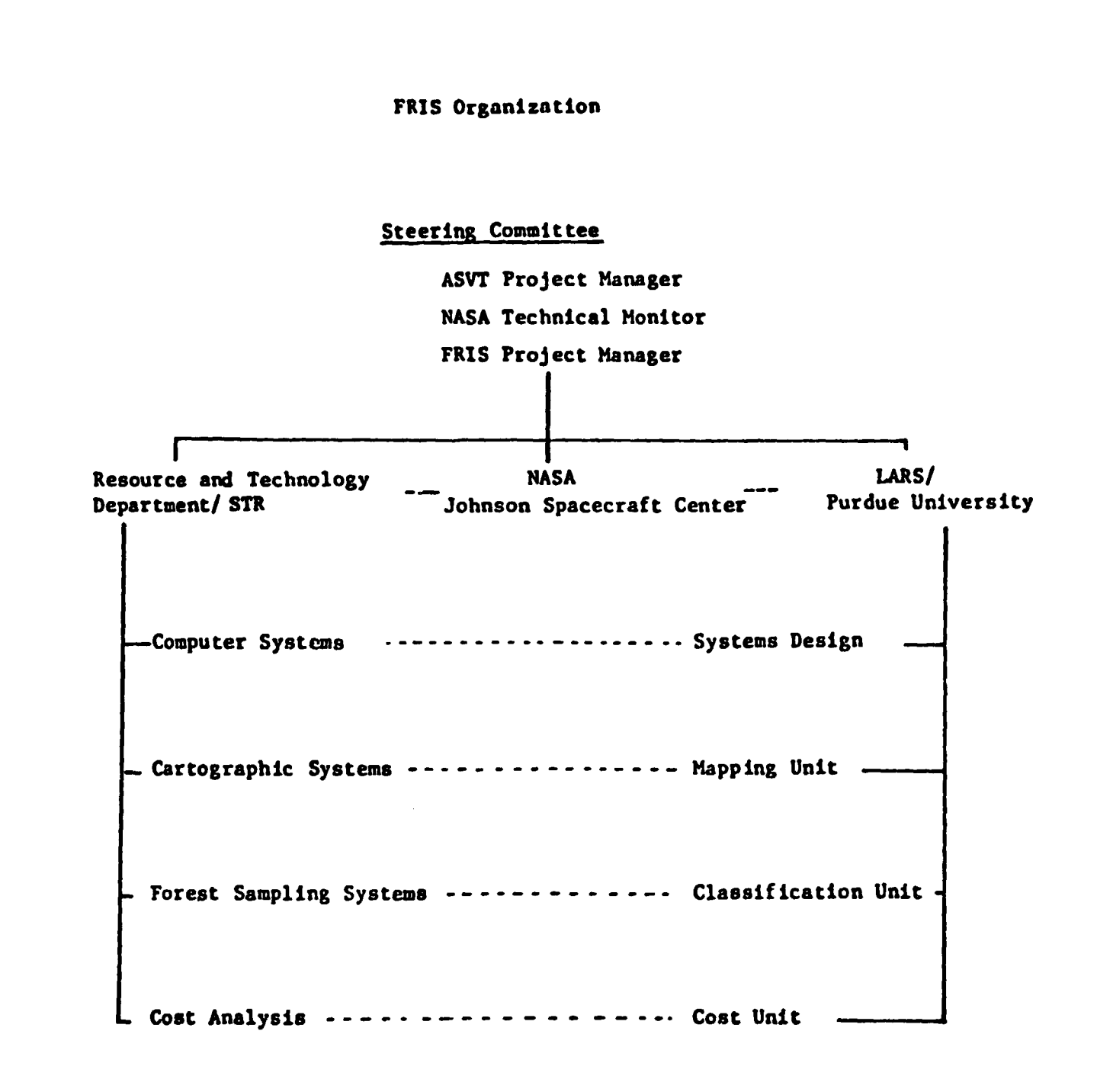

**sss**

#### **1.0 INTRODUCTION**

**The material which appears in this report is a reflection of the FRIS Project Staff activities for the period 1 January 1980 to 31 March 1980. This time frame encompasses the fourth quarterly reporting period for Phase III of the Forest Resource Information System (FRIS) Applications Pilot Test (APT). Phase III or the System Transfer Phase of FRIS is directed at meeting the overall Project goal:**

**To document and transfer remote sensing technology developed throughout the project that will provide St. Regis with an independent operational system, having Landsat data as a significant and viable contributor.**

**The most significant Project-wide advance came in late January. At this time the St. Regis Corporate management announced that they had accepted the FRIS concept, and planned to make available financial resources for its support. Corporate acceptance authorized the necessary acquisition of equipment, space, and personnel within the Southern Timberlands Division to make FRIS a viable entity. This milestone also marked that juncture in the APT where St. Regis personnel assumed the greater burden of the lead activity and LARS staff assumed a consulting role.**

**The unavoidable nine-month delay in the announcement of this positive decision may impact the timely completion of the APT. However, delay in Project completion is not anticipated to be greater than three months, since most System Transfer tasks associated with Phase III were undertaken with the premise that Corporate approval of FRIS was forthcoming.**

**Noteworthy project accomplishments for this last quarterly reporting period include:**

- **o Successful testing of the Landsat 3 reformatting programs at NCC.**
- **o Transmission of assembler routines to improve the Landsat 3 program operating efficiency.**

**I**

o Completion of **programming for** the SMOOTH and CHANGEDETECTION **subroutines.**

**o Semi-annual project review at Jacksonville.**

**The remaining** sections of this report describe these activities in more complete **detail. Appendix** E contains update timeline charts for **all tasks.**

**2.0 TASK AREA ACTIVITIES**

**2.1 Technology Transfer** Task

Technology transfer **activities during** the past quarter have been **directed at system installation and operations.** The only formal tech**nology** transfer activity scheduled during this period was a photointerpretation workshop at Jacksonville. The workshop has been postponed because of time constraints imposed on the St. Regis staff associated with the acquisition of FRIS hardware.

With the transfer of two LARS staff to St. Regis during this quarter a smooth transfer of the image processing technology is insured. Although this could be a radical departure from traditional technology transfer activities, it does underscore the committment of the user to remote sensing. Knowledgable individuals within the organization will be more successful **in disseminating** the remote sensing technology than would an outsider using more classical approaches. Formal classroom **sessions,** workshops and consulting services are ineffective in answering day-to-day operational problems. We are confident that the new FRIS employees will be the cornerstone of remote sensing technology within St. Regis.

2.2.1 General System Transfer

The ultimate operational version of FRIS will be a relatively complex system composed of three unique subsystems. The three subsystems **are:**

1) A tabular data base which contains extensive information on forest stand conditions,

**2) A Geographic Information Systems (GIS) which contains cartographic, cadastral, and other collateral information, and**

**I**

**3) An image data base which will be able to both process and display information collected by aerospace remote sensors.**

**FRIS will be unique in that it will combine digital information from all three subsystems in a geographically referenced data base system. The system will allow resource managers to interactively monitor and update conditions of their land base.**

**The ability to develop, and make a system like FRIS work is inherent in the level of development of the three subsystems. The tabular data base has been in existence and use for more than ten years. This data is resident at the corporate computer facility and accessible via remote terminal at Jacksonville.**

**The geographic information system consisrs of vendor provided software and hardware. The GIS will be resident on a PDP 11/70 minicomputer located at the Jacksorville FRIS center. In addition to its use for creating digitized maps and collateral data, it will be the chief means of integrating all forms of digital data. Communications between the mini and the mainframe will provide resource managers with the capability to access the tabular and image data bases from the mainframe. These data will be transferred by land line to the mini where they will be combined with graphic map data. Interaction and analysis will occur on the mini which will have the capability to produce high quality map output.**

**The core of the image data base will be the LARSYS image processing software developed at Purdue. Although this software was developed to support research and development programs, it was effectively proven during the Demonstration Phase to meet the FRIS objectives. The LARS staff objective during this Phase of FRIS is to assist St. Regis staff implement the software at the corporate computer facility. The remainiug subsections of this report addresses the status of this activity.**

## **2.2.2 LARSYS Preprocessing Software Development**

**LARSYS preprocessing software development is a task which includes three major pieces of software and appropriate documentation. The three proce.toors convert digital Landsat data to LARSYS format, perform systematic geometric corrections of Landsat data and register two images of Landsat data. Software documentation will include listing documentation, traditional program abstracts and a user's guide.**

**The first preprocessing system of programs converts digital Landsat data to LARSYS format. The process used to complete this program was to develop; a) functional specification, b) design specification, c) implementation plans, and then execution of plans and testing. Functional specification refer to program expectations. Design specifications refer to program execution. The implementation plan documents the who, when and what that relate to tasks required to accomplish the programming of the software. Finally, the actual implementation plan that will be followed, work to be done, and how the results will be tested. Documentation in effect takes place throughout this process. The Landsat pro**cessor is complete in that it includes documentation, with the exception **of the users guide.**

**The geometric correction is the second major system of pgorams. Aside from its multiple corrections of Landsat I and II data, this system will be used to rotate the new "P" forrl;ted data to true north. Both functional and design specification have been completed. Implementation will begin during May, 1980. Completion will include most documentation and testing and is expected to be wrapped up during July, 1980.**

**The last major processor is Aho image registration system. The primary purpose of this system is to register two coincident digital** images as two Landsat digital image data sets. The secondary purpose is **to provide for the registration of any known two dimensional grid to another known or defined two dimensional grid. The status of this software is that functional specifications have been completed. Functional specifications that define what the image registration system will he able to do may be found in Appendix A-1. The overall goal of this**

**6**

activity is to produce a maintainable, efficient, system which is modulized, well documented, and easy to use. Both cubic and nearest neighbor interpolation will be available. Locations may be approximated by up to a third order bicubic polynomial.

t

r

 $\cdot$ 

Design specifications and implementation plans are to be completed by mid-June, 1980. Some implementation has already begun. Cubic inter-} polation will follow the algorithm described in Appendix A-2. Control cards have been carefully constructed to cover all functional requirements as well as simplicity of use. Other main image registration section elements and design specifications are still being finalized. The multifit least squares analysis section has been initiated. The cross-correlation section will be started in June, 1980.

Documentation is the last major effort of the 1ARSYS preprocessing software implementation. The three types of documentation will be program listing documentation, program module abstracts, and user documentation. The first type, listing documentation, is most important to system analyst personnel who will maintain these programs. Because of th this key concern for maintainability, a draft of a standard for listing documentation has been generated for this project. Features are that the leading comments in a listing will contain such key information what the program does, what the inputs and outputs are, and all global and local variable descriptions. legibility of code is specifically emphasized (refer to Appendix A-3).

The total 1.ARSYS preprocessing effort is progressing at a steady pare. The Landsat reformatting is virtually complete while geometric correction is next closest to completion. Image registration will have the most effort applied to it during the last two quarters of the project.

Another important preprocessing transfer activity involves the future potential use of fully corrected, P-format, data available from EDC. The availability of P-type date to FR1S will eliminate much of the front-end preprocessing currently required prior to image classification. The discussion that follows gives preliminary results on the use of fully corrected Landsat 3 data from the Picayune test site in southern Mississippi.

S

The fully geometrically corrected Landsat MSS frames acquired for the forest **resource** data base are placed **in** a specific projection and **orientation. This makes possible a one-to-one correspondence between earth coordinates and row column pixel locations in the** data. Having such a relationship for each frame will enable resource polygons on maps to be automatically related to row column locations in the data. Visual searching in the imagery would then be unnecessary once corner latitude, longitude, or UTM coordinates were known. A program is being **developed to enable user conversion** of coordinates and some of the details are included here.

The fully corrected MSS data are placed in a Hotine Oblique Mercator (HOM) projection and in the future they will be placed in the Space Oblique Mercator (SOM) projection. These projections are discussed in Appendix D of the new Landsat User's Handbook. The scale distortions of these projections is very small (1:10,000); thus a linear transformation can accurately be used to relate points in the frame. The earth is divided into zones of latitude and within each zone the corrected frames have a constant azimuth. The zone covering the areas of interest here is zone 2 with latitude range  $23^{\circ}$  N to  $48^{\circ}$  N and the zone azimuth is 14.3394993<sup>°</sup>. The pixel scale of the fully corrected data is 57 meters in both directions.

The software in its present form utilizes a latitude-longitude to Universal Transverse Mercator conversion program to transform user input latitude-longitude coordinates first to UTM. Then a linear conversion is made to line column using the expressions:

 $LINE = CLINE + DLINE$  $COL = CCOL + DCOL$ DLINE =  $(-DELEAS \cdot SIN(ALPHA) - DELNOR \cdot COS(ALPHA))/57$ .  $DCOL = (DELEAS . COS(ALPHA) - DELNOR . SIN(ALPHA) //57.$  $DELEAS = EAST - CEAST$  $DELNOR = NOR - CONOR$ 

**where:** CLINE, CCOL are the center line and column of the frame. CEAST, CNOR is the UTM easting and northing of the center point.

> EAST, NOR are the UTM easting and northing of the point to be transformed to LINE, COLUMN.

The conversion program (LOCPNT) is being developed for interactive terminal use and will require typing in the frame center latitude and longitude; then the user enters any number of latitude-longitude points in the frame he wants to convert. Problems are currently being encountered in testing the program on the Picayune frame with inaccurate results. Four test points were taken from the Nicholson and Dead Tiger Creek quadrangles in the Picayune frame and the latitude-longitude coordinates were input and the output line and column were observed. The input parameters are a part of the problem. A latitude and longitude are given as the frame format center; however, it was uncertain what exact line-and-column number corresponded to this. The bias observed at one of the test points was removed and the resulting center line column was taken as the format center. Thus, there is no error at this point. At the other three points, errors were observed. The results are listed in Table 2.2.2.1 .

TABLE 2.2.2.1 Coordinate Conversation Tests for Picayune Frame. Format Center: 30.18° N., 89.52° W. Center Line, Col: 1518,1796.

|        | Test Point |      |      | <b>Estimated Point</b> |      | Error  |       |
|--------|------------|------|------|------------------------|------|--------|-------|
| Lat.   | Long.      | Line | Col. | Line                   | Col. | Line   | Col.  |
| 30.375 | 89.625     | 1189 | 1518 | 1189                   | 1518 |        | 0     |
| 30.5   | 89.75      | 987  | 1265 | 999                    | 1285 | $12 \$ | $-7$  |
| 30.375 | 89.5       | 1150 | 1725 | 1141                   | 1724 | -9     | $-1$  |
| 30.5   | 89.625     | 948  | 1473 | 952                    | 1463 | 4      | $-10$ |

Causes for these errors are being investigated.

## 2.2.3 LARSYS **Transfer**

i

**The LARSYS** transfer task **involves** only those processors associated with image **classification.** The bulk of this software was transferred **during the previous** two quarters. The software transferred contains elements of **LARSYS ver.** 3.1 and LARSYSDV. LARSYSDV includes new programs which are under development and not part of the ver. 3.1 documentation. The programs were transferred in card image format on 9-track computer compatible tapes. Copies of tape listings and user documentation were also **provided.**

The tasks facing St. Regis personnel are to convert the programs which currently run on an IBM 3031 operating under VM to an IBM 3033 **operating** under MVS. That is the LARS computer operates as a virtual machine while the St. Regis computer operates as a batch machine. This means that the LARSYS programs are not directly compatible between the two IBM machines.

St. Regis staff are required to make certain changes to the LARSYS software. A summary of the necessary changes to the software appears below:

- A. Add the function COPYTAP, this allows the data to be read from tape to disk and stored on disk. St. Regis has a disk based system while LARS is tape based.
- B. Replace command language with ROSCOE. Due to the operating system differences between the two machines, the command language has to be modified. ROSCOE is a software package that permits St. Regis users to initiate jobs from remote sites. This will replace CMS currently used in LARSYS to perform similar functions.
- C. LARSYS contains some bookkeeping routines that will be deleted because these functions are already handled by St.rRegis.
- D. All non-standard file handling routines in LARSYS will be replaced to meet St. Regis computer software conventions.

E. All tape handling routines will be modified to deal with disks.

• **8**

F. Machine dependent assembly language routines will be eliminated where feasible.

Implementation tasks facing St. Regis staff include:

- 1. Program compilation from tape.
- 2. Creation of disk files.
- 3. Modification of software for compatibility to St. Regis machine, including elimination of bookkeeping, assembler routines and modification of tape callable routines.
- 4. Creation of ROSCOE modules,
- 5. Development of links to GIS, and
- 6. Develop St. Regis/LABS user documentation.

LARS staff are available for consultation and debugging as needed. Our experience during this past quarter was that very little assistance was requested by St. Regis personnel. Implementation of these software are progressing with very few problems. This is most likely due to, a) the level of documentation provided with the LARSYS software, and b) the knowledge of the staff involved with the implementation.

#### 2.2.4 Programming Additions

The LARSYS software packages were originally designed to process digital multispectral scanner data in a research environment. Periodically, modifications and embellishments have been added to LARSYS support packages to improve interaction with the human component of the analysis activity. Since FRIS is a user oriented, operational system there were certain additions required to improve user efficiency. There have been a number of additions to the URSYS software since the midpoint of Phase II. The two newest additions reported this quarter are significant because they directly affect FRIS requirements. The two new program additions are SMOOTHRESULTS and CHANGEDETECTION.

SMOOTHRESULTS is a post classification processor designed to emulate the human action of creating a mapping cell. Mapping cells are the basic component of timber type or operating area maps. The theory behind the mapping cell is simply that areas less than a minimum size,

**say five acres, are ignored for map drawing purposes and included as part of a larger population. Therefore, a two or three** acre inclusion in **a type would be ignored when the map is created.**

**The human quickly handled these small inclusions when making a type** map. A Landsat classification, however, will display most inclu**sions** that fall within the scanner resolution. These will result in a **salt and pepper effect on classification** output. A situation that may accurately portray the cover composition uut which is often not appealing **to land** managers who are used to working with "clean" (no salt and pepper) maps.

SMOOTHRESULTS allows the analyst to define a mapping unit and produce a **classification results** map which does not exhibit a salt and pepper pattern. The processor scans a LARSYS Classification Results File and replaces groups of classified points (cells) with the dominant class from that group. The analyst has the option to specify the size of the cell (CELLSIZE card), class numbers which are to be replaced (PRIORITY card) and weighting factors for each class (WEIGHTS card). The output from this function is to tape or disk in LARSYS Classification Results File format. Figure 2.2.4.1 is an example of a classification result which shows output both before and after use of the SMOOTHRESULTS processor.

SMOOTHRESULTS was debugged and tested during this quarter. An **additional option** which allows the analyst to define new classes which are mixtures of old classes was developed and is being tested. The control card reference file and program abstracts are included in Appendix A-4.

The other processor that was upgraded for addition to the FRIS package of software which is being transferred to St. Regis is CHANGEDETECTION. This is another post classification processor, and is designed to make comparisons between classification results. This processor is intended to be used to compare two anniversary Landsat **classifications** which have similar class structures. The resulting product of this comparison is a LARSYS results tape containing "change" classes.

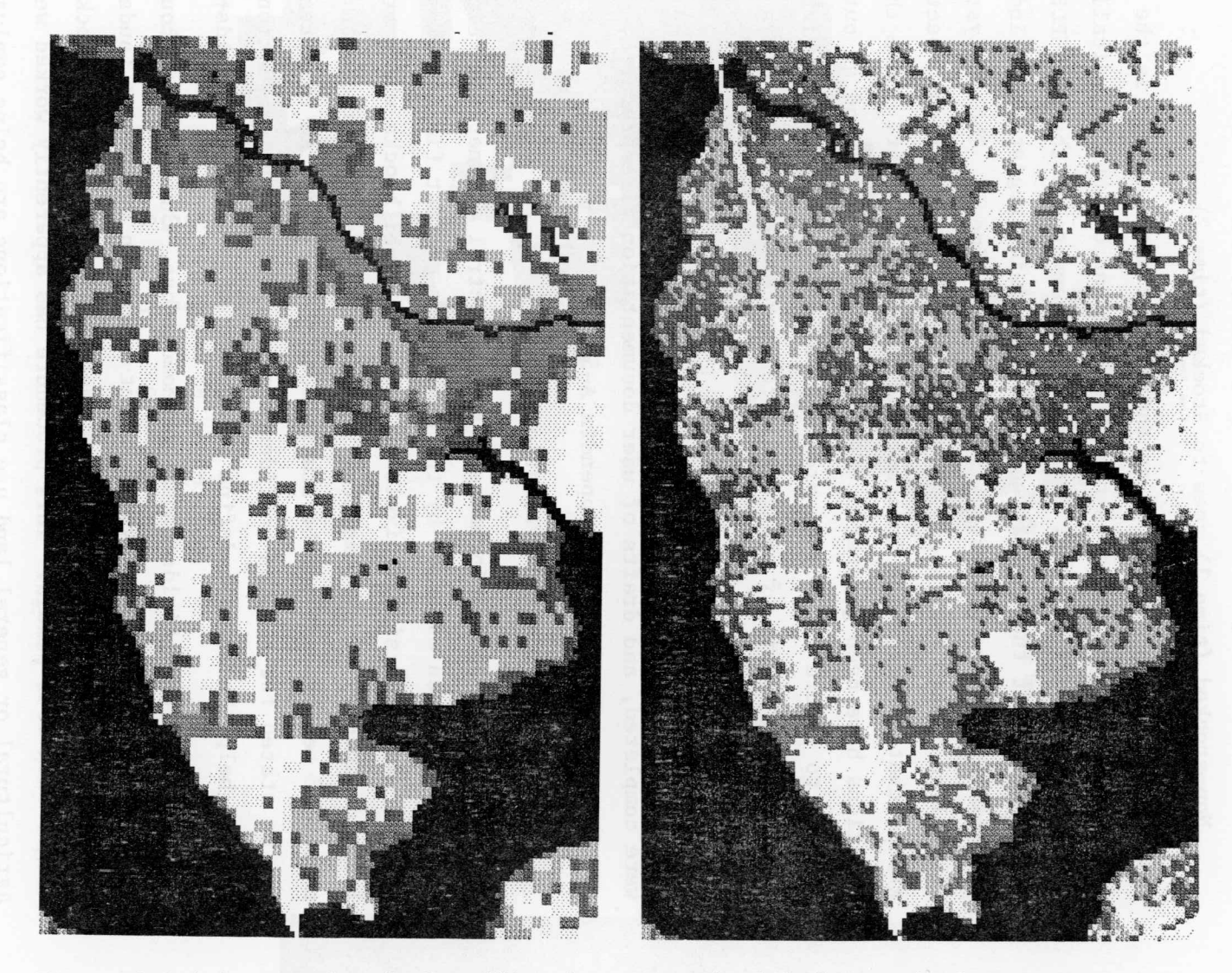

Figure 2.2.4.1 Example of classification output both before and after SMOOTHRESULTS<br>processor implementation.

**Change classes are designated by the analyst and are in the form** where:

**f**

Pine (time 1) goes to Non-Pine (time 2), and Non-stocked (time 1) goes to Stocked (time 2).

**Optimally,** Landsat data is of an **anniversary** nature, that is the data of **collection for both dates is nearly coincident but chronologically a year or** more apart **in** time. Present requirements of the CHANGEDETECTION program are that the Landsat scenes be precision registered. Independent classifications are generated for time 1 and time 2. The analyst is careful to insure that class structure, that is the various spectral groups that comprise the information classes is similar. Once the classifications have been generated, CHANGEDETECTION is ran, and an output **similar** to figure 2.2.4.2 is produced. Tabular information which indicates the amount of change in acres percent of area by class can also be produced.

During this past quarter, program abstracts for CHANGEDETECTION were completed, and drafts of user documentation were prepared. Copies of this material appear in Appendix A-5.

2.3 Classification Evaluation Review

Traditionally, performance of multispectral scanner data classifications have been assessed by the evaluation of test fields. Test fields vary in size from single pixels to multiple pixel blocks which are located randomly or systematically throughout the classification. The number of test fields can be statistically determined so that results can be stated for a given confidence range. A priori information is used to help the analyst define the number of sample test fields needed.

Ideally, test fields should be homogenous, that is they should represent a 'pure' cover type. Recent trends in evaluating Landsat classifications have been toward selecting single pixels or blocks no larger than four pixels. This procedure has apparently worked well when agricultural or general land use classifications are being evaluated. In fact, one may go so far as to assume that the quality of the ground

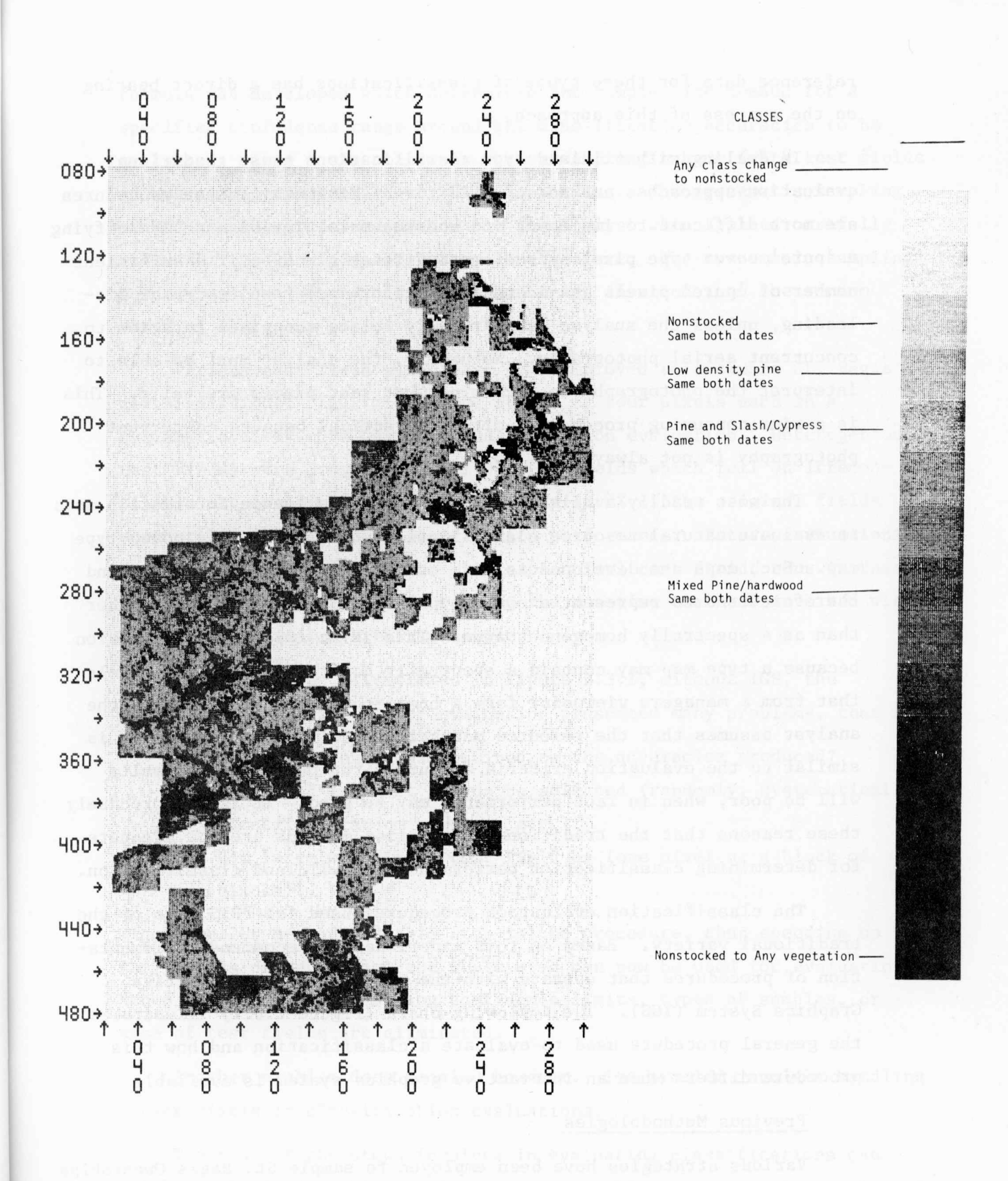

Figure 2.2.4.2 Output of CHANGEDETECTION program; classes shown are change classes.

**reference data for these types of classifications has a direct bearing on the success of this approach.**

**In dealing with wildland type classifications these traditional evaluation approaches are not as effective. Minimally, these procedures are more difficult to implement and consume more time because identifying a 'pure' cover type pixel becomes more difficult. Even if a sufficient number of 'pure' pixels are identified performance results can be misleading, unless the analyst can carefully relate the pixel location to concurrent aerial photography. Naturally, the analyst must be able to interpret the photography to determine what test pixels are valid. This is a time consuming process and often impractical because concurrent photography is not always available.**

**The most readily available form of ground reference information used to evaluate natural resource classification performance is a cover type map. Such maps are developed as aids to natural resource managers and therefore tend to represent a cover type as a management entity rather than as a spectrally homogenous area. This is an important distinction because a type map may contain a spectrally heterogenous mix of pixels that from a managers viewpoint form a homogenous mapping unit. If the analyst assumes that the resource managers definition of homogenous is similar to the evaluation criteria of purity the performance results will be poor, when in fact performance may be good. It is for precisely these reasons that the traditional evaluation methods are not adequate for determining classification performance for wildland classification.**

**The classification evaluation procedures used for FRIS were of the traditional variety. Based on this experience we recommend implementation of procedures that operate with the benefit of an Interactive Graphics System (IGS). The following chart (Figure 2.3.1) illustrates the general procedure used to evaluate a classification and how this procedure differs when an interactive graphics system is available.**

#### **Previous Methodologies**

**Various strategies have been employed to sample St. Regis Ownerships for classification accuracy evaluations. During the FRIS demonstration a**

**formula was developed which determined the sample size needed for a specified confidence range around the classification accuracies to be evaluated. Then a systematic or random sampling scheme (with test fields of one pixel) was applied to three test sites. The systematic sampling method was the preferred method for the analyst when applied carefully and with full knowledge of its cyclical nature. The systematic sampling method was precise and had less human error involved than the random sampling approach.**

**Various test field sizes have been employed to evaluate St. Regis classifications. Initially, test fields of four pixels each in a systematic array were used for classification evaluation. Heterogeneous test fields were dropped as well as test fields which fell on irreconcilable map boundaries. Ultimately only 42.7% of the original fields were utilized to assess classification performance. Future evaluations utilized a single rather than a multiple pixel test field, thus increasing the number of samples and decreasing the man-time that was involved with the multiple pixel systematic sample.**

**Previously, as illustrated in Figure 2.3.1, without IGS, the selection of test fields for evaluation presented many problems, that is:**

- **1) What confidence was required on the accuracies produced?**
- **2) How would the test fields be selected (randomly, systematically, stratified random samples, etc.)?**
- **3) How large would each test field be (one pixel or a block of pixels)?**

**Since the IGS mechanises this step in the procedure, thus speeding up the process dramatically, the whole area can now be used for evaluation. Hence any decisions involving confidence limits, types of samples, or size of test fields are eliminated.**

**Another problem does remain, however. The problem involves handling border pixels in classification evaluations.**

**The rest of the steps involved in evaluating classifir.ations can all be mechanised within the interactive graphics system \_mployed at FRIS.**

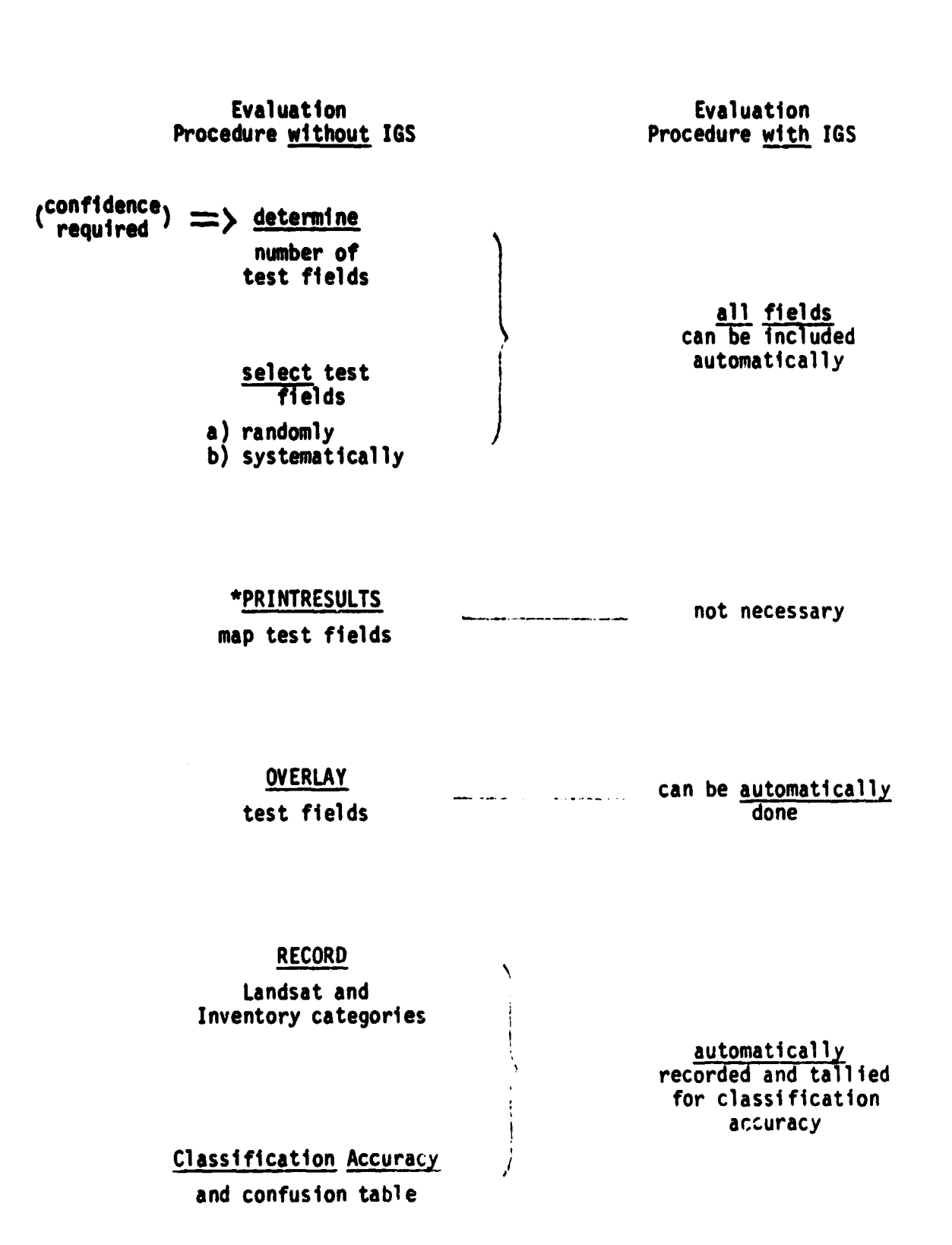

Figure 2.3.1 Comparison of Classification Evaluation Procedures with and without an Interactive Graphics System (IGS).

**Thus, many man hours and the resulting human errors can be eliminated.**

**As stated earlier and illustrated in Figure 2.3.1 the IGS improves classification evaluations in two key areas;**

- **o The whole area or a very large sample of the area can be utilized for evaluation.**
- **o The system can be virtually, completely, atuomatic, eliminating many man-hours of work.**

With these improvement<sub>2</sub> come new and in some respects different problems.

**First of all, sirie polygons, not single pixels or blocks of pixels, will be used for evaluation, criteria must be developed for labeling an heterogeneous polygon. The proposed criteria for FRIS is:**

- **o 75% or more pixels pine -> "pine" polygon**
- **o 75% or more pixels hardwood -> "hardwood" polygon**
- **o otherwise the polygon is labeled as "other" or "nonstocked"**

**These criteria may change as the spectral characteristics of these cover types are studied further and/or more classes or subtypes become separable.**

**Another problem involves the polygons' border pixels and how they are to be treated with respect to the classification evaluation. In other words, if a pixel lies on the boundary between two or more polygons (Figure 2.3.2) of what polygon should it be considered a member. or should it be considered a member of any polygon? There are three possible solutions for handling this problem:**

- **1) Include all border pixels in whichever polygon the ICS overlay has assigned them.**
- **2) Exclude all border pixels from the analyses.**
- **3) Exclude only some border pixels from the evaluation.**

**The first solution, including all border pixels, would give a complete, unbiased evaluation of the area. In this case, however, any small error in registration could substantially effect the evaluation, causing border pixels to be assigned to the incorrect polygon. Also, this method**

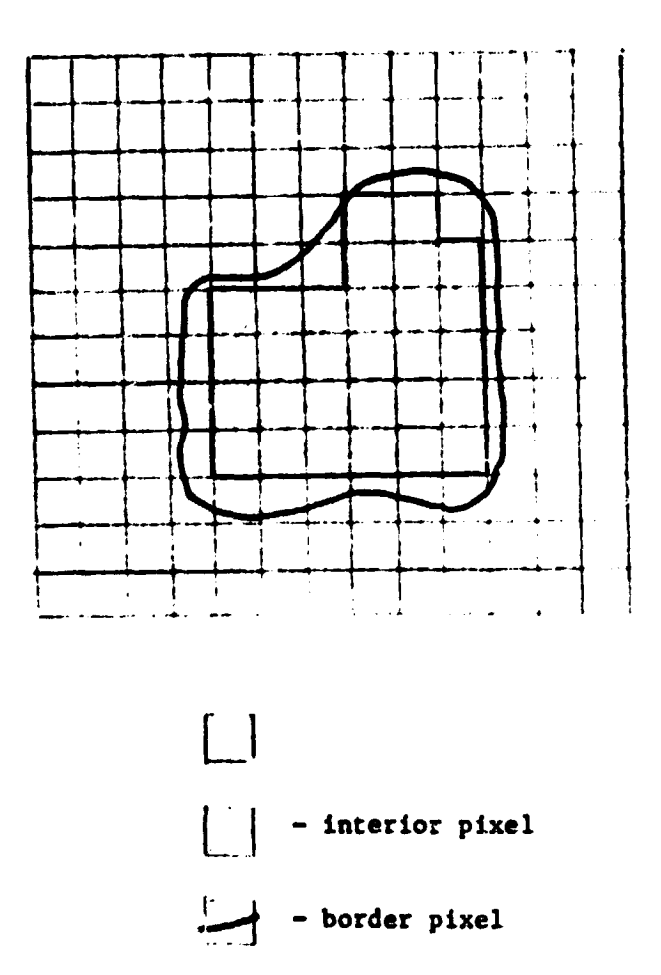

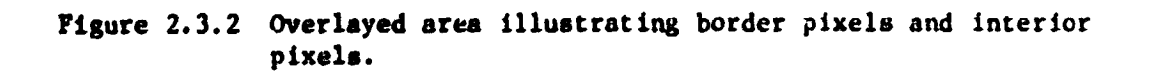

**assumes twat spectrally a pixel should fall in the class which covers the majority of the pixel. In fact, however, this is not necessarily the case. This method would be extremely fast and require very little programming and hence could serve as a first cut at evaluating a classification.**

**The second solution, excluding all border pixels, would give an incomplete, (not all pixels included), biased evaluation of the area. If, however, the assumption can be made that the border pixels of any polygon have the same distribution of classes as the inr oal pixels, then this solution becomes unbiased. Also, this method ...:.:cec the amount of registrxtir..; and mapping error measured in the evaluation.** Some programming, supplementing the IGS will be necessary and inplement **this solution.**

**The third solution is essentially the same as the second solution except that those pixels which are on a birder between two spectrally undifferentiable polygon types would be included in the evaluation. That Is, if a pixel lies on the boundary hetwecn two pine plantations which differ by a spectrally unmeasurable criterion (i.e., 2 years ag, difference), that picel would be included in the evaluation. This solution bee the same criticisms as the second solution (excluding all the border ;txels) except that more of the area is being evaluated thus giving a somewhat better total evaluation. With this solution, however, the assumption that the remaining border pixels of any polygon reflect the distribution of those included, may not be as reasonable.**

**Another problem involved with using an interactive graphic system for classification evaluation concerns the size of the polygons evaluated. If a small number of pixels (e.g., 1, 2 or 3) are used to assign a polygon's class, the assigned class could easily be in error. Thus a criterion, such as 10 internal pixels, should be developed, indicating the smallest polygon to be evaluated.**

**The interactive graphics system which FRIS will employ for classification evaluation will facilitate and improve this procedure greatly.**

The new **procedure, once it is implemented,** will become virtually automatic. Many previous sampling considersations will become unnecessary due to the graphics and overlay capabilities of the new system.

2.4 MANAGEMENT

The FRIS management activity oversees day-to-day project operations and is responsible for all technical and fiscal project reports. Status of all major System Transfer Tasks are shown in Exhibits 1 through 4 of Appendix B. A brief discussion of these status charts follows.

#### Technology Transfer Task

All computer-aided analysis workshops and short courses have been successfully completed. Activity A3, the photo-interpretation short course has been extended twice and in all probability will be eliminated as a Phase III activity. Time constraints on St. Regis staff involved with the installation of FRIS systems prohibit selection of a time during the remainder of Phase III when this course can be given. The possibility of scheduling this activity during Phase IV will be investigated.

Consultation (activity B) associated with LARS software implementation will be continued through the end of Phase III. Onforseen delays associated with St. Regis' acquisition and installation of vendor hardware and software at Jacksonville are the reasons for this shift.

User documentation, especially activity C2, is approximately 66% complete. Part of this activity will carry over to Phase IV.

Remote Terminal activities will cease on 30 June as projected.

#### LARSYS Transfer Task

The first two activities of this Task, Planning and Transfer are complete. Activity C, Consultation and Debugging is extended to 30 June. At this time all LARSYS processors should be operational at NCC. St. Regis staff will be primarily responsible for debugging activities with LARS staff assisting as required.

Documentation (activity D) will be extended into Phase IV. Supplemental timeline charts to Exhibit 2 in Appendix B which will identify specific documentation tasks are included.

Activity E (Test and Evaluation) is anticipated to occur during the last quarter of Phase III. St. Regis staff will be primarily responsible for this activity.

## Preprocessing Transfer Task

The Planning and most of the Program Refinement activities (B1 and B2) are complete. Activity B3, Image Registration, will carry over to Phase IV, as will that portion of activity C, Program Transfer, and activity D, Consultation and Debugging. The image registration software will oe transferred early during Phase IV.

Documentation, activity E, is well advanced for the reformatting and geometric correction software. The image registration documentation is being prepared in parallel with the software programming. Because of this, documentation will be completed during Phase IV.

Test and Evaluation, activity F, is dependent on St. Regis staff and their use of the systems. The activity will not be entirely completed until transfer and implementation of the image registration software.

Support, activities G, will be completed by the end of Phase III, with the possible exception of G3. Reformatting Operations Procedures are closely associated with communications capabilities between the mainframe and the mini. LARS staff will assist St. Regis personnel in a consulting role as needed to support this activity.

#### Management Task

Management activities are up to date as indicated by the status chart. Noteworthy among these activities is a new task being developed under Information Dissemination. Specifically, we are developing a FRIS color brochure for wide dissemination by the three agencies. Content and format of this product have been discussed and a cost proposal to cover this work is being prepared.

#### Appendix **A**-1

## **Image Registration Functional Specifications**

**An image registration capability has been determined to be a necessary part of the FRIS III image preprocessing software. Image** registration is general enough to mean grid to grid transformation. Thus, while the system is designed to register two coincident Landsat **scenes, registration to** alternate grid systems may be accomplished with this software as well. Functional specifications will be as follows:

#### I. Purpose

- **A. Primary: Registration of** two coincident digital images as two Landsat **digital image** data sets.
- B. Secondary: Provide for the registration of any known twodimensional grid to another known or defined two-dimensional grid.
- II. Input images are assumed to be in LARSYS format.
- III. Checkpoint Acquisition
	- A. Manual checkpoint acquisition is possible.
	- B. Cross-correlation of two coincident digital images may be accomplished by implementation of a numerical integration image correlator.
	- C. Control may be by set line and column intervals.
	- D. Alternate control will be from a set of inputted control correlation point locations where a cross correlation is **desired, i.e..,** arbitrary point by point correlation.
- IV. Registration transformation
	- A. Coefficient determination will be calculated for affine, biquad, and bicubic transformation.
	- B. Transformations through bicubic will be implemented for the registration transformation.
	- C. Block registration technique will be utilized.
		- 1. Optimum rectangular block size will be determined for biquadratic and bicubic registrations.
	- D. Interiors of all blocks will be registered with an affine or linear transformation.

**V. Radiometric interpolation**

 $\lambda$ 

**T.**

**A. Nearest neighbor will be the default.**

**B. Cubic interpolation will be optimally implemented.**

**VI. Output images will be produced in LARSYS format.**

このことをある こうかんかん こうかん

**WEREART** 

 $\frac{1}{2}$ Ĭ

 $\label{eq:1} \begin{aligned} \text{and} \text{ is the $n$-thm}, \end{aligned}$ 

والمتعادي

solution is established on

 $\label{eq:1} \begin{aligned} \mathbb{E}[\mathbf{X} \mathbf{X} \mathbf{H} \mathbf{H} ] \mathbf{H} \mathbf{H}^{\dagger} \mathbf{H}^{\dagger} \mathbf{H}$ 

**Valle** i<br>E

Ą

## **Appendix A-2**

**Cubic Interpolation Used in the Image Registration System**

**The algorithm used in the current image registration system for cubic interpolation of data values is based on a thrid order Lagrange interpolation. The general Langrangian interpolating polynomial for three dimensions is:**

$$
P_{mn}(x, y) = \sum_{i=0}^{m} \sum_{j=0}^{n} L_i(x) L_j(y) f(x_i y_j)
$$

**where**

**The Second Second Second Second Second Second Second Second Second Second Second Second Second Second Second S** 

$$
L_i(X) = \prod_{\substack{k=0 \ k \neq i}}^m \frac{X-X_k}{X_i-X_k} \qquad i = 0, ..., m
$$

**and**

$$
L_j(Y) = \prod_{\ell=0}^n \frac{Y-Y_{\ell}}{Y_j^{-Y_{\ell}}}
$$
 j = 0,...,n

The image registration system uses the above equations with  $m = 3$ ,  $n = 3$ . **Therefore, we need m+1=4 different**  $X_i$  **values and n+1=4 different**  $Y_i$ **values. The X 's and Y.'s used are 0,1,2,3 and 0,1,2,3. Then the general equation reduces to: 1**

$$
P_{33}(X,Y) = L_0(X) L_0(Y) f(0,0) + L_1(X) L_0(Y) f(1,0) + L_2(X) L_0(Y) f(2,0) + L_3(X) L_0(Y) f(3,0) + L_0(X) L_1(Y) f(0,1) + L_1(X) L_1(Y) f(1,1) + L_2(X) L_1(Y) f(2,1) + L_3(X) L_1(Y) f(3,1) + L_0(X) L_2(Y) f(0,2) + L_1(X) L_2(Y) f(1,2) + L_2(X) L_2(Y) L_2(Y) f(2,2) + L_3(X) L_2(Y) f(3,2) + L_0(X) L_3(Y) f(0,3) + L_1(X) L_3(Y) f(1,3) + L_2(X) L_3(Y) f(2,3) + L_3(X) L_3(Y) f(3,3)
$$

**<sup>i</sup> where:**

I

$$
L_0(X) = \frac{(X-1) (X-2) (X-3)}{(0-1) (0-2) (0-3)} = \frac{x^3 - 6x^2 + 11x - 6}{-6}
$$
  

$$
L_1(X) = \frac{(X-0) (X-2) (X-3)}{(1-0) (1-2) (1-3)} = \frac{x^3 - 5x^2 + 6x}{2}
$$
  

$$
L_2(X) = \frac{(X-0) (X-1) (X-3)}{(2-0) (2-1) (2-3)} = \frac{x^2 - 4x^2 + 3x}{-2}
$$

$$
L_3(x) = \frac{(x-0) (x-1) (x-2)}{(3-0) (3-1) (3-2)} = \frac{x^3 - 3x^2 + 2x}{6}
$$

and  $L_j(Y)$ 's have the same equations with Y substituted for X

and  $f(X,Y)$  is the data value associated with pixel  $(X,Y)$ .

To save computation time, the L;'s are calcualted according to the above equations for specific points in the  $(X,Y)$  grid. These points were chosen at quarter pixel intervals as shown in figure 1. The calucalted  $L_i$  (X)'s are;

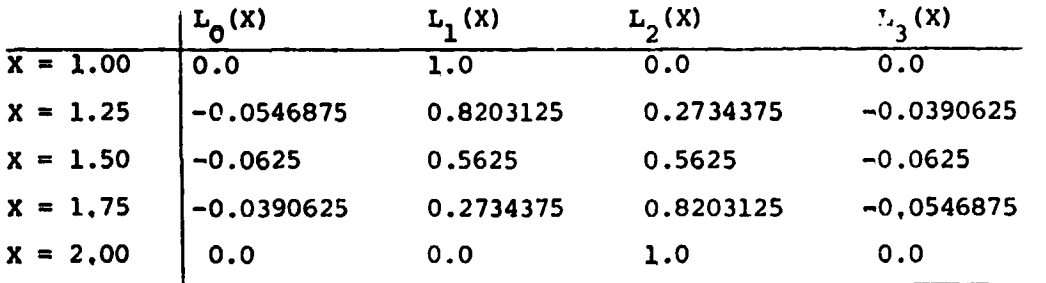

The same **table applies** for Y=1.00, 1,25,1.50, 1.75, 2.00.

in the image registration process, an input point A (see Figure 1) is approximated to its nearest quarter pixel, To calculate the data value associated with A, the Lagrange polynomial coefficients for that quarter pixel location are used in the  $P_{33}(X,Y)$  equation. To further save on

r'

**computation, the products Li (X)Li (Y) for all combinations of the quarter pixel locations ((1.0, 1.0) 1 (1.25,1.0), (1.50,1.0), (1.75,1.0), (2.0,1.0), (1.0,1.25), (1.25,1.25), etc.) have been stored in a table. Then when P<sub>33</sub>**(X,Y) is calculated, a table lookup locates the appropriate  $L_i(X) L_i(X)$ 's.

**When this algorithm was implemented for cubic interpolation of data values, it was determined that the error introduced by this method of using discrete intervals versus continuous intervals was negligible. It was negligible because the intervals involved were quarter pixels and the final data values were integer values between 0 and 255.**

#### **References:**

**"Multitemporal Image Registrations of Multispectral LANDSAT Data of Finney and Ellis Co.'s, Kansas by Nearest-Neighbor and Third Order Lagrangian Interpolation Methods." Prepared by Charles R. Smith, LARS, September 20, 1976.**

**Source listing of OVERLA subroutine used in current Image Registration System.**

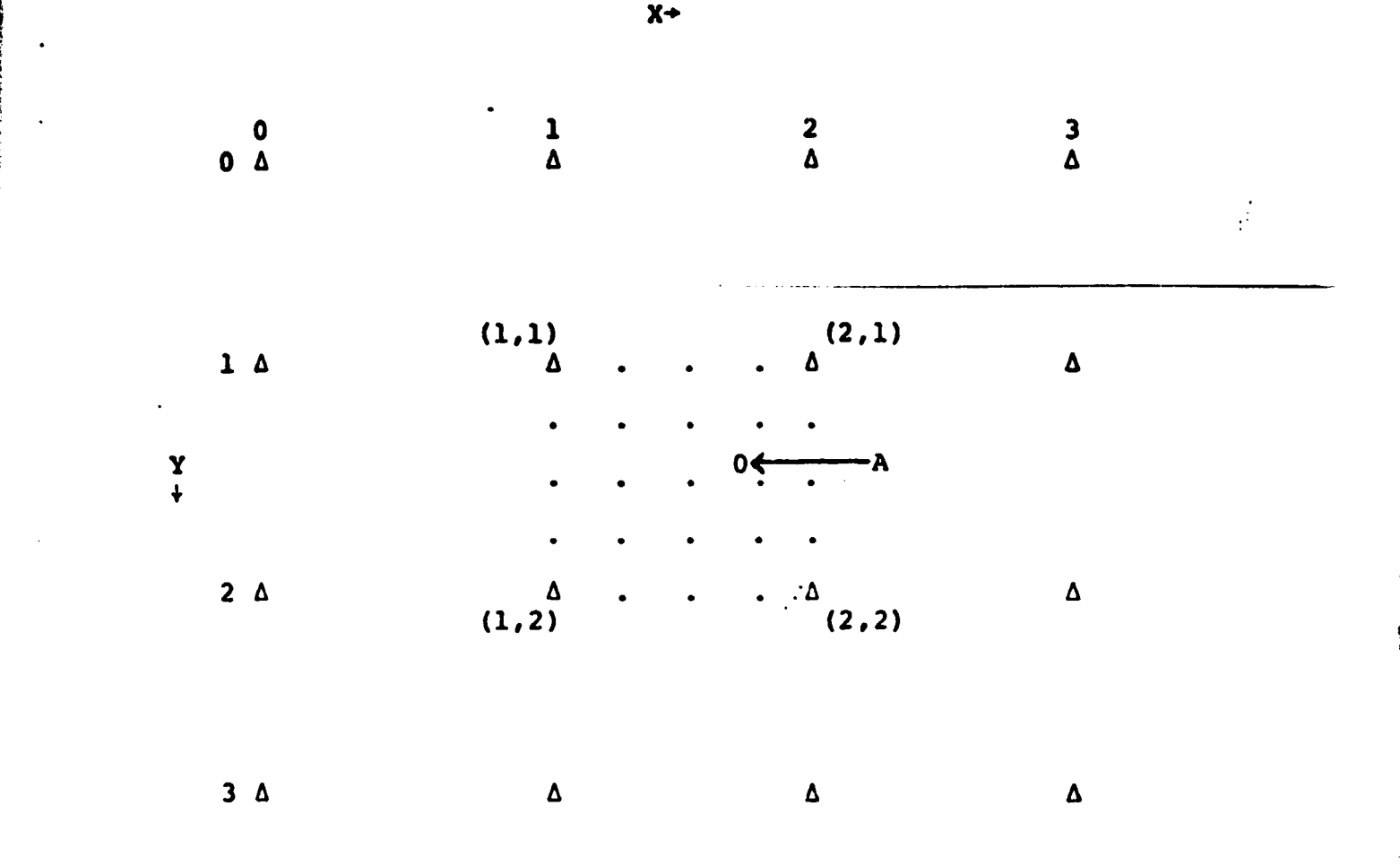

Figure 1. 4 x 4 Data matrix surrounding point to be interpolated (point A). Example: Since point A is nearest grid coordinates (1.5, 1.75), the Lagrange coefficients for this x and y are taken from the table and used in the interpolating polynomial.

i

r r p

 $\begin{bmatrix} 1 & 2 & 2 \end{bmatrix}$
## **Appendix A-3**

### **Reformatting Documentation Standards**

## **Pa eface**

This guide supplements the LARSYS Standards Report Section III **Programming Standards. Programmers** writing software for the Reformatting **group** should read the LARSYS report as well as this guide; wherever this guide conflicts with the LARSYS report, this guide should be followed. **Programmers should take particular nute** of the paragraphs in the LARSYS Standards Report Section III on Assembler and EXEC organizations and comments, and on programming techniques.

The main emphasis of the guide is on the documentation of program source code. Program logic must flow downward, and comments must reflect that flow. Within the source code, all global and local variables must be identified in variable description lists. The source code also must contain a **general description** of the algorithm used and input/output **requirements. Specific coding** and commenting practices are recommended for improving the legibility of source code.

This guide contains the following information.

- I. Documentation Outside of Source Code Listings
- II. Documentation Within Source Code Listings
	- A. Overall System Standards
	- B. Layout of Individual Routines
	- C. Comments Within the Body of Routines

Appendix A Example Control Card Description

Appendix B Example LARS Program Abstract

Appendix C Example Software System

Appendix D Example Block Data

# **I. DOCUMENTATION** *OUTSIDE OF SOURCE CODE* **LISTING**

- **A. Any program with a control card reader must have a separate description of its control cards. The description must include all keywords and all parameters with an indication of which keywords and parameters are required and which are optional. All default values must be indicated. It is also useful to include one or two sample control card decks. For an example of a control card description, see Appendix A.**
- **B. Any program designed for use by non-reformatting staff should have a user's guide. This guide should include several example user sessions.**
- **C. Any program using routines that depend on non-trivial algorithms, calculations, or data structures must have an abstract. The abstract may be for an entire system or for specific subroutines. The abstract must describe the algorithms, calculations, and/or data structures in sufficient detail for a person unfamiliar with the source code to understand the implementation. For a major program, it may be appropriate to have two levels of documentation abstracts. One abstract would be directed at the interested user, and the other at the programmer responsible for program maintenance. For an example of a program abstract, see Appendix B.**

*t*

 $\frac{1}{2}$ 

- **A. Overall System Standards**
	- **1. Each Routine must flow logically downward. See Appendix C for examples of routines that flow logically downward.**
	- **2. The names of all routines for a specific software system must have the same three-letter prefix. The last three letters should be unique for each routine and represent the main function of the routine. See the example below.**

**MEAD - main routine for processing a MEAD prcluct. MEACC - read MEAN control cards. MEAINT - initialize MEAD variables and common blocks. MEAMTX - set up MEAD scaling matrix MEATRA - translate one line of input values into one line of output values.**

**Example 1**

3. Use variables for constants. In the example below, constants such as Fortran unit numbers and the buffer sizes are declared as variables. Such a convention facilitates program maintenance and revision.

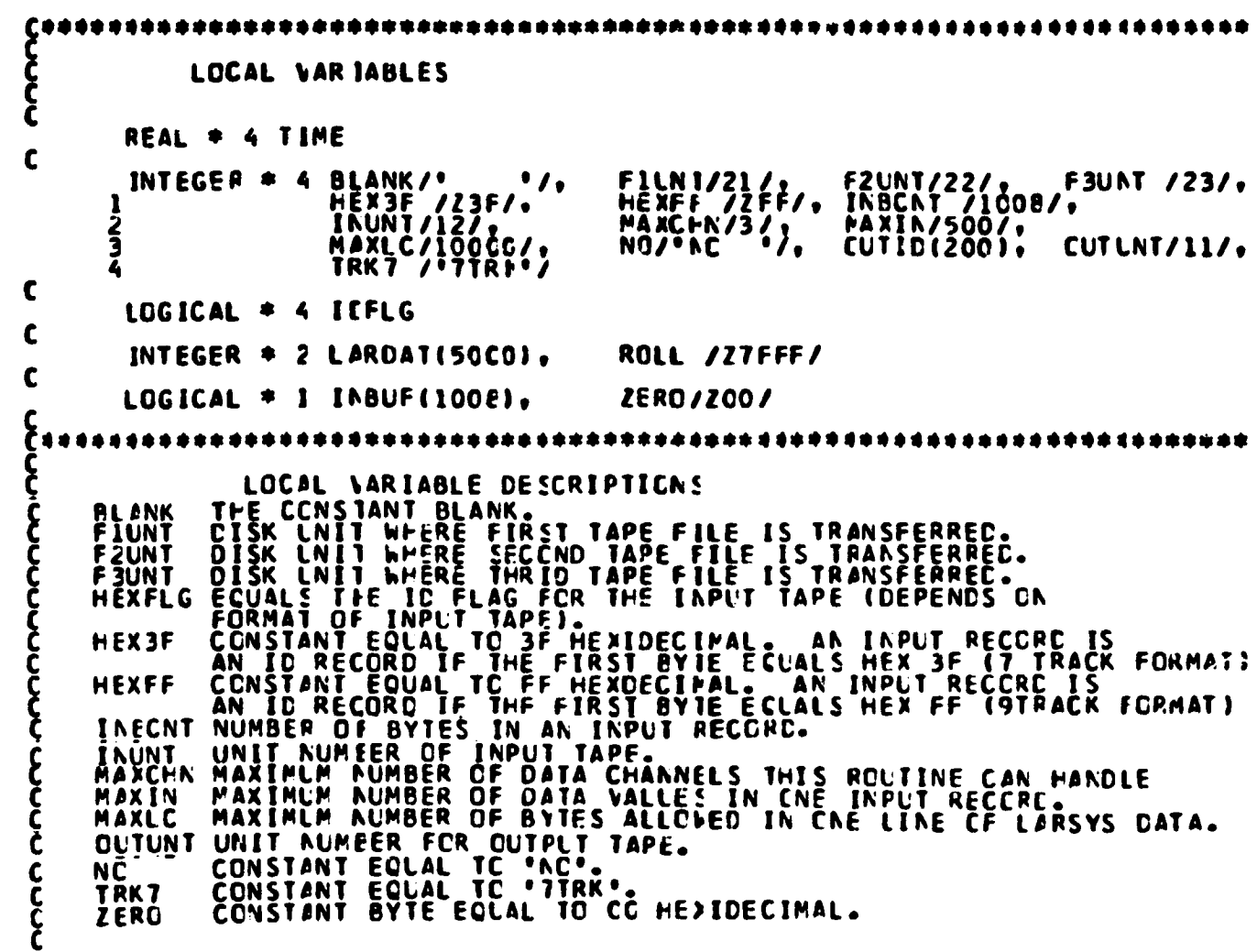

## Example 2

In the above example, local variable descriptions have been provided only for the "constant" variables. See the example software system in Appendix C for descriptions of all local variables.

Ĭ

こんせい かいかい  $\frac{1}{2}$ 

ながらないです。

i.<br>G

4. Block commons must be named and they must have variables

listed in the order:

REAL \* 8 REAL \* 4 INTEGER \* 4 LOGICAL \* 4 INTEGER \* 2 LOGICAL \* 1

Within each type of variable, the variables must be listed alphabetically. Large common blocks must be spaced for legibility.

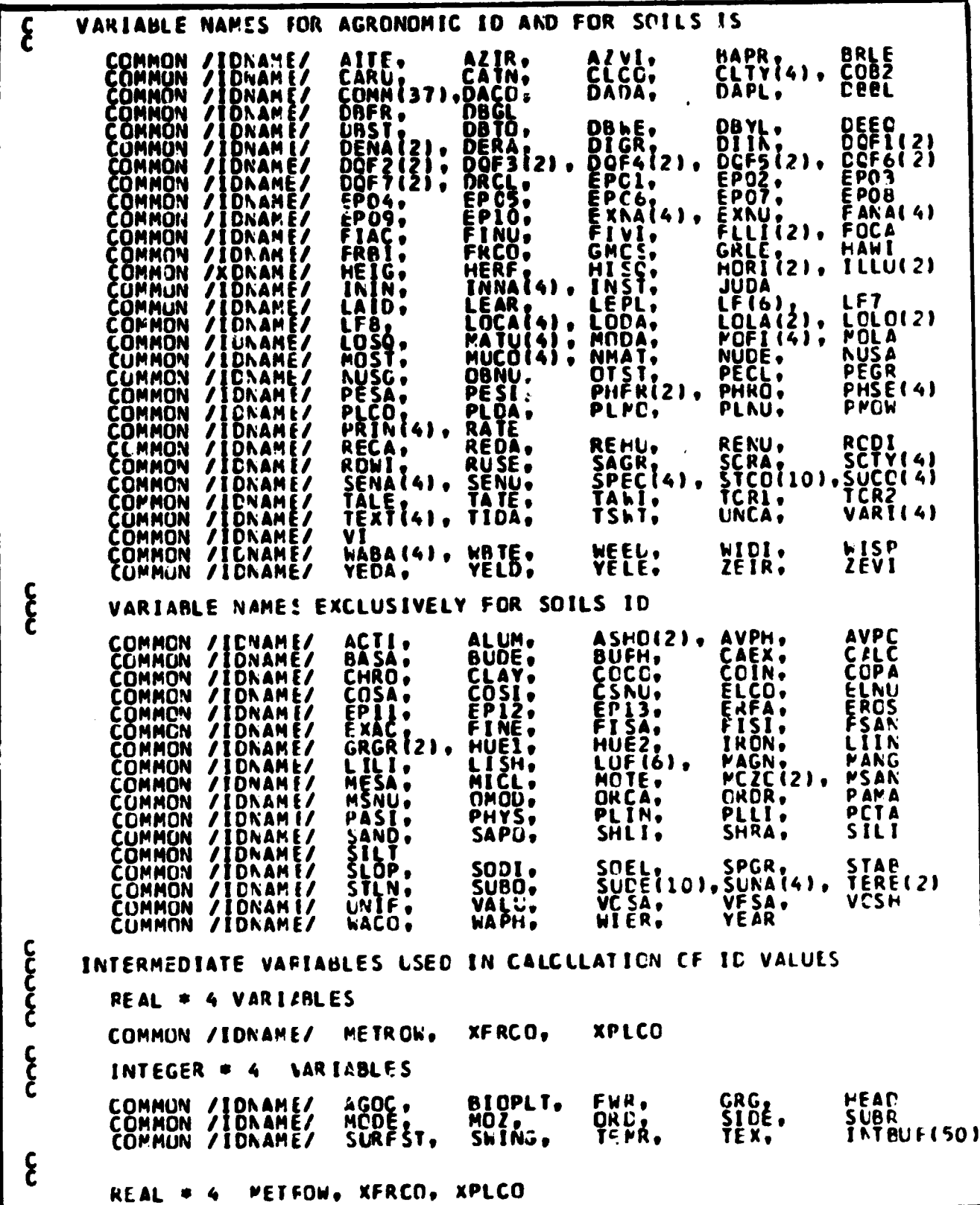

# Example 3

Although the common block above does not list the variables in the order REAL, INTEGER, LOGICAL, it is a good example of spacing for legibility. (The variables are arranged by usage in this common block).

Common block variables must be described in a BLOCK DATA **routine or** in an **initialization** subroutine. The variable **descriptions must be alphabetic. See Appendix U for an example.**

- **S. Do not use Fortran entry points unless the use of them is clearly the best solution to an implementation problem.**
- **6. Information and error messages should Ire informative to** the user as well as the programmer. Each message must include the name of the routine printing the message.

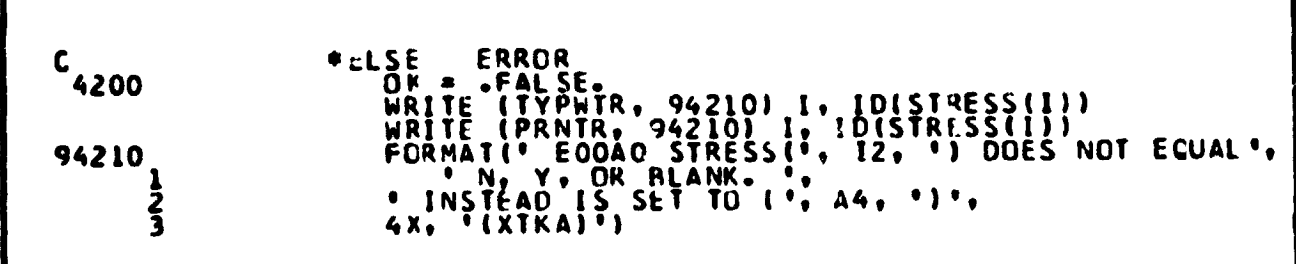

**Example** 4

It may be numbered either sequentially (1 to n) or for the **labeled** Fortran statement nearest the message in the code. In the example above the message is numbered sequentially. **In** the **example** software system in Appendix C the messages are numbered for labeled Fortran statements.

- 7. **Labels for** code statements must Le assigned in ascending **order within the** body of each routine. For examples see Appendix C.
- 8. Labels for FORMAT statements must be assigned in ascendinq order within the body of each routine. The FORMAT labels should be sufficiently different from the code la's ls that they stand out. For example, code labels in a routine could range from 100 to 900 and FORMAT labels from 9100 to 9900. The FORMAT statements may be interspersed with the executable code or they may be just before the END statement. However, within one routine, they must be either all interspersed or all at the end. The software system shown in Appendix C is an example of FORMAT statements interspersed with executable code.

9. Do not use unnecessary EQUIVALENCE statements. However, there are some data structures for which EQUIVALENCE statements are necessary. For example, a LARSYS ID record contains real data values and integer data values. In order to correctly access both data types, the ID record must be declared as:

> *REAL \* 4* RID(2000) INTEGER \* 4 ID(200) EQUIVALENCE (ID(1), RID(1))

- 10. Use standard **LARSYS** and Reformatting routines whenever possible. For example, often used LARSYS routines are CTLWRD and BCDVAL (for interpreting control cards), and **often used Reformatting routines are** IDRITE and EOT (for mounting LARSYS data tapes, writing ID records, and writing end-of-tape records).
- 11. Document all revisions to routines by adding your name and date to the comments. Include a version number if appropriate. If the revision is appropriate for only a special application, add a comment near the revision comment stating exactly what the special applications is.

C C WRITTEN 07/19/79 BY CATHERINE KOZLOWSKI FOR FY70 C SR&T CONTRACT C REVISED 11/20/79 BY CATHERINE KOZLOWSKI FOR FY79 C SR&T CONTRACT C

## Example S

12. Indent (horizontal) and space (vertical) the source code to improve readability and/or logical flow of each routine. See the software system in Appendix C for examples.

13. When reading or writing a long string of variables, space the variable names the same in the READ/WRITE statement as in the FORMAT statement.

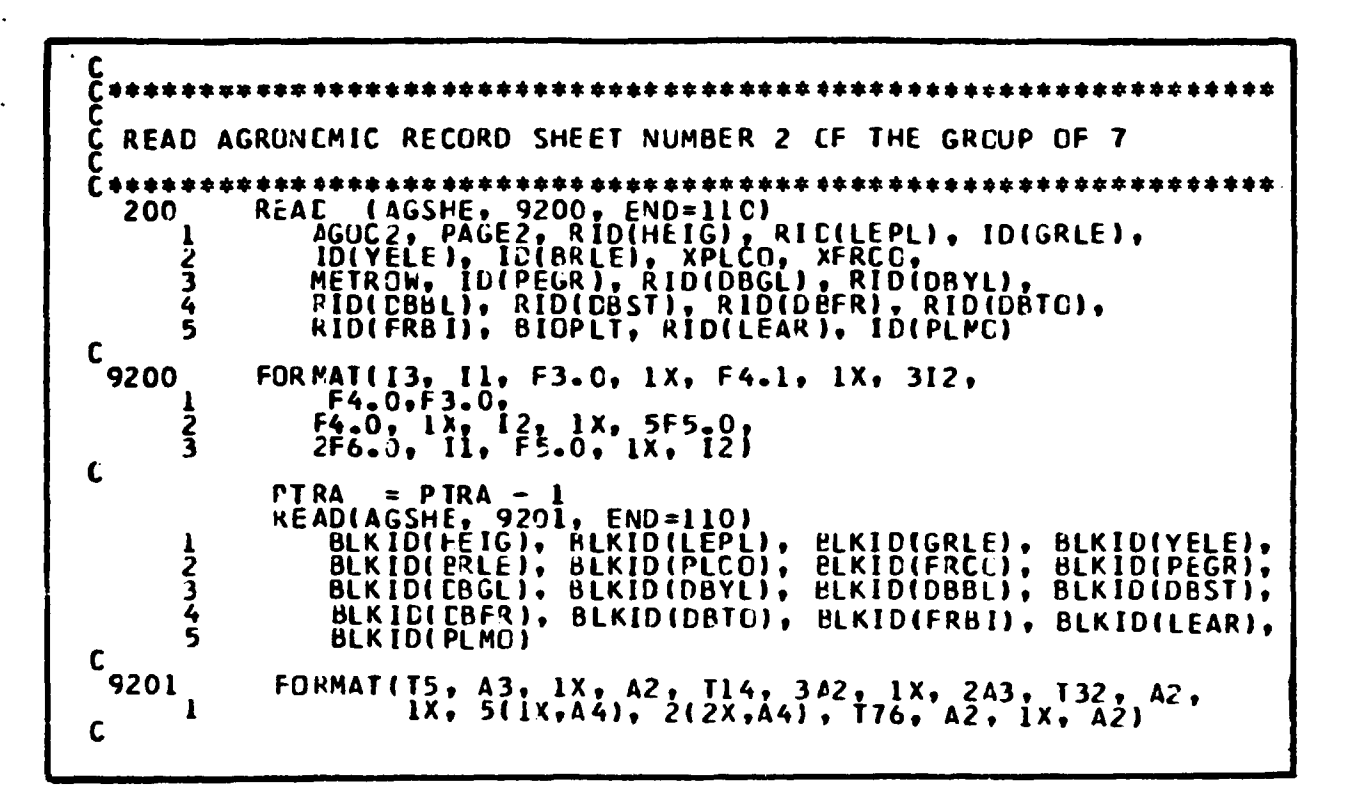

#### Example 6

14. If possible, use the following convention for FILEDEFing and assigning tape units:

> FILEDEF 11 TAP1 FILEDEF 12 TAP2 FILEDEF 13 TAP3 FILEDEF 14 TAP4 FILEDEF 10 TAPS

where Fortran unit 11 is the output tape and units 12-14, 10 are input tapes.

- **15. Several suggestions about labels and CONTINUE statements:**
	- **a. It is easier to revise routine if each DO loop has its own CONTINUE statement.**

**DO 120 K = 1, 20 <sup>I</sup>**  $D0 100 J = 1, 3$ **ARRAY**  $(J,K) = J + K$ **100 CONTINUE 126 CONTINUE**

**Example 7**

**b. It is easier to revise a routine if all of its non-FORMAT labels are on CONTINUE statements.**

**A**

**16. Debugging convention**

p

**B. Lavout of Individual Routines**

*Property and the company's* 

```
C routine name
C
C routine name one-line description
C
C WRITTEN date BY name FOR CONTRACT name or number
    REVISED data BY name
C
      SUBROUTINE name
C
      IMPLICIT INTEGER * 4 (A - Z)
C
C detailed description
C
C special features and/or limitations
C
C input
C
    output
C
C subroutines used (include one-line description of
      each subroutine)
C
      COMMON /name/ declarations
      COMMON / name/ declarations
C
C^*C
C LOCAL VARIABLES
C
      local variables declarations by type, then alphabetic
         (include parameters as necessary)
C
C local variable descriptions including parameters, listed
       alphabetically
C
     body of routine
      END
```
### Example 8

All routines should follow the general format outlined above. See Appendix C for a complete system following this layout.

1. The first several lines of the source code should identify the routine.

**SPCSCM** REFCRMATS CNE SPECSCAN TAPE TO CNE LARSYS RUN. **SPCSCN** 02/14/75 BY CATHERINE KOZLOBSKI<br>C4/04/75 BY CATHERINE KCZLOBSKI<br>C7/02/79 BY CATHERINE KOZLOBSKI FCR SRET FY79 CCNTFACT WRITTEN **REVISED<br>REVISED** Example 9  $\Delta$  $\cdot$   $\lambda$ After the IMPLICIT INTEGER \* 4 statement, there should be  $2.$ a detailed description of the routine. SPECIES PROGRAM AND SITE SURRELINES REFERANT A 7-TRACK INCEES 3)<br>
ON 9-TRACK SCC OPT SPECIES TREE TO 9 - TRACK 1400 BPI LARSY :<br>
DRIVIEW WAS RECEIVED FROM THE CREAT AND THE THIS SCCTING CONTROL<br>
SECURITY WAS RECEIVED FROM SPCSCN concectedne **CCCCC** concococo **WRITEN TO TAPE.** AND

## Example 10

In the above example, special features and limitations of the routine have been noted. Special features are 1) the input can be on either a 7-track or 9-track tape, and 2) the data can be flipped left to right. Limitations are 1) if one input file has an id record, all input files must have ids, and 2) the routine requires two tape drives and one temporary disk.

3. Input requirements must be specified.

THE INPUT IS AN AFRAY OF DATA VALUES IN SFECSCAN TAPE C EACHACATA VALUE IS ASSUMED TO BE CNE 3-811 FIELD IN C AN 8-BIT BYTE ANC ONE 6-8IT FIELC IN AN 8-817 BYTE• C THESE TWO FIELDS REPRESENTING CNE DATA VALUE RANGING <sup>C</sup> r, FROM 0 TO S I I.

Example 11

4. Output from a routine must be described.

<sup>C</sup> , THE OLTPUT 11 AN ARRAY CF DATA VALUES %11H EACH 2 BYTES C REPRESENTING ONE a-8I7 CATA VALUE (TI-E FIRST BYTE IS SET TC ZERC', C ANC THE SECOND BYTE CONTAINS THE CATA). CUTPLT VALUES RANGE C BETWEEN 0 ANC 255.

Example 12

5. The source listing must include all non-system subroutines called.

C TFE NON-SYSTEM SUBRULTINES LSED AREL C EOT FRITES END-CF-TAPE RECCRC N CUTPUT TAPE. <sup>C</sup> GTDATE RETURNS TODAYS ' S DATE IN CFARA' CTER FCRPAT. <sup>C</sup> WRITE MOUNTS OUTPLT TAPE AND WRITE! OITPUT kLN IO RECORD. C MOUNT MOUNTS INPUT TAPE. C MCVBYI MOVES BYTES FROM INPUT BLFFER TC CUTPUT PUFFER. <sup>C</sup> SPCDAI TRANSLATES CATA FROM A 9-BIT FORMAT TO AN 8-BIT CONTROLLATES CELL AND AT SET TO AN OUTLET OF SAMPLES PER CHANNEL IN THE C TAPOP (EPTRY POINTS 1OPEF, TCPFF, <sup>C</sup> TOPRO, TOPhR) PERFCRMS TAPE I/C FUNCTICNS. CCCCCCCCCCCC Č \*\*\*\*\*\*\*\*\*\*\*\*\*\*\*\*\*\*\*\*\*\*\*\*\*\*\*\*\*

Example 13

ر<br>1

 $\frac{1}{\epsilon}$ is<br>S j.

Ķ

والجارا والتعجب والمروياتين الرزياني

6. All local variables must be declared (as necessary) and described.

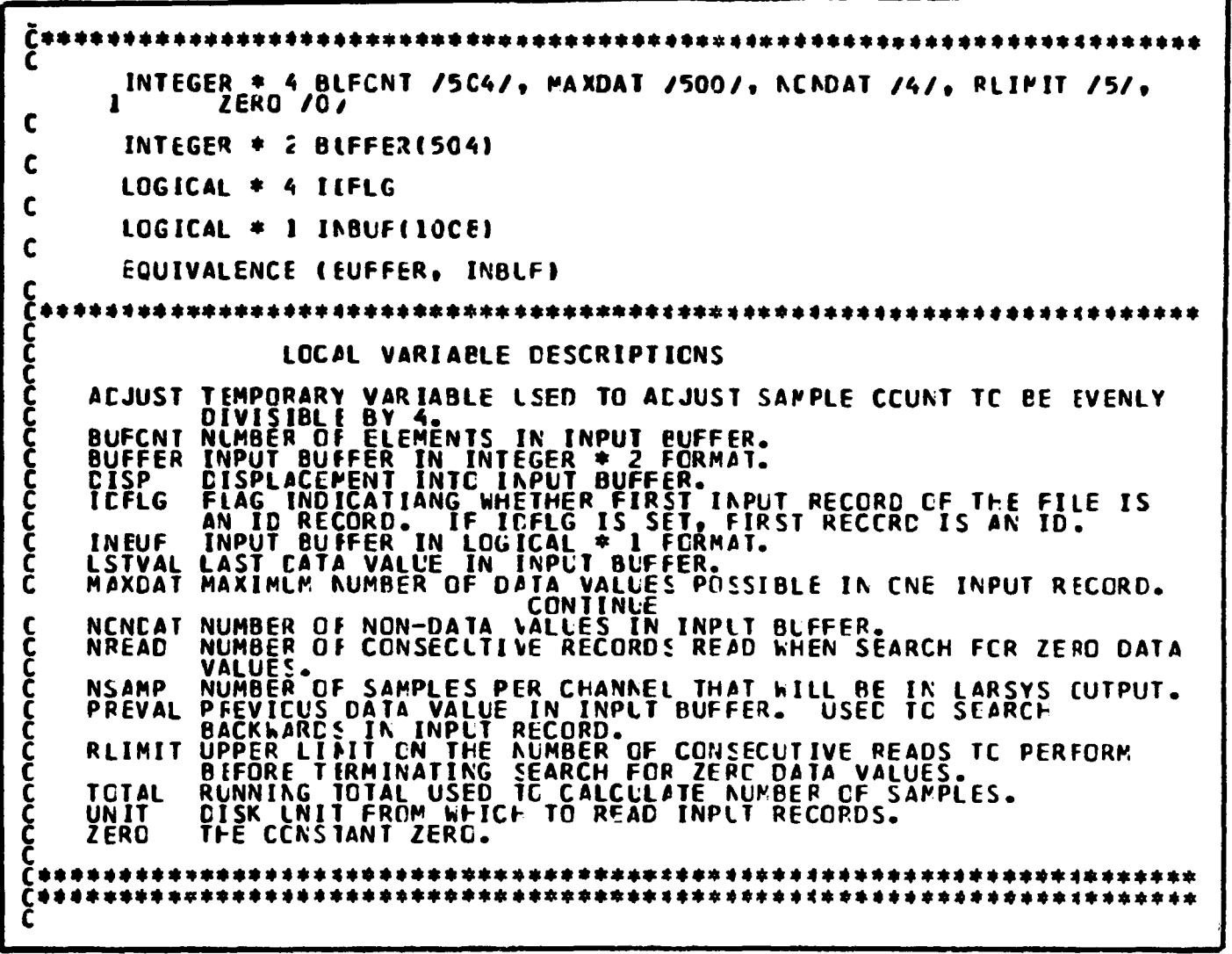

Example 14

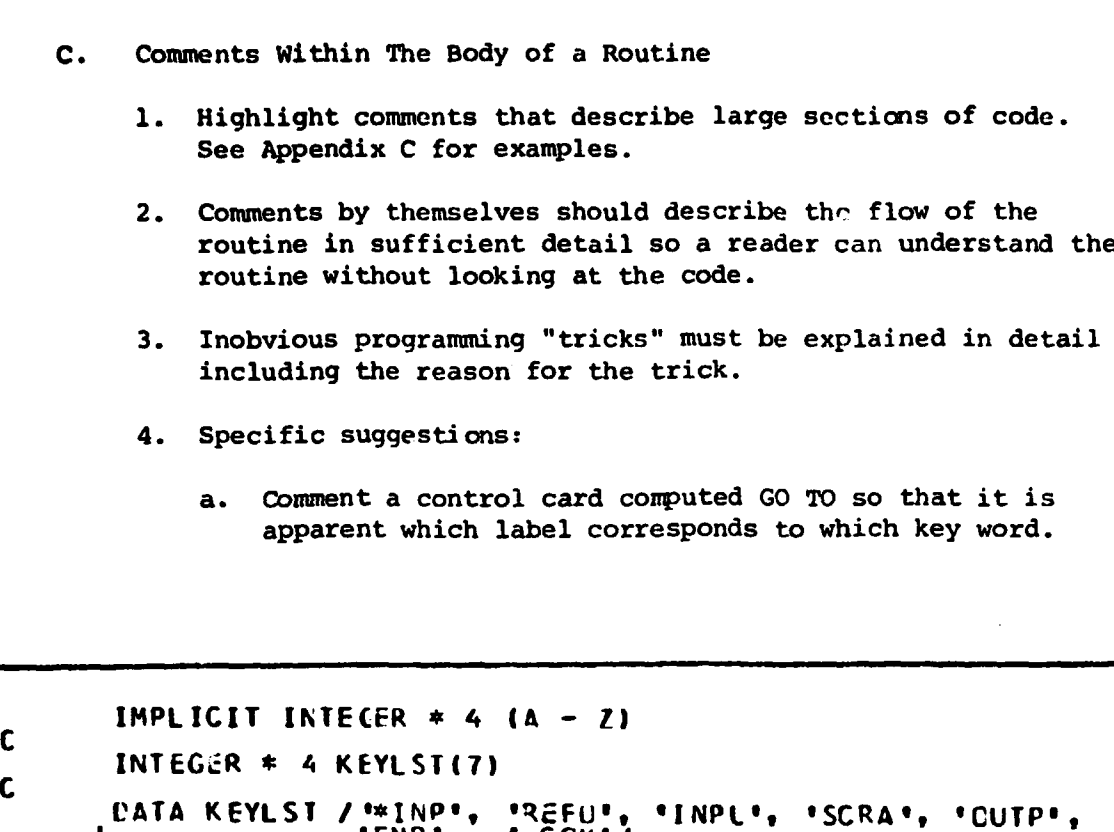

**<sup>C</sup> CATA KEYLST / 1\*INP <sup>9</sup> <sup>9</sup> <sup>O</sup> REFU', 'INP09 'SCRA II , • CUTP•, <sup>1</sup> 'END•, •-C OM'/ <sup>C</sup> DATA KEYSZ /7/ C C C CALL CTLWRC(CARD, COL, KEYLST, KEYSZ, CODE, REAUIN, ERRCR)**<br> **C COTO (1000, 2000, 3000, 4000, 5000, 6000, 7000) <sup>C</sup> \*INP REFO INPL SCRA CUTP EKD -CCF** <sup>C</sup> **GOTO (1000, 2000, 1NPL SCRA CUTP END 7COM**<br>
C **GOTO (1000, 2000, 3000, 4000, 5000, 6000, 7000), CODE**<br>
2000 CONTINUE<br>
2000 CONTINUE<br>
4000 CONTINUE<br>
4000 CONTINUE<br>
7000 CONTINUE **1000 CONTINLE 2000 CONTINUE 3000 CONTINLE 4000 CONTINUE 5000 CONTINUE 6000 CONTINLE 7000 CONTINUE STOP ENO**

**Example 15**

Î

Ĵ

.<br>Lista estable especial

**b.** Comment logical program structures with statements **such as:**

**C** WHILE NOT END-OF-FILE PROCESS DATA **C C C REPEAT LINE PROCESSING UNTIL END-OF-FILE C C C IF GOOD DATA THEN PROCESS IT C ELSE PRINT ERROR MESSAGE C**

**42**

.<br>In the product of the product of the product of the control of the control of the control of the control of th

「おおかなので、その後のことになるので、その後には、その後には、その後には、その後には、その後には、その後には、その後には、その後には、その後には、その後には、その後には、その後には、その後には、その

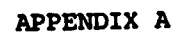

 $\ddot{z}$ 

 $\hat{\zeta}$   $\frac{1}{2}$  and the contract of  $\frac{1}{2}$ 

 $\frac{1}{2}$ 

i

# \* \* \* CFMRP Control Cards \* \* \*

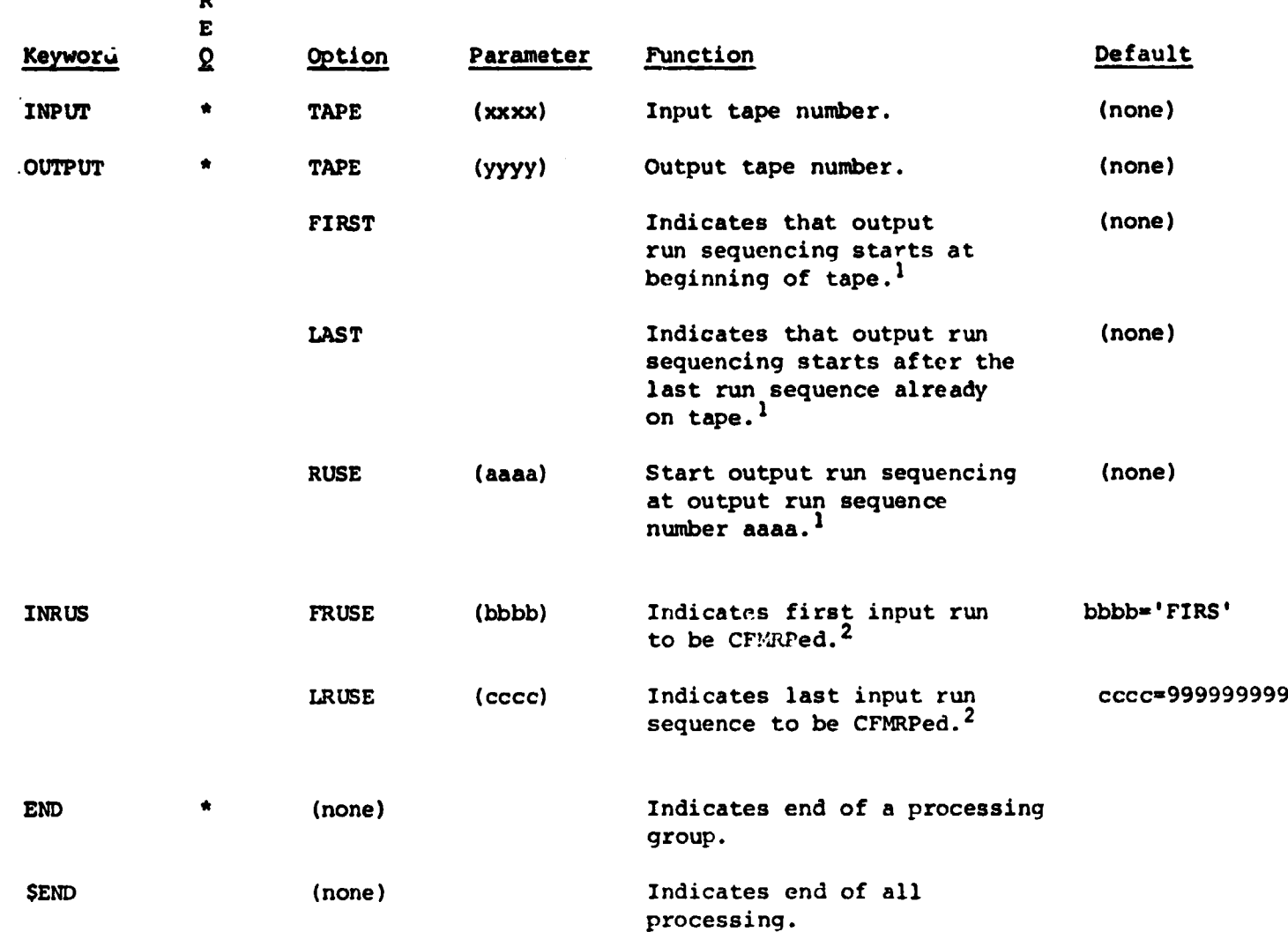

NOTES:

1. Must have a FIRST, LAST, or RUSE option.

R

2. The defaults are set up so the entire input tape would be CFMRPed. Therefore, a deck setup of

> INPUT TAPE (9900) OUTPUT TAPE(9901),FIRST END SEND

would CFMRP all the run sequences on tape 9900 and , ut the output on tape 9901 starting at run sequence 1.

**\* \* \*** CFMRP **Control Cards \* \* \* (cont)**

A deck setup of

 $\label{eq:1} \frac{1}{2} \int_{\mathbb{R}^3} \frac{1}{\sqrt{2}} \, \mathrm{d} \mu \, \mathrm{d} \mu \, \mathrm$ 

.<br>Canada am para de 1916, estado se electron de alta considerada con color de 1917, con territorio de 1919 e 191

**INPUT TAPE(9902) OUTPUT TAPE(9903),RUSE(5) INRUSE FRUSE(7), LRUSE(15) INRUSE FRUSE(20), LRUSE(25) END SEND**

**would CFMRP run sequences 7 to 15 inclusive and 20-25 inclusive on tape 9902 and put the output on tape 9903 as run sequences 5 to 19 inclusive.**

**APPENDIX B**

į

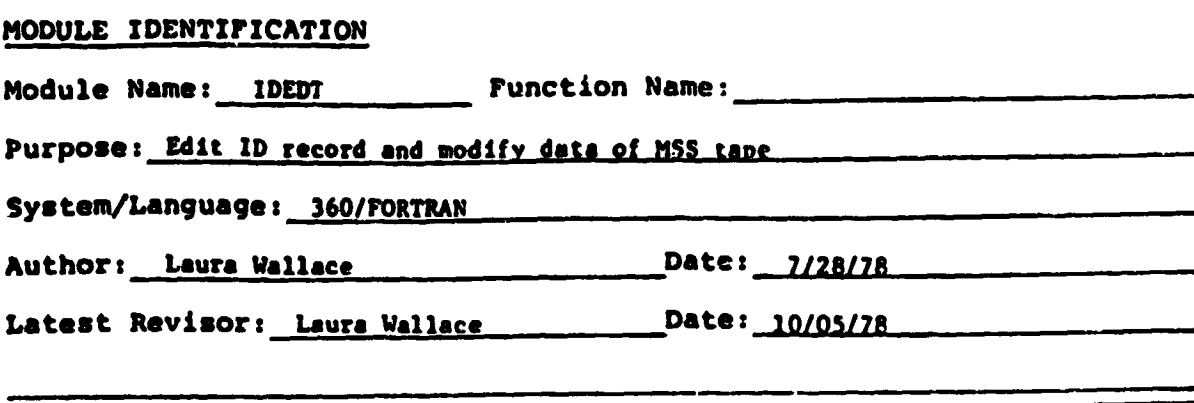

**MODULE ABSTRACT**

**Through control cards, the ID record of a LARSYS formatted MSS data tape (either 800 or 1600 BPI) is edited and output to another LARSYS formatted tape (1600 BPI). More than one input tape may be concatenated onto one output tape if the total line count comprises less than 952 of the output tape. There is an option to remove ancillary data in the data records (see MODTAP subroutine abstract). There is also an option to ROTATE the data 180 degrees, north-south** (see ROTDAT subroutine abstract).

175 LARS Program Abstract

# **1. MODULE ABSTRACT:**

**A. Input:**

**Input is expected from the card reader (device 5). Note: The FILEDEF in the EXEC allows input to be on disk.**

# **B. EXEC Cards Needed**

**GETDISK LARSYS ADR 19A MODE A LOAD IDEDT (CLEAR NOMAD) USE CTLWRD BCDVAL CPFUNC FILEDEF 5 DSK-Pl 6 1 b 2 START IDEDT FILEDEF \* CLEAR b EXIT**

**C. Running IDEDT from the Terminal**

**IPL REFORM \_ IDEDT filename filetype (RUN IDEDT FROM ABOVE EXEC)**

## **D. Running IDEDT from Batch**

**Batch Cards:**

**BATCH MACHINE BATONITE BATCH ID userid username BATCH OUTPUT printloc punchloc EXEC\$\$ GETDISK REFORM 19D D GETDISK userid 191 P RR DETACH PASS diskpasswurd GLOBAL T REFRMLIB SYSLIB EXEC IDEDT f ilename filetype** SS.

## **2. INTERNAL DESCRIPTION**

**All control cards are read. 'OPTION MMS' puts spectral band maximums and minimums into a temporary ID array (TEMPID). EDIT puts new information into the same TEMPID. When the 'END' is read all processing begins. The first input tape is mounted and the ID is read. The number of lines in each of the input tapes is counted and printed. The first N tapes are concatenated onto the output tape. N is the number of tapes whose sum of total line count comprise less than 95% of the output tape The ID record is then read from the input tape and edited using the TEMPID. IDRITE gets the output tape and writes out the ID. If the data is to be rotated 180 degrees then the tape is forward spaced the number of lines to be written. Each line of data is then read (using TOPRB if rotate option selected) from the input tape, modified if the K4S option is given, rotated if requested, and written out to the output tape. The LARS17 forms are printed. The tapes are rewound and detached.**

# **3. SUBROUTINES CALLED**

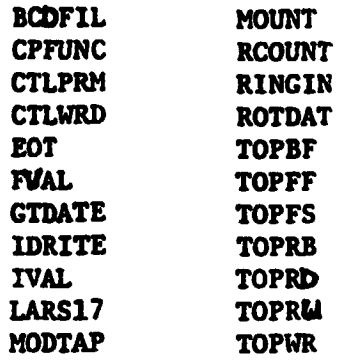

# **4. INPUT DESCRIPTION**

**R**

医无感染

あんか 格差から

 $\dot{\mathbf{r}}_i$ 

 $\label{eq:2} \mathbf{C} = \mathbf{C} \cdot \mathbf{C} + \mathbf{C} \cdot \mathbf{C} + \mathbf{C} \cdot \mathbf{C} + \mathbf{C} \cdot \mathbf{C} + \mathbf{C} \cdot \mathbf{C} + \mathbf{C} \cdot \mathbf{C} + \mathbf{C} \cdot \mathbf{C} + \mathbf{C} \cdot \mathbf{C} + \mathbf{C} \cdot \mathbf{C} + \mathbf{C} \cdot \mathbf{C} + \mathbf{C} \cdot \mathbf{C} + \mathbf{C} \cdot \mathbf{C} + \mathbf{C} \cdot \mathbf{C} + \mathbf{C} \cdot \mathbf$ 

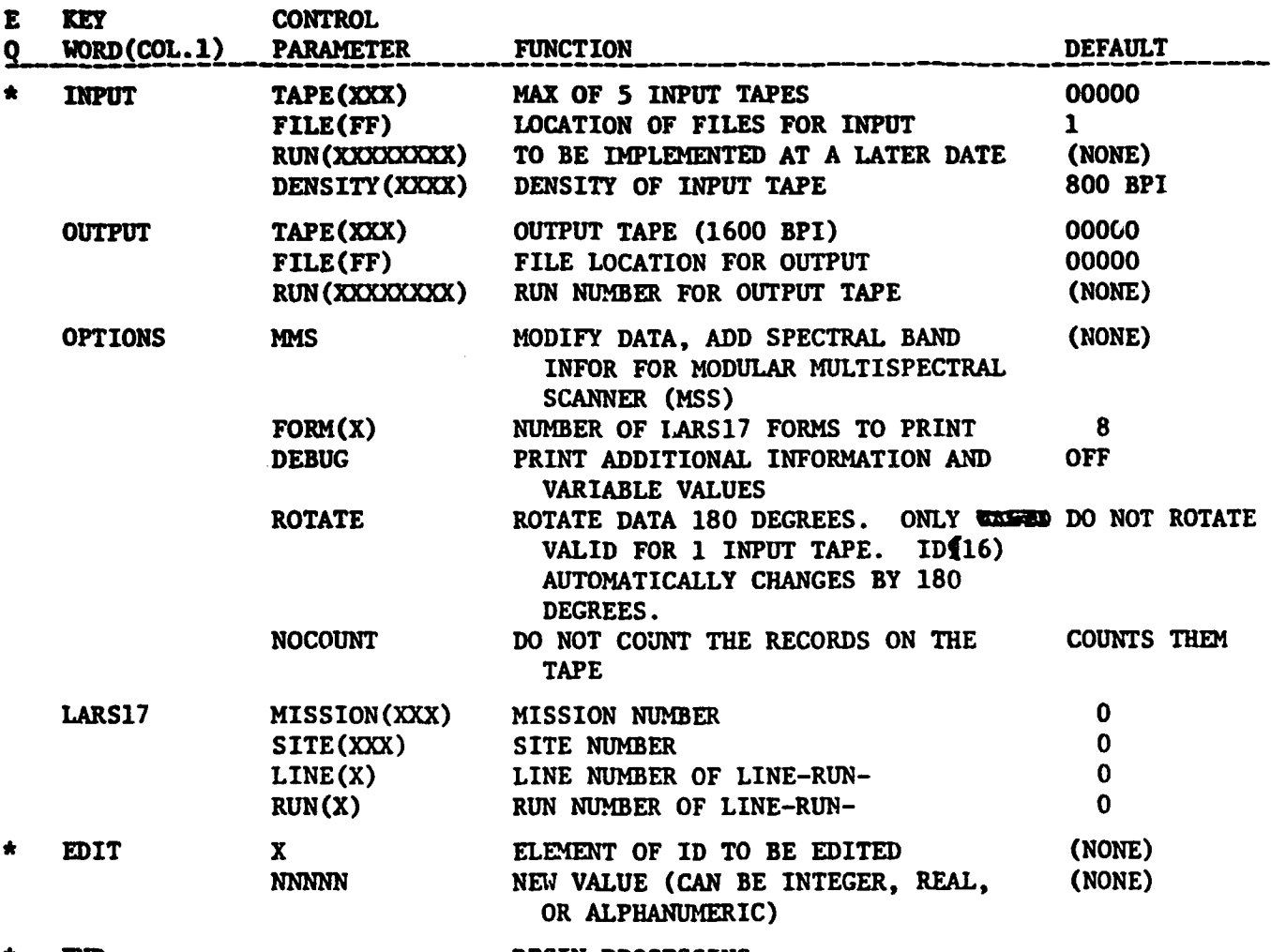

**END BEGIN PROCESSING** 

**NOTE: The run number for the output tape is the same run number as in the input tape id record unless the 'RUN' parameter is specified on the 'output'** keyword or 'edit' for ID(3) is used. Since the keywords are operated on **in order, the keyword which is later in the list of keywords input will take precedence over previous changes.**

**49**

**I**

この場所の いっと

**I 9**

# **5. OUTPUT DESCRIPTION**

 $\mathcal{L}^{(1)}$ 

**Control cards will be printed, followed by the number of lines of data on the input tapes (unless NOCOUN'I option specified) and which tapes were actually read and the new value for the number of data lines, as put in ID(20). The previous values and new values for all edited elements of the ID record are printed. IDRITE prints the percentage the input will take and any information pertaining to the run number, followed by the IDPRINT of the tape. The LARS17 forms are printed (caused by LARS17 subroutine).**

**ERROR MESSAGES: (All errors cause the program to halt. The tapes are rewound and detached.) ERROR ON CARD --- (the card is echoed) JOB HALTED --- No output written on tape INPUT TAPE NOT WRITE PROTECTED. HALTED.**

\*\* FOT DETECTED ON INPUT TAPE BEFORE ALL LINES READ **\*\* WITH NO 2ND INPUT TAPE GIVEN \*\* NUMBER OF LINES ACTUALLY WRITTEN - XXXXX \*\*NO MORE ROOM ON OUTPUT TAPE. LINES WRITTEN = XXX**

\*\*\*RUN NUMBER FOR OUTPUT TAPE IS ILL DEFINED -- JOB TERMINATED **ERROR DURING TOPRB. PROGRAM TERMINATED. OUTPUT TAPE PARTIALLY** WRITTEN THRU XXX RECORDS. **ILLEGAL --- CANNOT HAVE MORE THAN ONE INPUT TAPE WITH ROTATE OPTION ---- JOB TERMINATED. NO OUTPUT.** 

## **6. SUBROUTINE AND ENTRY POINTS CALLED**

**RCOUNT ROTDAT CTLWRD CTLWRD CTLPRM BCDVAL IVAL FVAL BCDFIL TAPOP TOPRR TOPRD TOPRU TOPBF EOT CPFUNC IDRITE LARS17 MODTAP REVERS**

**7. SAMPLE CONTROL CARD DECK**

```
INPUT TAPE (26,27), FILE(1,1), DENSITY(800)
OPTIONS MMS,FORM(4)
LARS17 MISSION(365),SITE(194),LINE(2),RUN(1)
EDIT 3,77007500
EDIT 7, LINE 2 RUN1 HAND
EDIT 21, 44.58
END
```
# AFPENDIX C

Š ł 

 $\label{eq:1} \begin{split} \mathcal{L}_{\text{in}}(\mathcal{L}_{\text{in}}(\mathcal{L}_{\text{out}})) = \mathcal{L}_{\text{out}}(\mathcal{L}_{\text{out}}(\mathcal{L}_{\text{out}})) = \mathcal{L}_{\text{out}}(\mathcal{L}_{\text{out}}(\mathcal{L}_{\text{out}})) = \mathcal{L}_{\text{out}}(\mathcal{L}_{\text{out}}(\mathcal{L}_{\text{out}})) = \mathcal{L}_{\text{out}}(\mathcal{L}_{\text{out}}(\mathcal{L}_{\text{out}})) = \mathcal{L}_{\text{out}}(\mathcal{L}_{\text{out}}(\mathcal{L}_{\text{out}}$  $\ddot{\phi}$  $\frac{1}{2}$ 

ž

#### PURCUE / LARS 3031 **FILEO SPCSCN** EXEC A

.<br>Turkiya qara viyoto oli kamana maala kasimoo

 $\bullet$ WRITTEN 07/02/79 EY CATHERINE KOZLCWSKI FCR SR&T FY79 CCNTRACT  $\bullet$ **EBEGTYPE** .<br>POW MANY FILES WILL BE TRANSFERRED TC DISK, HOW PANY RECCRDS<br>PER FILE **EEND** EREAD VARS ENFILE ENREC  $\bullet$ CALCULATE HCW PANY CYLINDERS OF 3350 TEMP SPACE IS REECED  $\bullet$ š ETOT = ENFILE + ENREC + ICO&<br>ENCYL = ETOT / 460C00<br>ENCYL = ENCYL + 1<br>ETYPE ENCYL CYL OF 3350 TEMP SPACE WILL BE REQLESTD<br>DEF T3350 25C ENCYL<br>ETYPE TEMP CISK WITH ENCYL OF SPACE NCT AVAIL.<br>ETYPE TEMP CISK WITH ENCYL OF SPAC **LENGTHE TERM (BEAT AND THE SERVE THE SEXISTER OF SPACE ACT AVAIL.**<br>
-COTCSK LIF CREAT COTCR ELD 92 COTC -FORMATO<br>
-FORMAT 250 e (ERASE PERACE AND CHEAR<br>
-FORMAT 250 e (ERASE PERACE MADALILE FORTRAN<br>
LOAC TXILIB REFRAILIB **ČEXIT** 

#### TRAN IV G LEVEL 21

**Collection** 

#### **SPCSCN**

 $\mathbf{d}$ 

PURDUE / LARS 3031 **SPCSCN** \*\*\*\*\*\*\*\*\*\*\*\*\*\*\*\*\*\*\*\*\*\*\*\*\*\*\*\*\* \*\*\*\*\*\*\*\*\*\*\*\*\* REFCRMATS ONE SPECSCAN TAPE TO ONE LARSYS RUN. **SPCSCN** WHITTEN 02/14/75 BY CATHERINE KOZLOWSKI<br>REVISED C4/04/75 BY CATHERINE KOZLOWSKI<br>REVISED (7/02/75 BY CATHERINE KOZLOWSKI FCR SRET FY79 CCNTRACT \*\*\*\*\*\*\*\*\*\*\*\*\*\*\*\*\*\*\*\*\*\*\*\*\*\*\*\*\*\* Č<br>C \*\*\*\*\*\* INPLICIT INTECER \* 4 (A-2)<br>
SFCCCA TRISPAN AND ITS SURROUILINES REFORMAL A TOTRACY (FCCE 3)<br>
SFCCCA TRISPAN AND ITS SURROUILINES REFORMAL A TOTRACY (FCCE 3)<br>
DAITY REVIEW AND ITS SURROUILINES REFORMATION COLORATION CONTRO IMPLICIT INTEGER  $\pm$  4 (A-2)  $\boldsymbol{\xi}$ こころでいいことでいっこ C<br>C<br>C<br>C<br>C でいいいいいい SUBROUTINES LSED AREC<br>FRITES END-CF-TAPE RECORD N CLTPUT TAPE.<br>FETLRNS TODAYS'S DATE IN CHARACTER FORMAT.<br>POUNTS OLTPLT TAPE AND WRITES OUTPUT RUN ID RECORD.<br>FOVES BYTES FROM INPLT BLFFER TO CUTPUT PUFFER.<br>TOANSLATES DATA CCCCCCCC THE NON-SYSTEM<br>EOT<br>GICAIE **ICRITE** MOUNT **MOVBYT SPCDAT** FORMATING SEVERAL INSTITUTION CONTROLS ON SALE UNIT THE CALCULATES THE NUMBER OF SAMPLES PER CHANNEL IN THE SPCSAM CUTPUT. TAPOP (ENTRY POINTS TOPEF, TOPFF,<br>TOPRD, TOPAR) PERFORMS TAPE I/C FUNCTIONS. Ć COMMON /SPCCOM/<br>
INTEGER # 2 VARIABLES<br>
INDAT: CUTDAT:<br>
LCGICAL # 1 VARIABLES<br>
PLIP Ć  $\mathbf{1}$ C

04

32

 $03$ 

05

 $\overline{z}$ 

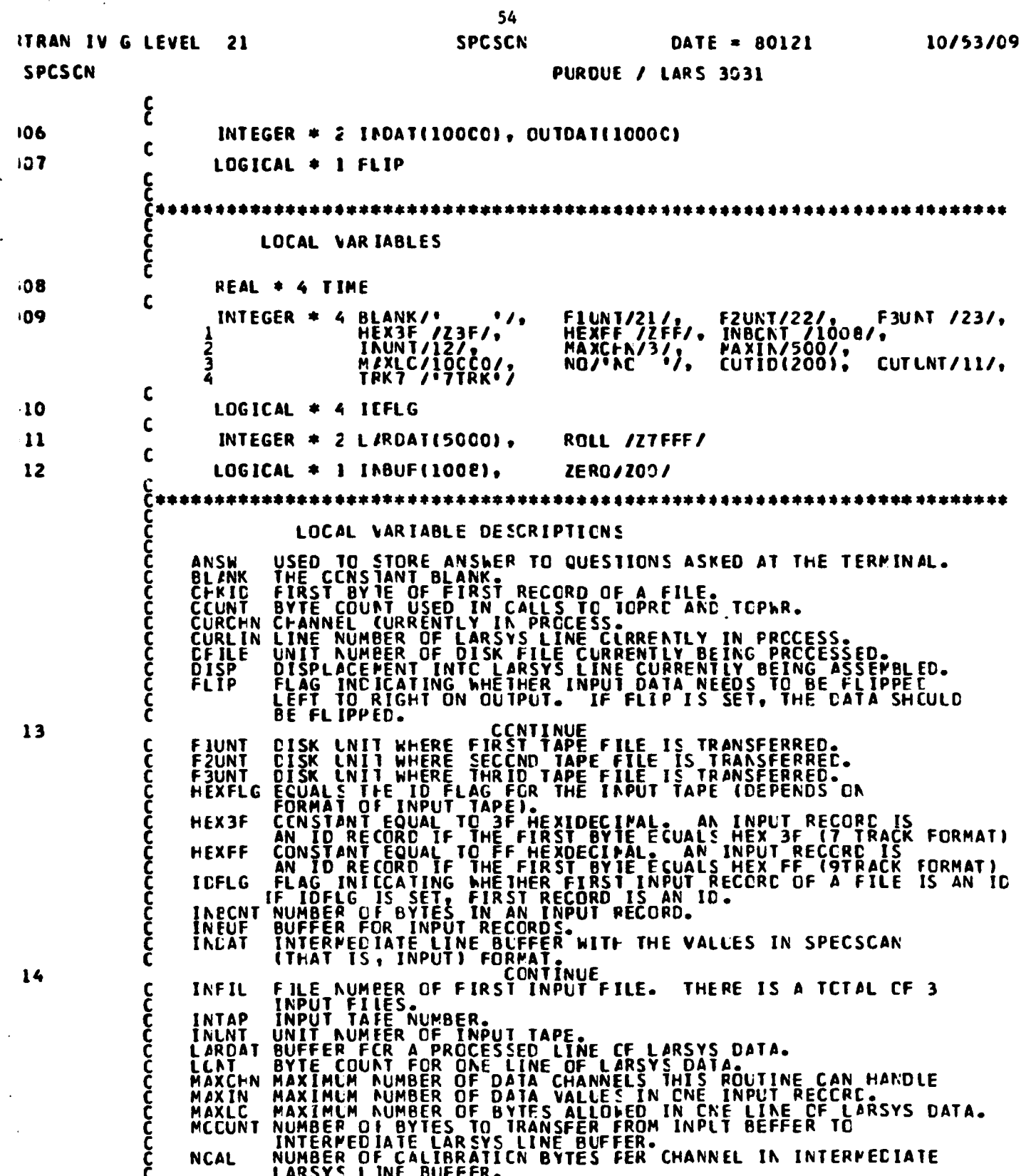

.<br>Nati **process**ente i contro

 $\mathcal{L}_{\mathcal{A}}$  is a subset of the set of the set of the set of the set of the set of the set of the set of the set of the set of the set of the set of the set of the set of the set of the set of the set of the set of the

 $\ddot{\phantom{0}}$ 

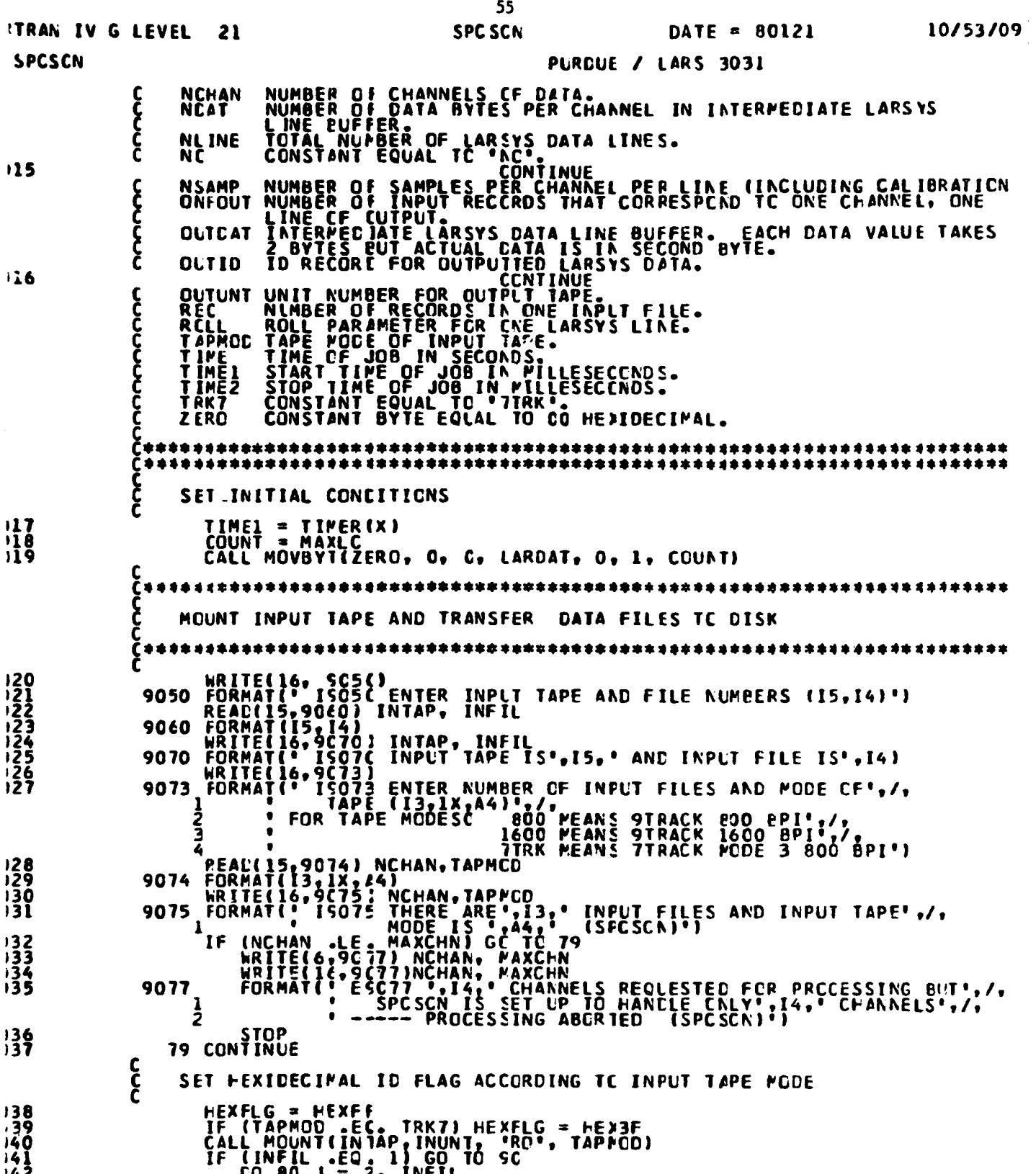

 $\frac{1}{2}$  , and  $\frac{1}{2}$ 

56 **ITRAN IV G LEVEL** 21 **SPCSCN** DATE = 80121 10/53/09 **SPCSCN** PURDUE / LARS 3031 CALL TOFFF(INUNT)<br>80 CONTINUE<br>90 CONTINUE  $143$ <br> $144$ <br> $145$ ع<br>ج SET UP VARIABLES TO TRANSFER FIRST SPECSCAN FILE TO<br>DISK FILE \*SPEC FILE1\* 4444555 CFILE = FILNT<br>IDFLG = .FALSE.<br>CO 150 J = 1.NCHAN<br>REC = CFILE<br>REC = CONTINUE 100 ς<br>{ READ IN ONE RECERD FROM TAPE 52<br>53<br>54 COUNT = INBCNT<br>REC = REC + 1<br>CALL TOFRD(INUNT, CCUNT, ERR, INBUF) င့်<br>၁ CHECK FOR ENC OF TAPE FILE  $55$ <br>56 (ERR .EQ. 1) GO TO 120<br>(REC .GT. 1) GO TO 105 SET FLAG IF WE FAVE AN ID RECORD C+KIC = C<br>CALL MOVBYT(INBUF, C, 1, CHKID, 3, 1, 1)<br><u>IF (CHKID.EQ. HEXFLG)</u> IDFLG = TFLE. 5589012234 <u>CONȚINU E</u> 105 "TRA".EC. 0) GO TO 110<br>WRITE(6,9100) ERR, REC, J<br>WRITE(16,9100)ERR, REC, J<br>FCRMAT(' E91CO TOPRD ERR=',I5,' CN RECORD',I5,' OF FILE',<br>TCRMAT(' E91CO TOPRD ERR=',I5,' CN RECORD',I5,' OF FILE',<br>TINUL 15,' 9100 1 **CONTINUE** 65 110 WRITE RECORD TO DISK WRITE(DFILE,911C) INBUF<br>FORMAT()O(1COA1),8A1)<br><u>GO TC</u> 1CO  $69$ 9110 68 **CONTINUE** ē9 120 င်<br>၁ TRANSFER COMPLETE  $70 \\ 71 \\ 72$ WRITE( 6,9120)J<br>WRITE(16,9120)J<br>FORMAT(' [S120 FILE',I5,' TRANSFERRED TC DISK (SPCSCN)') 9120 C<br>C<br>C END OF TAPE FILE WAS READ---SET UP VARIABLES TO<br>TRANSFER NEXT SPECSCAN FILE TC DISK LEILE = DFILE + 1<br>150 CONTINUE  $73$ <br> $74$ ς<br>Σ CETACH INPUT TAPE DRIVE SINCE ALL INPUT NCW IS CN DISK CALL CPFUNC(7,'DET 182',CERR)<br>IF (CERR .EQ. 0) GO TC 17C<br>HRITE(6,91(0) CERR<br>HORMAT(16,916C) CERR<br>CONTINUET(16,916C) ERRCR ',I3,' RETURNED FROM CPFUNC<br>CONTINUET 7567<br>77789 **9160 FORMA**<br>170 CONTINUE (SPCSCN)') 80 SET UP OUTPUT LARSYS ID RECORD AND POUNT OUTPUT TAPE 

**WASHARD** 

おものは、あるのでもあるというのかっているのかっという

والمستد

2. 346.52

٠,

大学の こうしゃ こうしゃ こうしゃ こうしゃ おおやま かんしゃ いちゃく しゅうしゃ

 $\ddot{\chi}$ 

**Which are Made to** 

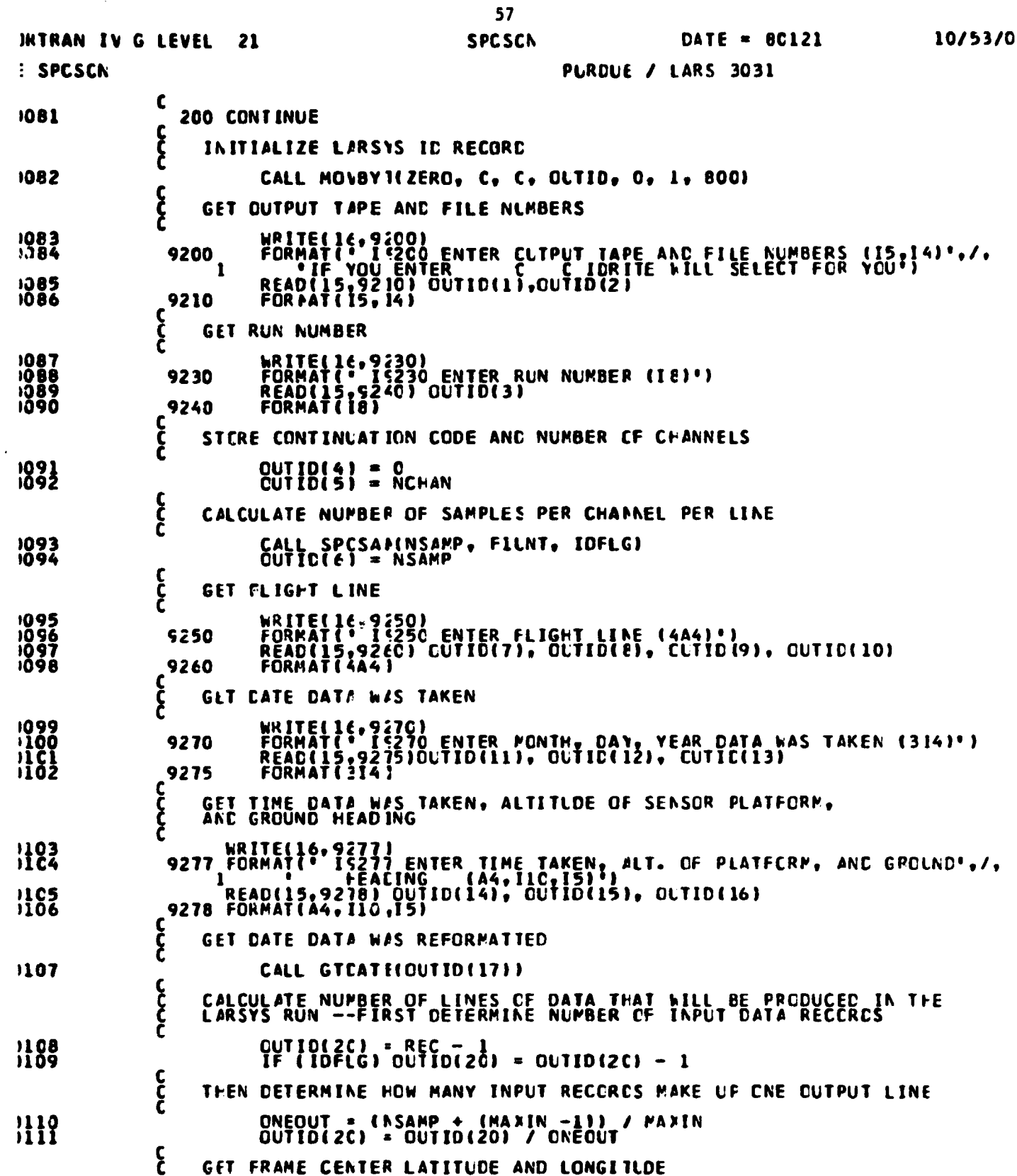

 $\mathcal{L}^{\text{max}}_{\text{max}}$  and  $\mathcal{L}^{\text{max}}_{\text{max}}$ 

 $\label{eq:2.1} \frac{1}{\sqrt{2}}\int_{\mathbb{R}^3}\frac{1}{\sqrt{2}}\left(\frac{1}{\sqrt{2}}\right)^2\frac{1}{\sqrt{2}}\left(\frac{1}{\sqrt{2}}\right)^2\frac{1}{\sqrt{2}}\left(\frac{1}{\sqrt{2}}\right)^2\frac{1}{\sqrt{2}}\left(\frac{1}{\sqrt{2}}\right)^2\frac{1}{\sqrt{2}}\left(\frac{1}{\sqrt{2}}\right)^2\frac{1}{\sqrt{2}}\frac{1}{\sqrt{2}}\frac{1}{\sqrt{2}}\frac{1}{\sqrt{2}}\frac{1}{\sqrt{2}}\frac{1}{\sqrt{2}}$ 

 $\sim 10^{-10}$ 

 $\sim 10^6$ 

 $\sim 10^{-10}$ 

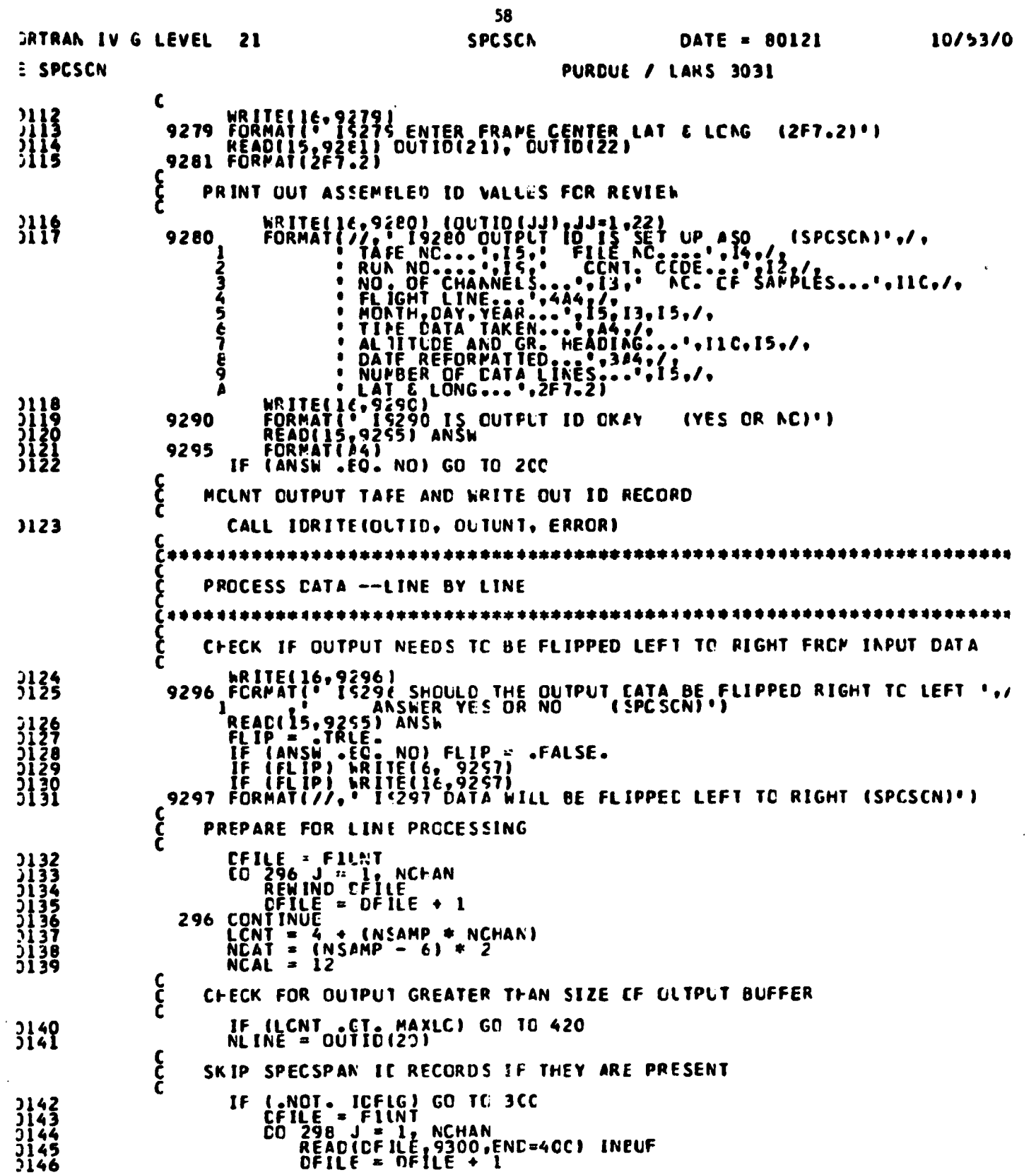

 $\mathcal{A}$  and  $\mathcal{A}$  are also the second constant  $\mathcal{A}$  , and  $\mathcal{A}$  are  $\mathcal{A}$ 

ł,

 $\hat{\mathbf{A}}$ 

 $\frac{1}{2}$ 

 $\frac{3}{4}$ 

 $\hat{\boldsymbol{\beta}}$  $\overline{\phantom{a}}$ 

 $\begin{array}{c} \Sigma_1 \\ \Sigma_2 \\ \Sigma_3 \end{array}$ 

 $\omega_{\alpha}$  to  $\alpha$ 

 $\ddot{\phantom{1}}$ 

i<br>S

Ž

i seltantin

 $\frac{1}{2}$ 

医皮肤 医单位

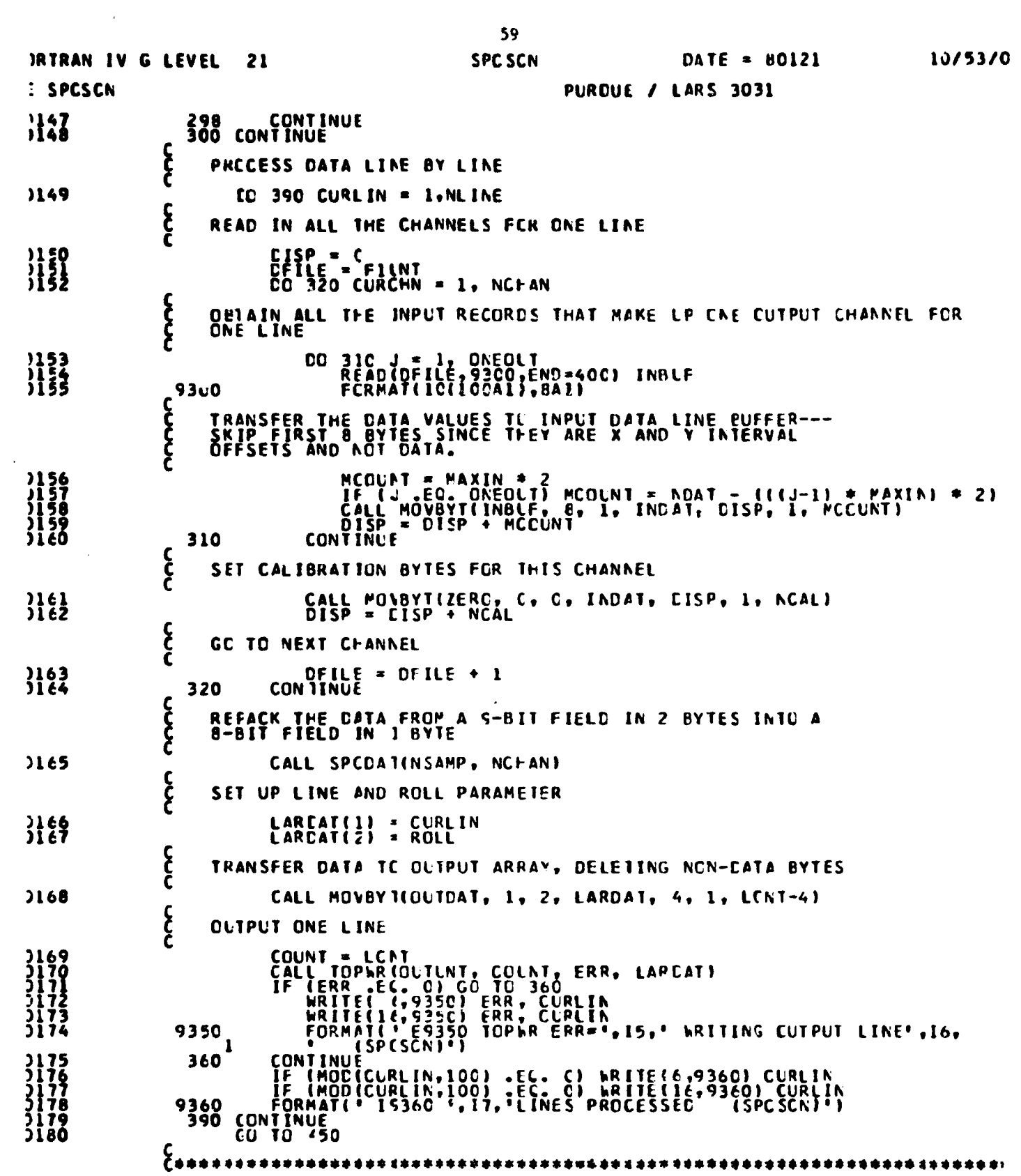

 $\label{eq:2.1} \begin{split} \mathcal{L}_{\text{max}}(\mathcal{L}_{\text{max}}) = \mathcal{L}_{\text{max}}(\mathcal{L}_{\text{max}}) \,, \end{split}$ 

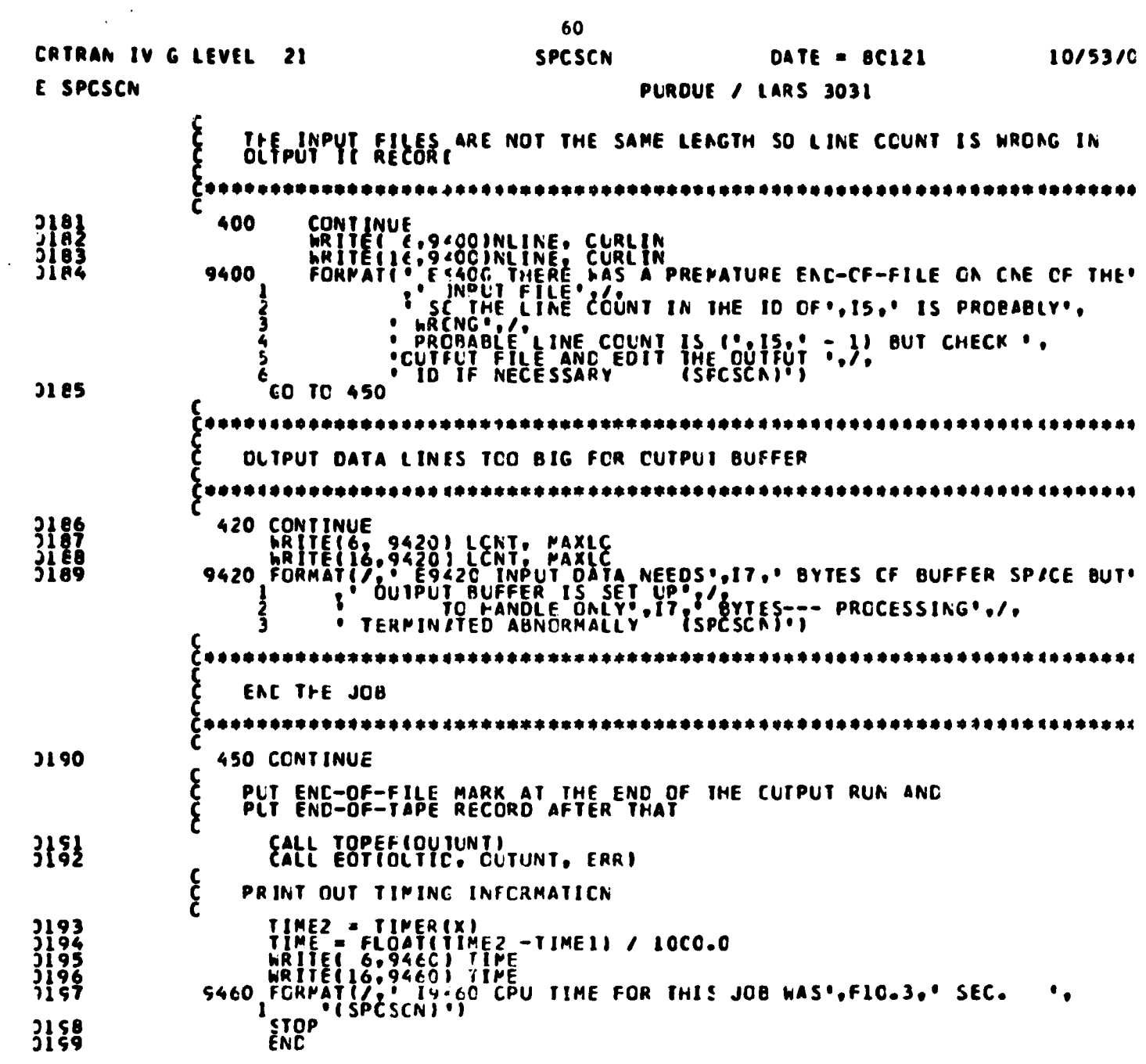

 $\hat{\textbf{z}}$ 

医学 医神经性

人間の しょうしょう こうじょう こうじょう しょうじょう

ţ.

j

Ì

 $\hat{\mathbf{v}}$ 

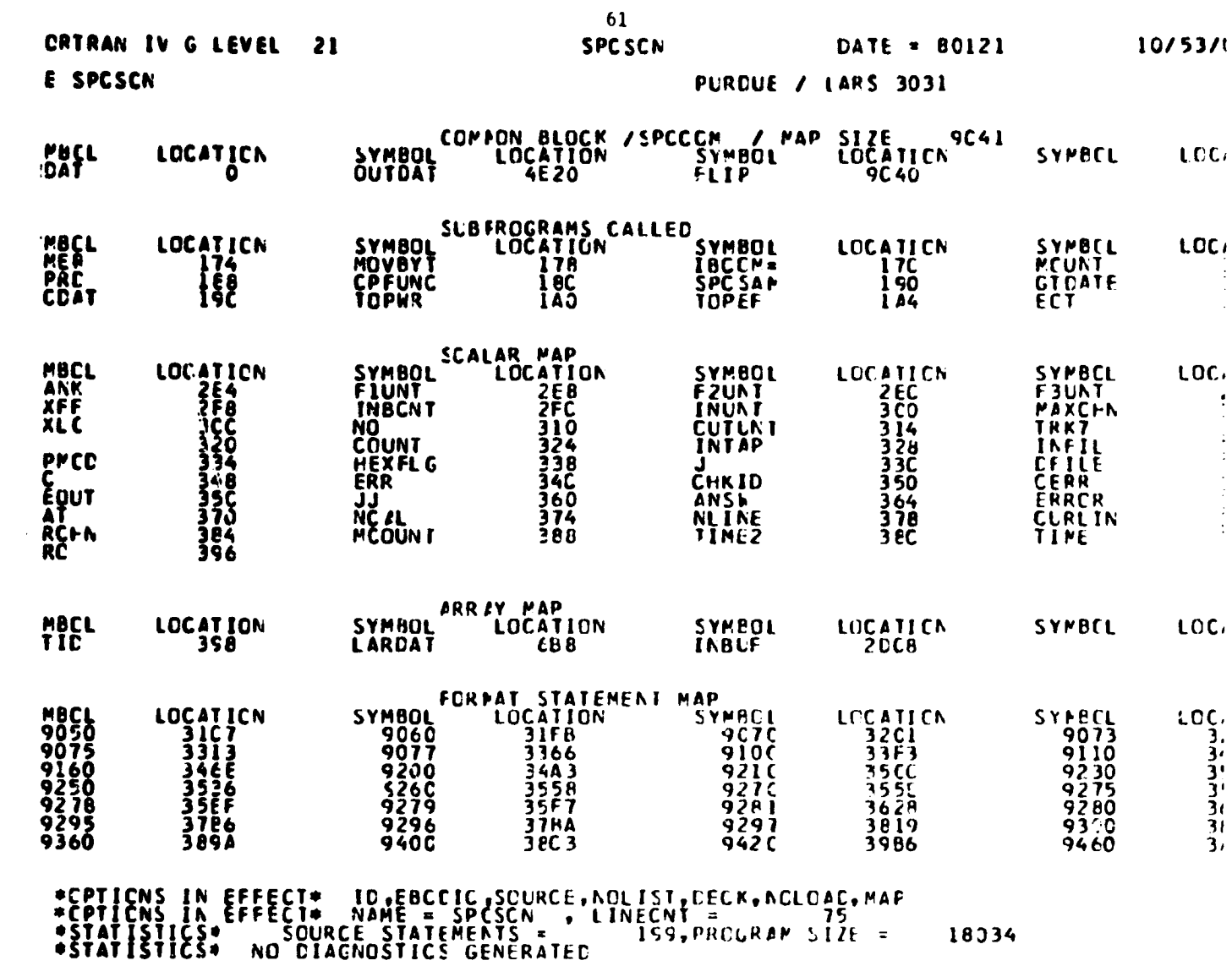

 $\hat{f}$  , where  $\hat{f}$  is a set of the set of the set of the set of the set of  $\hat{f}$  ,  $\hat{f}$ 

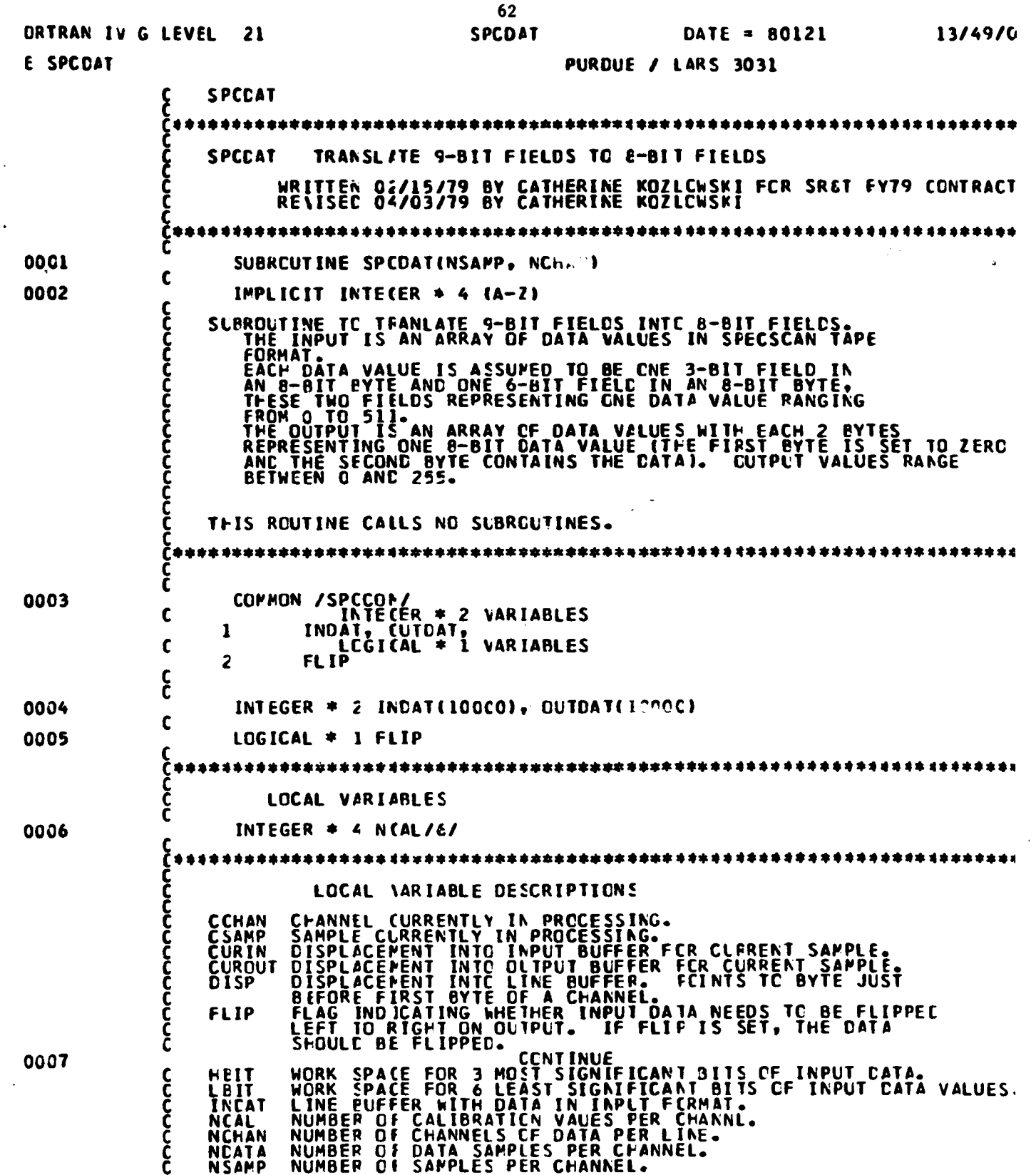

and and the Contract of

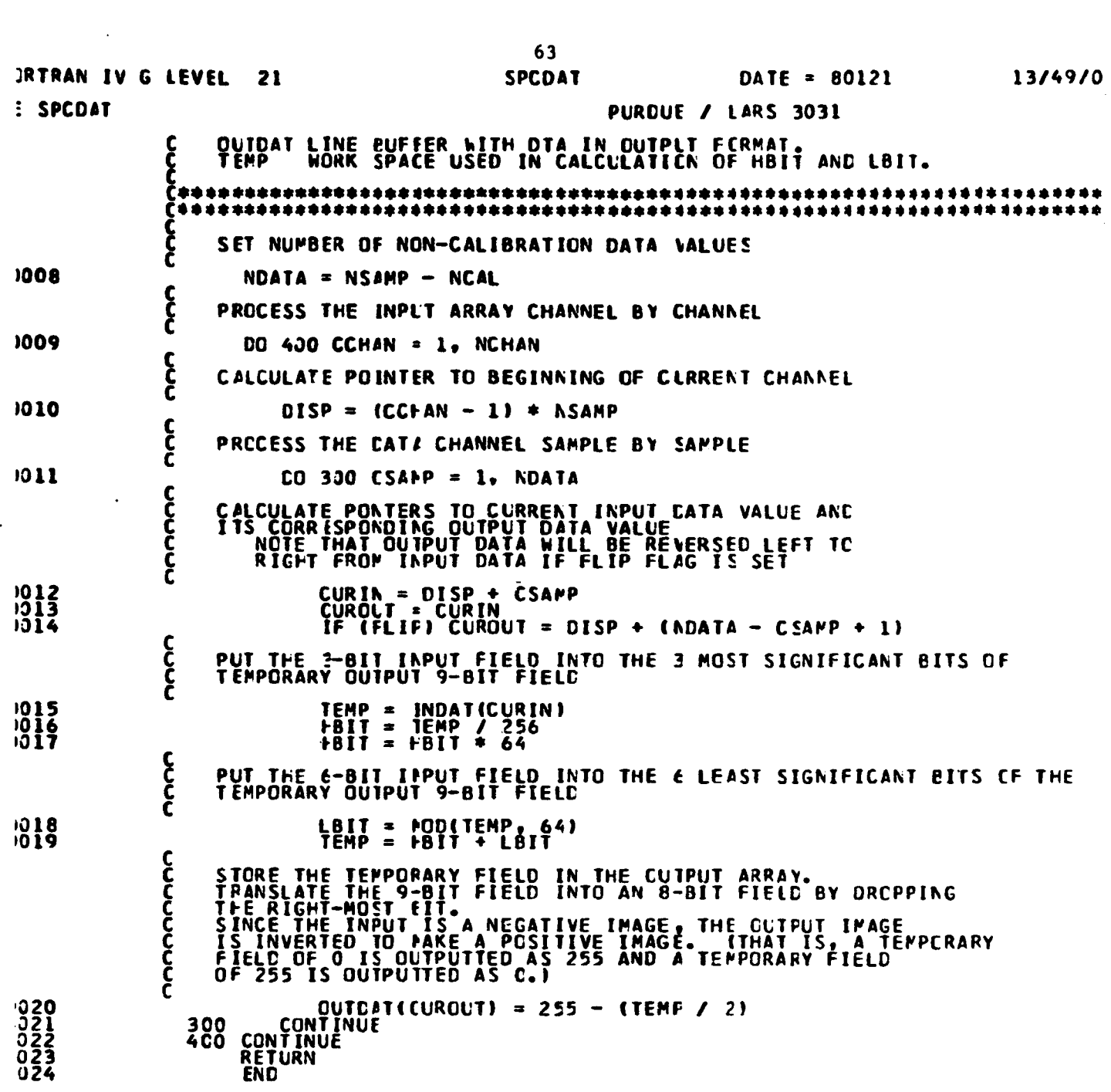

**Magnetic on a chairman employee of the contract of the structure of the contract of the contract of the contract of the contract of the contract of the contract of the contract of the contract of the contract of the contr** 

 $\sim$   $\sim$ 

 $\sim 10^{-11}$
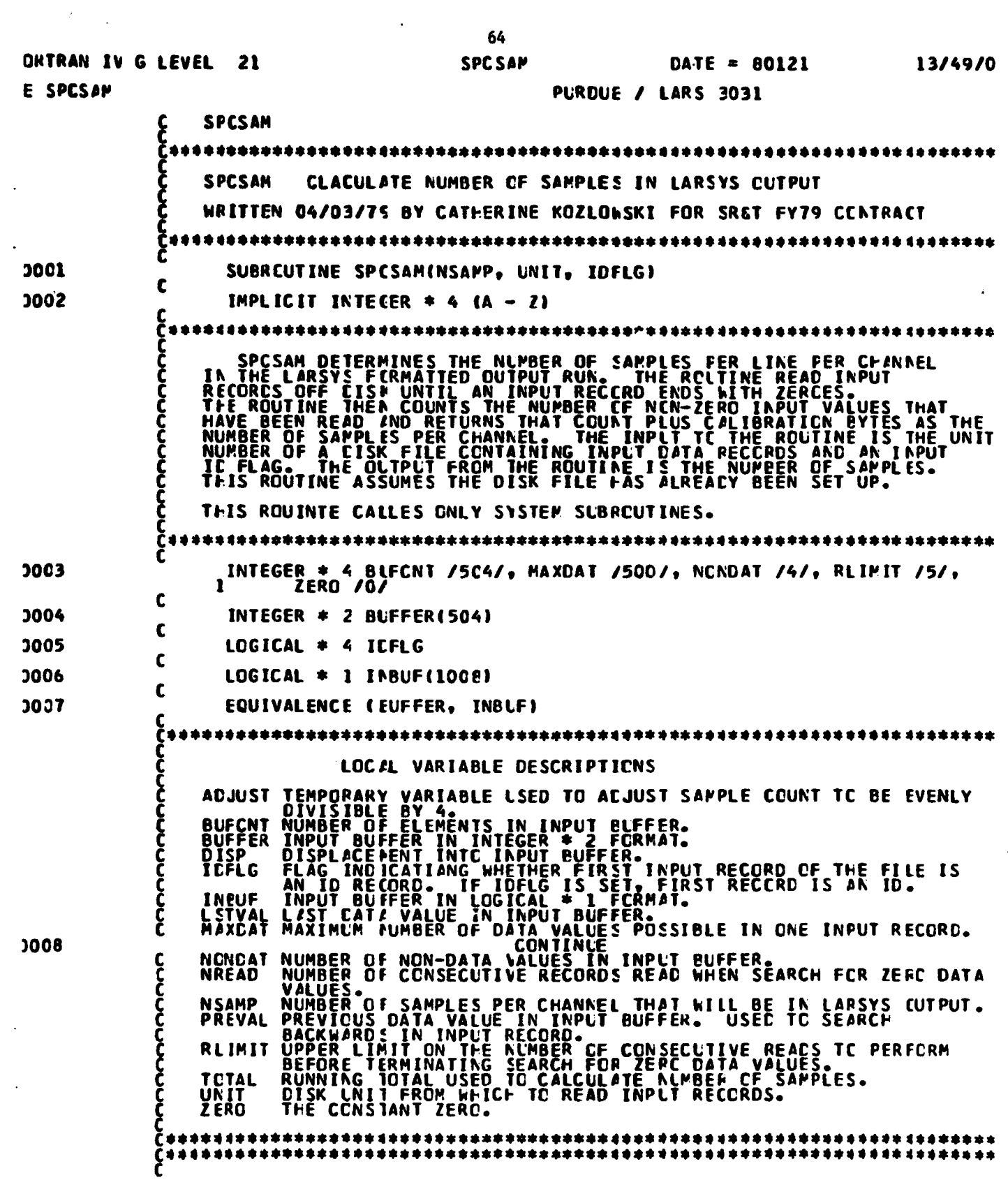

. The convergence of the continuum sector. Such that  $\mathcal{L}(G,\mathcal{L})$ 

 $\begin{array}{c} \mathbf{x} \\ \mathbf{y} \\ \mathbf{y} \\ \mathbf{y} \end{array}$ 

 $\pi_{\sigma}$  ,  $\pi_{\sigma}$  ,

 $\cdots$  $\sim$   $\sim$   $\sim$ 

 $\hat{\boldsymbol{\beta}}$ 

 $\frac{1}{2}$ 

主要を考えています。また、また、その場合の「このことを考えている」ということを考えている。 アルディー・エンジー しんしゅう アルディー・ファイン アルバー・ライブ

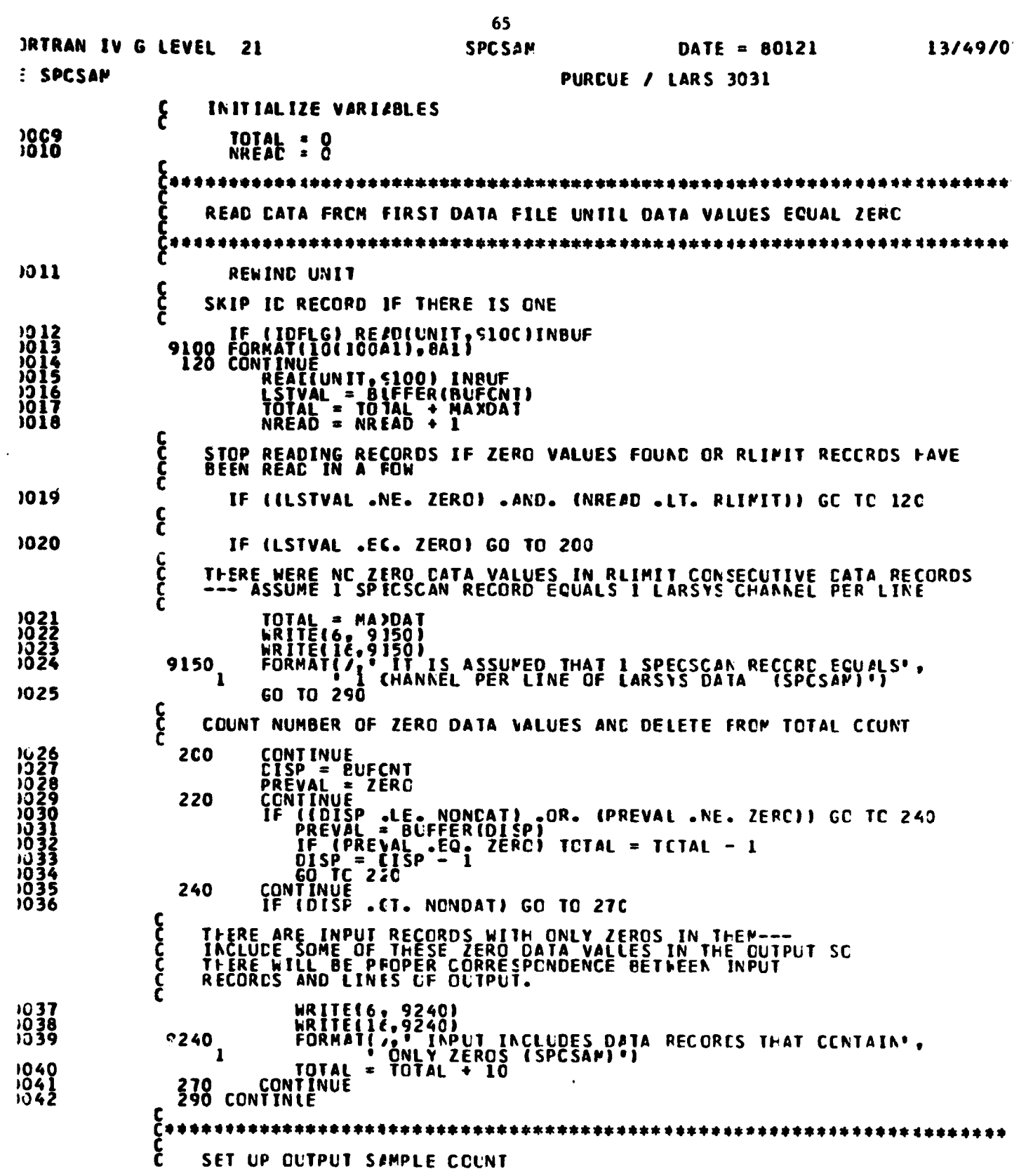

j

 $\bar{\mathbf{y}}$ 

Ŷ,

 $\overline{\phantom{a}}$ 

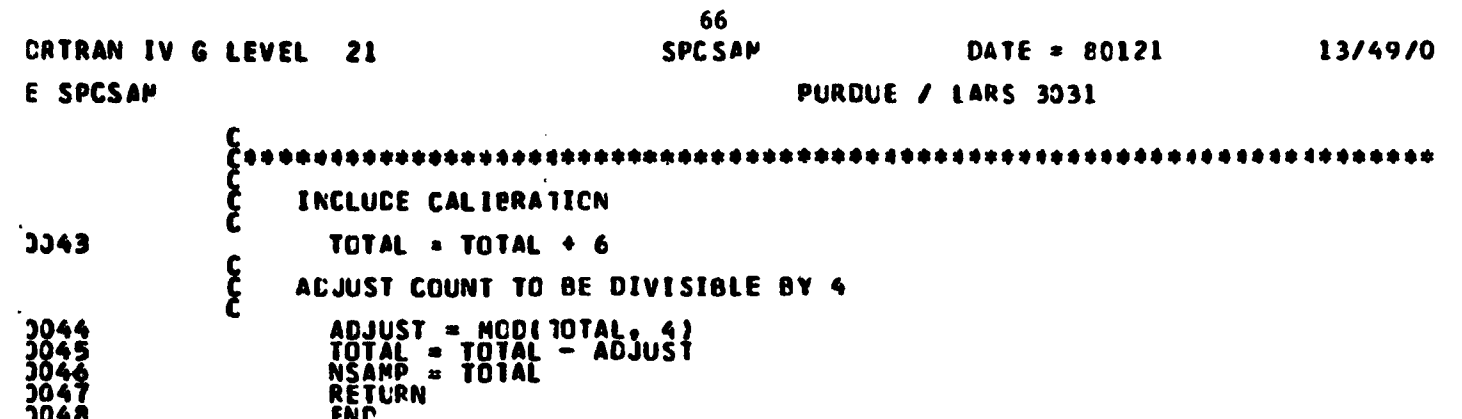

 $\label{eq:2.1} \frac{1}{\sqrt{2}}\int_{\mathbb{R}^3}\frac{1}{\sqrt{2}}\left(\frac{1}{\sqrt{2}}\right)^2\frac{1}{\sqrt{2}}\left(\frac{1}{\sqrt{2}}\right)^2\frac{1}{\sqrt{2}}\left(\frac{1}{\sqrt{2}}\right)^2\frac{1}{\sqrt{2}}\left(\frac{1}{\sqrt{2}}\right)^2.$ 

 $\label{eq:2.1} \mathcal{L}(\mathcal{L}^{\mathcal{L}}_{\mathcal{L}}(\mathcal{L}^{\mathcal{L}}_{\mathcal{L}})) = \mathcal{L}(\mathcal{L}^{\mathcal{L}}_{\mathcal{L}}(\mathcal{L}^{\mathcal{L}}_{\mathcal{L}})) = \mathcal{L}(\mathcal{L}^{\mathcal{L}}_{\mathcal{L}}(\mathcal{L}^{\mathcal{L}}_{\mathcal{L}}))$ 

 $\mathcal{L}(\mathcal{L}^{\text{max}}_{\mathcal{L}})$  ,  $\mathcal{L}^{\text{max}}_{\mathcal{L}}$ 

 $\mathcal{A}^{\mathcal{A}}$ 

 $\ddot{\cdot}$ Ĭ

 $\hat{\boldsymbol{\beta}}$ 

 $\mathcal{L}$ 

 $\bar{z}$ 

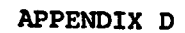

67

 $\epsilon$ 

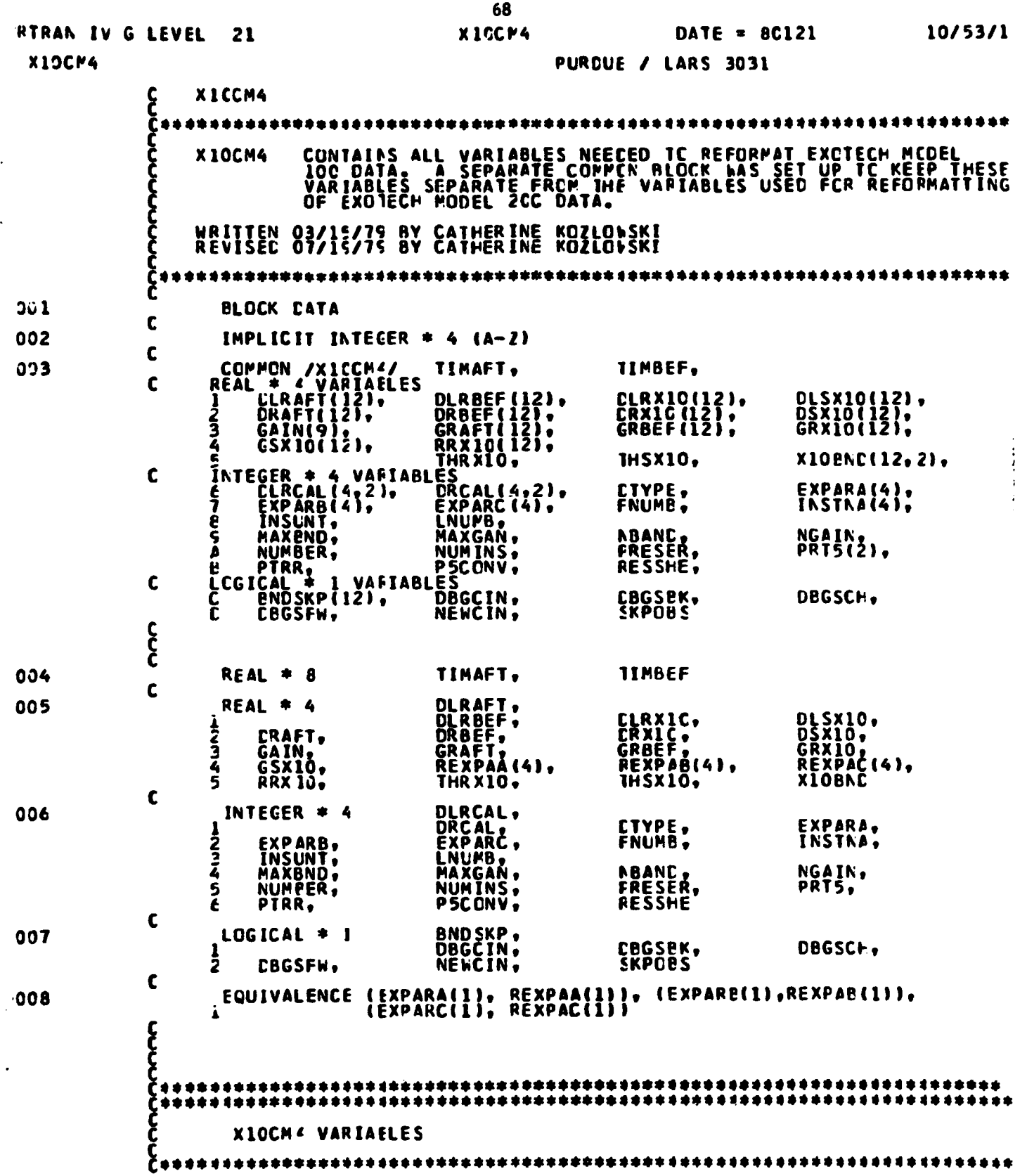

٩

「NEWSの「STATE」を実施の関係を確認している。これは、これは、これは、これをものでした。これに、これに、これには、これには、これは、これは、これは、これは、これは、これは、これに、これに、こ

۱,

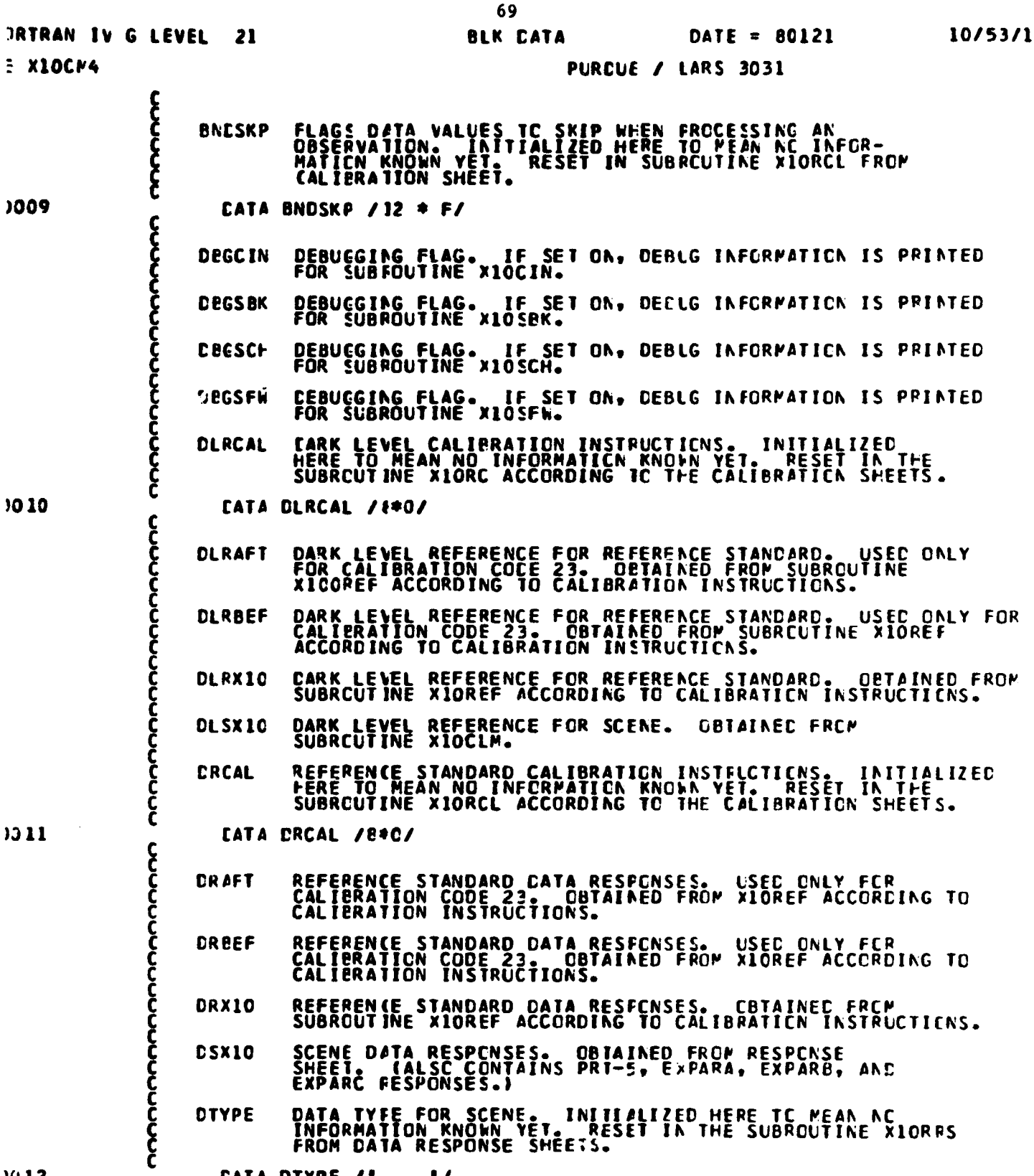

DATA TYFE FOR SCENE. INITIALIZED HERE TC MEAN NC<br>INFORMATION KNOWN YET. RESET IN THE SUBROUTINE X10RPS<br>FROM DATA RESPONSE SHEETS. **DTYPE** 

 $^{\bullet}$ 

 $0012$ 

 $\mathbf c$ 

**CATA DTYPE /\*** 

 $\overline{\mathbf{5}}$ 

 $\ddot{z}$ 

JRTRAN IV G LEVEL 21

 $\mathcal{L}^{\mathcal{A}}$ 

.<br>- الأحداث المصطلح المصور المصورة المصطلح الموارد الموري

70

.<br>Andre proposition of the complete state of the complete state of the state of the state of the complete state o

PURDUE / LARS 3031

# $E$  X10CP4

ŀ

t

Į

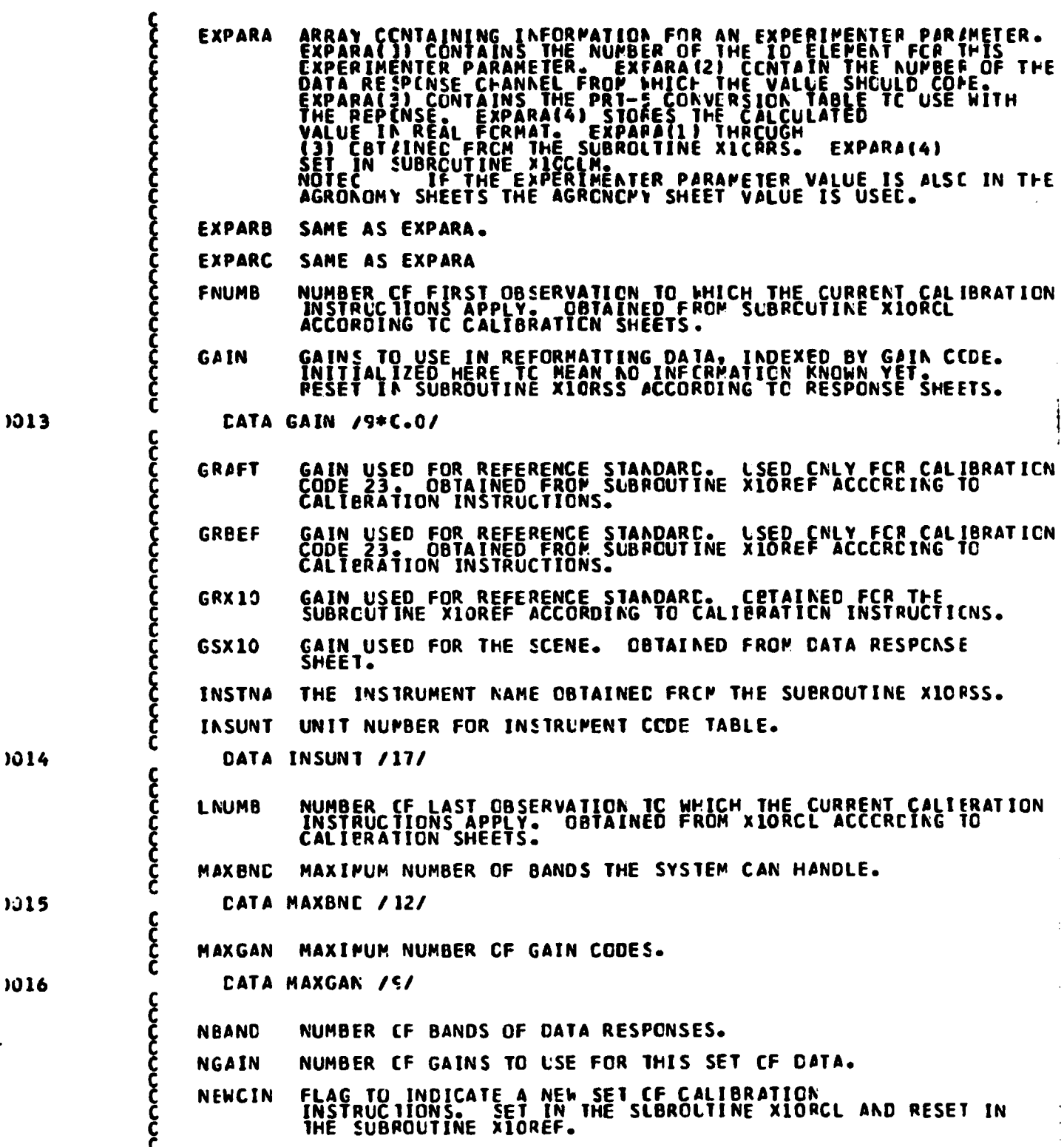

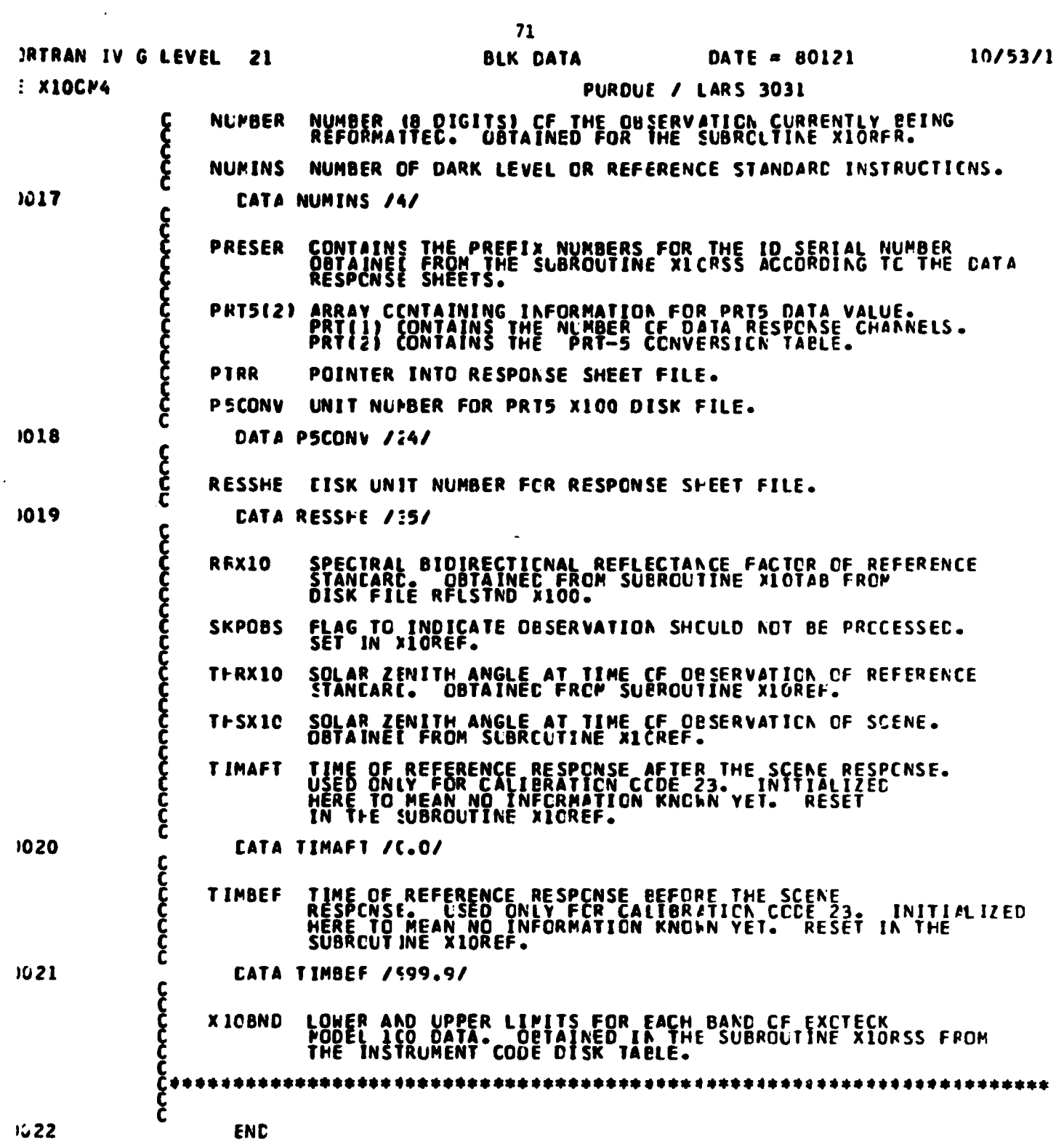

 $\hat{Q}$  , and the construction of the constant space and the construction of the  $\hat{Q}$ 

**Appendix A-4**

# **Control Card Reference File**

L

 $\ddot{z}$ 

Å, f  $\begin{array}{c} \lambda \\ \lambda \\ \lambda' \end{array}$  **and**

# **Program Abstracts**

**for**

# **SMOOTHRESULTS**

**and**

**CHA14GEDETECTION**

**Programs**

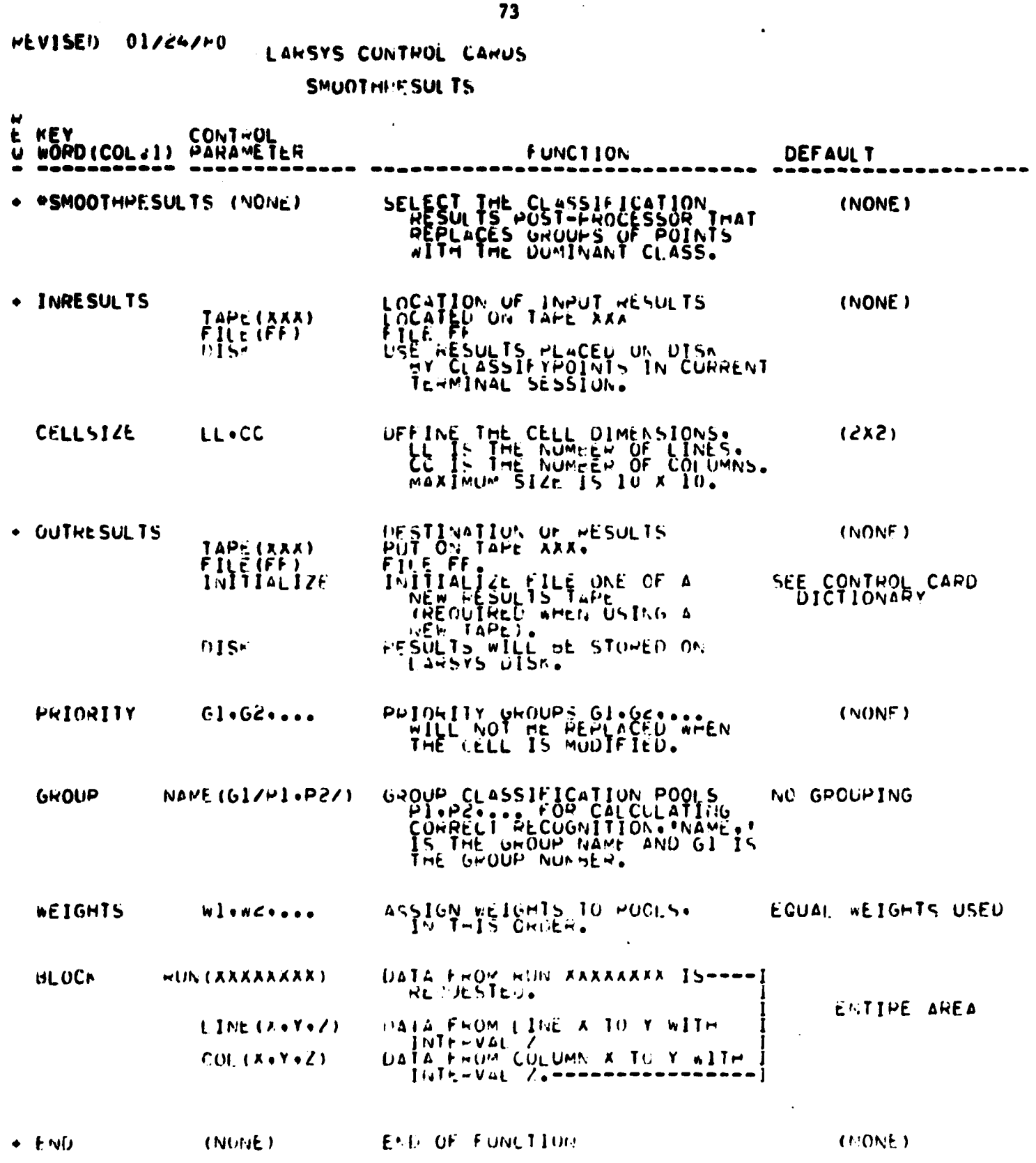

 $\ddot{\phantom{0}}$ 

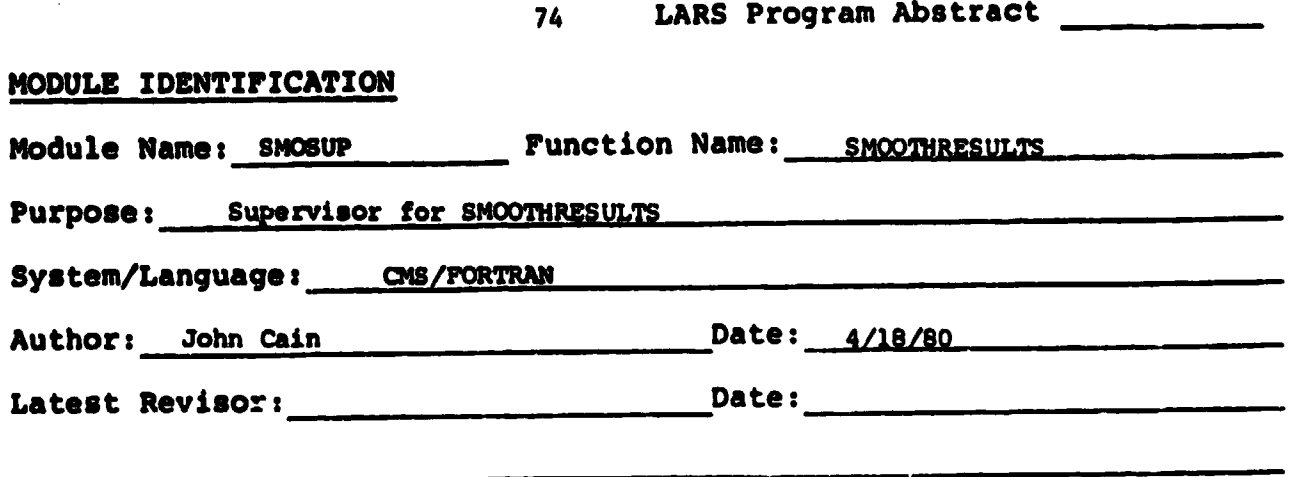

SMOSUP supervises the SMOOTHRESULTS function by calling two subroutines: **. The control control cards is to read the SMOOTHRESULTS function by calling two subroutines.**<br> **one to read the control cards, and one to modify the input results file.** 

#### **1. Module Usage**

**GALL SMOSM**

**No arguments are used in the call to SMOSUP. This SMOOTNRESULTS supervisor routine is called** from LARSMN. Upon completion of the function, control is **returned to LARSMN.**

#### **2. Internal Description**

SMOSUP contains two common blocks - GLOCOM and SMOCOM. This supervisery routine calls SMORDR **to read in** the function control cards. After the cards have been interpreted, SMOSUP calls SMOINT which initiates the **modification of an area.** When SMOINT returns control to SMOSUP, the **supervisor** indicates that the function is completed and returns control to LARSMN. Subroutines called by SMOSUP:

> **SMORDR SMOINT**

3. input Description

**Not applicable.**

4. Output Description

Standard supervisor information messages.

5. Supplemental Information

**Not applicable.**

**6. Flowchart**

**Not applicable.**

# **76 LARS Program Abstract**

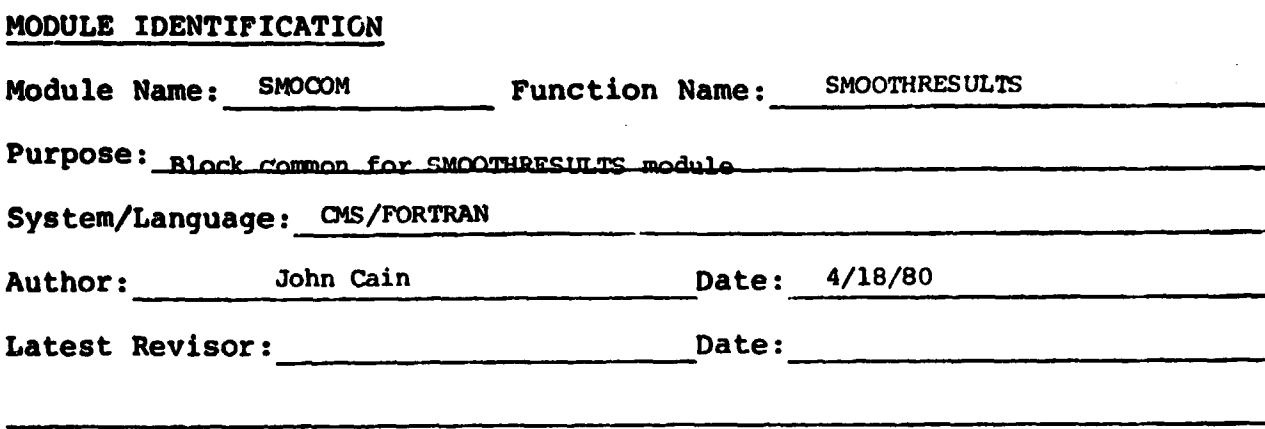

# **MODULE ABSTRACT**

 $\tilde{\mathbf{f}}$ 

Į  $\frac{1}{2}$  or  $\frac{1}{2}$  . The  $\frac{1}{2}$ 

ţ

Ì

**<sup>r</sup> PURDUE UNIVERSITY Laboratory for Applications of Remote Sensing <sup>y</sup> 1220 Potter Drive West Lafayette, Indiana 47906**

 $\mathbf{\hat{z}}$ 

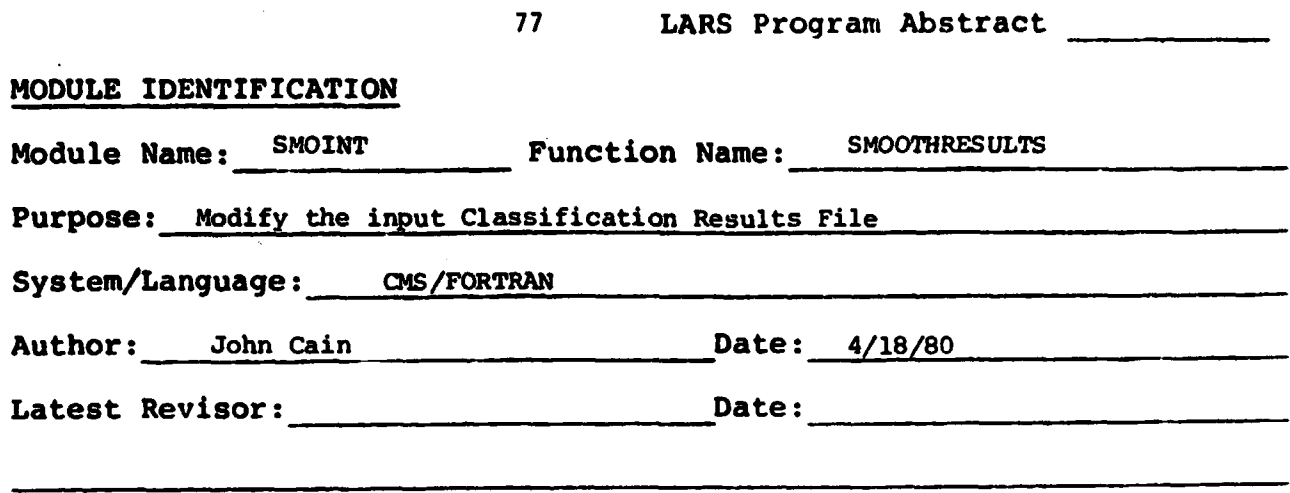

SMOINT reads the input **Classification** Results File "n" lines at a time (where n is the number of lines in a 'cell'), reassigns class numbers to the dominant class (depending on user-input parameters) and writes out a modified Classification Results File.

#### **1. Module usage**

#### **SMOINT**

#### CALL **SMOINT**

**There are no arguments to SMOINT which is called by SMOSUP' and returns control to SMOSUP when the function terminates.**

#### **2. Internal Description**

**SNOINT reads from** the input classification Results File and modifies each **record type in the following way:**

**RECORD TYPE 1 - Record type 1 is read and checked to see whether it** is **valid (i.e., not** a startup file). The new tape and file numbers are written onto the output Classification Results File.

RECORD TYPE 2 - The number of classification pools is changed to the **number** of group names and the pool pointer and stack arrays are changed accordingly. **If** no grouping was done, the pools are then considered classes in themselves. If there are any weights, then they are checked and normalized before written onto the output results **file.**

RECORD TYPE 3 - The first card of the statistics deck is marked indicating that the deck is invalid due to execution of the \*SMOOTHRESULTS function. This deck is then copied onto the output results file.

RECORD TYPE 4 - unchanged.

RECORD TYPE 5 - SWINT checks the area requested by the user to be sure it **exists.** If only part of the area requested exists, then the user is given the option to continue or terminate the function. If the user continues, the parameters are changed so that they are nuw valid. These are written to the output results RECORD TYPE 5. If no BLOCK card was used this record remains unchanged.

RECORD TYPE 6 - This record is read into buffers "n" lines at a time, (where "n" is the number of lines in a cell) and shifted until only the columns requested are considered. SMOINT then calls SMOOTH to modify the buffer data. Upon return, SMOINT writes the modified lines to the output Classification Results File.

RECORD TYPES 7, 8: These record types are created according to the required Classification Results File format. A final record TYPE 1 is written, all tapes are detached and control returns to SMOSUP. Subroutines called by SNDINT:

SMOOTH

المقبل

#### 3. Input Description

**SMOINT reads the first 6** record types off of a **MRSYS Classification Results File. It** also checks the weights card and can read in a **corrected version if required.**

#### 4. Output Description

والمستوين والمستعملات والمستويات والمستويات والمتوافق والمتحاول والمتعاونة والمستوي والمستوين والمستوين

Several information messages may be issued. They are as follows:

- a) I\*\*\* This is a restart file -- Run Classifypoints first.
- b) I\*\*\* File length is only one record -- *Try* running Listresults. c) I\*\*\* Area requested only partially within this classification area. Do you wish to continue?

d) I\*\*\* Execution terminated by user. Do not consider partial area.

All eight record types are written to either tape or disk in the LARSYS Classification Results File format.

S. Supplemental Inforamtion

Not applicable.

6. Flowchart

Not applicable.

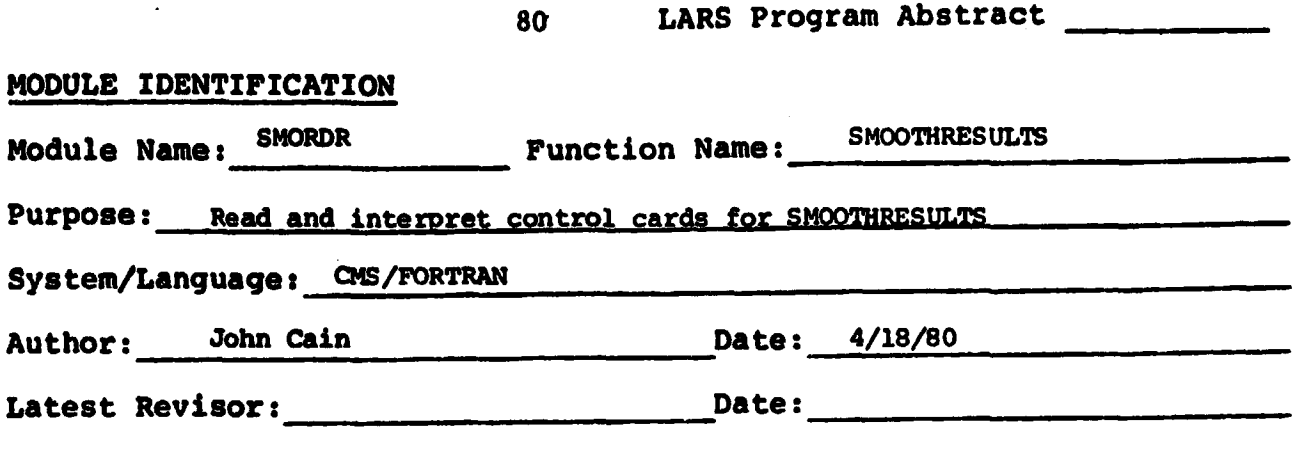

**is**

الموارد المسلم الموارد المسلم الموارد المسلمين.<br>ومناطقة المسلم الموارد المسلم الموارد المسلمين.

「そのこの人が、「このこのことを、そのことに、そのことで、このことが、「このこと」ということが、「このことを、「このこと」ということが、「このこと」ということが、「このこと」ということが、「このこと」

**SMORDR reads and interprets all control cards for SMOOTHRESULTS and prints out a summary of the user's requests.**

#### **1. Module Usage**

#### **SMORDR**

**CALL SMORDR**

**There are no arguments to SMOMR. SMORDR interprets the following** function control cards and takes the indicated actions:

**CONTROL CARD ACTION INRESULTS INRES is** set to the correct DSRN for tape or disk. If it is a tape that is requested, **MMTAPE is called** to mount and position it. **CELLSIZE CELROW** is **set equal** to the number of lines per cell (length) and CELCOL is set to the number of columns (width) . **OUTRESULTS OUTRES** is set to the correct DSRN for tape or disk. If it is a tape, MMTAPE is called to mount and position it. **PRIORITY** The vector PCLASS is filled with user defined priority classes. GROUP GRPNAM and GRPSTK are computed by a call to GRPSCN. WEIGHTS These weights are read into PROB, a REAL\*4 vector of dimension GO. **BLOCK** The first 6 words of array BLOCK are used to **contain this field boundary** definition and the run number is put in RUNNUM. **MIXCLASS The array MIXDAT** is filled with the low and high range percentage values to be later compared to each group in each cell. The array is filled by a call to READMX.

#### 2. Internal **Description**

**i**

SMORDR initializes necessary variables and then uses CTLWRD to interpret the keyword on each card. An unexpected end of file for the control card input causes a call to ERPRNT and termination of the function. Once the keyword has been interpreted, SMORDR uses CTLPRM, IVAL, and FVAL to 'urther interpret the card. If a disk is requested the function TSPACE is used to calculate the amount of available space on the disk. Execution is terminated if this amount is not more than 20% greater than the amount required. READMX is called to read the MIXCLASS card and passes back the array of percentages.

**After** the END card is read, checks are made to determine whether user requests are valid and complete.

**82 SMORDR-3**

8<br>
Subroutines called by SMORDR: MMTAPE<br>
CTLWRD<br>
ERPRNT **Subroutines called by SMORDRs MMTApE READMX FVAL**

**CTLPRM TSPACE ERPRNT IVAL**

#### **3•. Input Description**

**Control cards are read by calls to CTLWRD. If a disk is used, it is first checked to make certain that the file exists.**

#### **4. Output Description**

**"Options chosen" messages are typed in addition to requests for more information.**

**S. Supplemental Information**

**Not applicable.**

**6. Flowchart**

**7 i**

**i**

**Not applicable.**

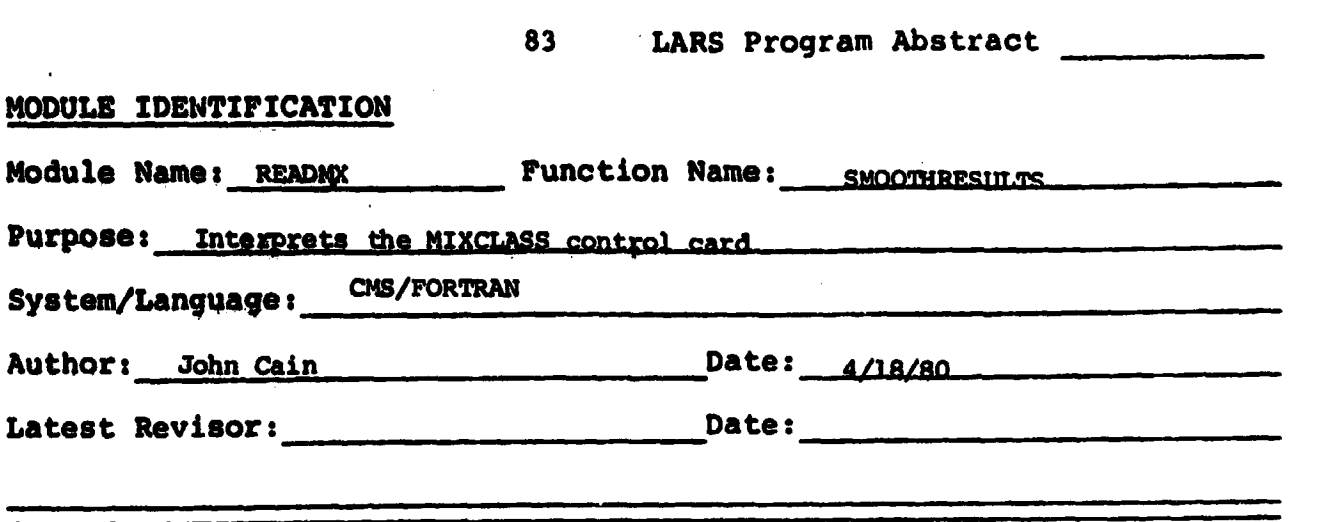

READMX interprets the MIXCLASS control card(s) for the SMOOTHRESULTS function.

 $\tilde{\mathbf{v}}$ 

j.

ţ

**1. Module Usage**

#### **READMX**

CALL READMX (LCARD, COL)

**Input Arguments:**

**LCARD - L\*l, Card image of the MIXCLASS card being interpreted.**

**COL - I\*4, the column number preceding the first name on the MIXCLASS card (i.e., the first nonblank after the keyword).**

**Output Arguments: (passed in SMOCOM)**

- **NCLNAM- I\*4, NCLNAM is a two dimensional vector that is filled with the new class names from the MIXCLASS card.**
- **NEWCLS- I\*4, the number of new classes. NEWCLS is incremented as each new name is read.**
- **MIXDAT- I\*4, MIXDAT is filled with the percentage ranges specified on the MIXCLASS card. MIXDAT (I,1) is the lower boundary of the percentage range and MIXDAT (I,2) is the higher boundary.**

#### **2. Internal Description**

**READMX can be reduced to several functions--stripping off the name, scanning and modifying the user supplied ranges, and the reading and loading of the ranges into MIXDAT.**

**The first functicn is performed by using LOCATE to find the left parenthesis of the class being interpreted and then by a call to BCDFIL. The data for this particular** ^**lame is then scanned and the positions of all hyphens are** noted by setting a corresponding flag in a flag vector. After a hyphen **is read it is changed to a comma so that once the data is finished being scanned it can be read by IVAL. Once IVAL . has been called the flag vector** is used to transfer the data mead into the array MIXDAT. This is done by **placing the first data value into MIXDAT (I,l) (i.e. the lower boundary of the user defined percentage range) and then checking the corresponding flag in the flag vector. If the flag was not set, then this lower boundary is simplv copied into the upper boundary, MIXDAT (I,2) If the** flag was set then the next data value is treated as the upper boundary. This **is continued until all values have been loaded.**

**Subroutines called by READMX: LOCATE BCDFIL**

**IVAL**

#### **3. Input Description**

**READMX checks for various syntax errors on the MIXCLASS card. It is therefore capable of requesting a new MIXCLASS card by using CTLWRD.**

# 4. Output Description

READMX can write a syntax error message to the user. This gives the user the approximate location of the error and asks for the card to be retyped.

#### 5. Supplemental Information

Not applicable.

6. Flowchart

Not applicable.

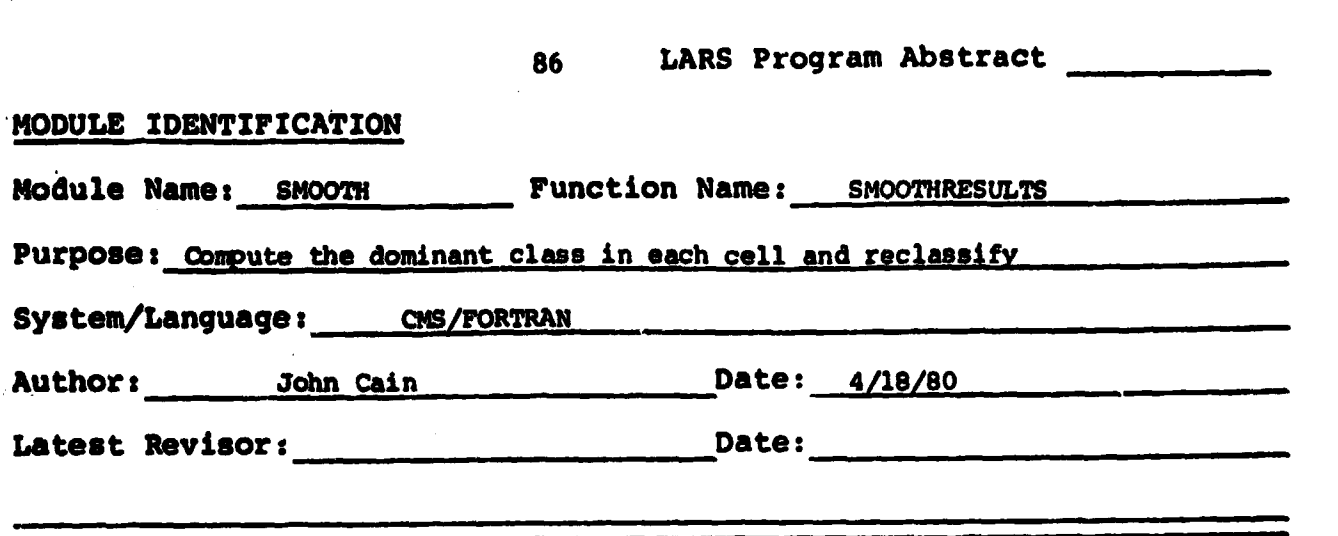

ا المحمد ا

 $\frac{1}{2} \sum_{i=1}^{n} \frac{1}{2} \sum_{i=1}^{n} \frac{1}{2} \sum_{i=1}^{n} \frac{1}{2} \sum_{i=1}^{n} \frac{1}{2} \sum_{i=1}^{n} \frac{1}{2} \sum_{i=1}^{n} \frac{1}{2} \sum_{i=1}^{n} \frac{1}{2} \sum_{i=1}^{n} \frac{1}{2} \sum_{i=1}^{n} \frac{1}{2} \sum_{i=1}^{n} \frac{1}{2} \sum_{i=1}^{n} \frac{1}{2} \sum_{i=1}^{n} \frac{1}{2} \sum_{i=1}^{n$ 

#### MODULE ABSTRACT

r

SMOOTH takes "n" lines of a Classification Results File (where n is the number of lines in a cell), determines which group or class makes up the largest weighted percentage of each cell, and reloads the cell with largest weighted percentage of each cell, and reloads that class. User-defined priority classes remain unchanged.

#### **1. Module Usage**

**CALL SMOOTH (NOCOLS)**

**Input Arguments:**

**NOCOIB - 1% NOCOLS is the number of columns (i.e. the buffer length) that is to be segmented into individual cell widths.**

**CELCOL - 1% the number of columns in the user defined cell.**

**CELROW - I e4, the number of rows in the user defined cell.**

#### **2. Internal Description**

**Upon entry, SMOOTH uses NOCOLS and the user defined parameters CELCOL and CELROW to determine the total number of cells to be processed. Using this information the main program loop is entered. The main loop begins by tallying the number of samples of each group in the cell. If the "weight" option is in effect then each group's tally is weighted. The total weight is then found by summing all the wei ghted values. Each group weight is then divided DY the total weight to obtain a cell percentage for its group. These percentages are compared to user supplied group percentages from the MIXCLASS card. If the values fall within the MIXCLASS ranges, then all the samples of the cell are changed to this MIXCLASS group and rewritten into the main buffer. Any user defined priority samples (from the PRIORITY card) will not be altered.. If none of the MIXCLASS ranges correspond to the calculated percentages, then the nonpriority group with the greatest percentage must be determined. For efficiency the groups not found in the cell are removed from the percentage array (compressed). The array is then sorted so that the group with the greatest percentage is** *first* **and the one with the smallest is last. The number of the first group found that is not a priority class is then loaded into a pointer array. Groups defined as priority are loaded (overlayed) into their corresponding position in this array. The cell is then reloaded by using this pointer array for indexing. This loop is repeated for each CELCOL group of columns across the input Classification Results lines. When all cells have been modified, control is returned to SMOINT.**

#### **3. Input Description**

**Not applicable.**

#### **4. Output Description**

**Not applicable.**

#### **S.** Supplemental Information

**The buffer of samples modified by SMOOTH is passed through GLOCOM in ARRAY. It's dimensions are CELROW by NOCOLS.**

#### **6. Flowchart**

**Not applicable.**

# REVISED 03/28/79

李

# 88<br>LARSYS CONTROL CARDS

CHANGEDETECTION

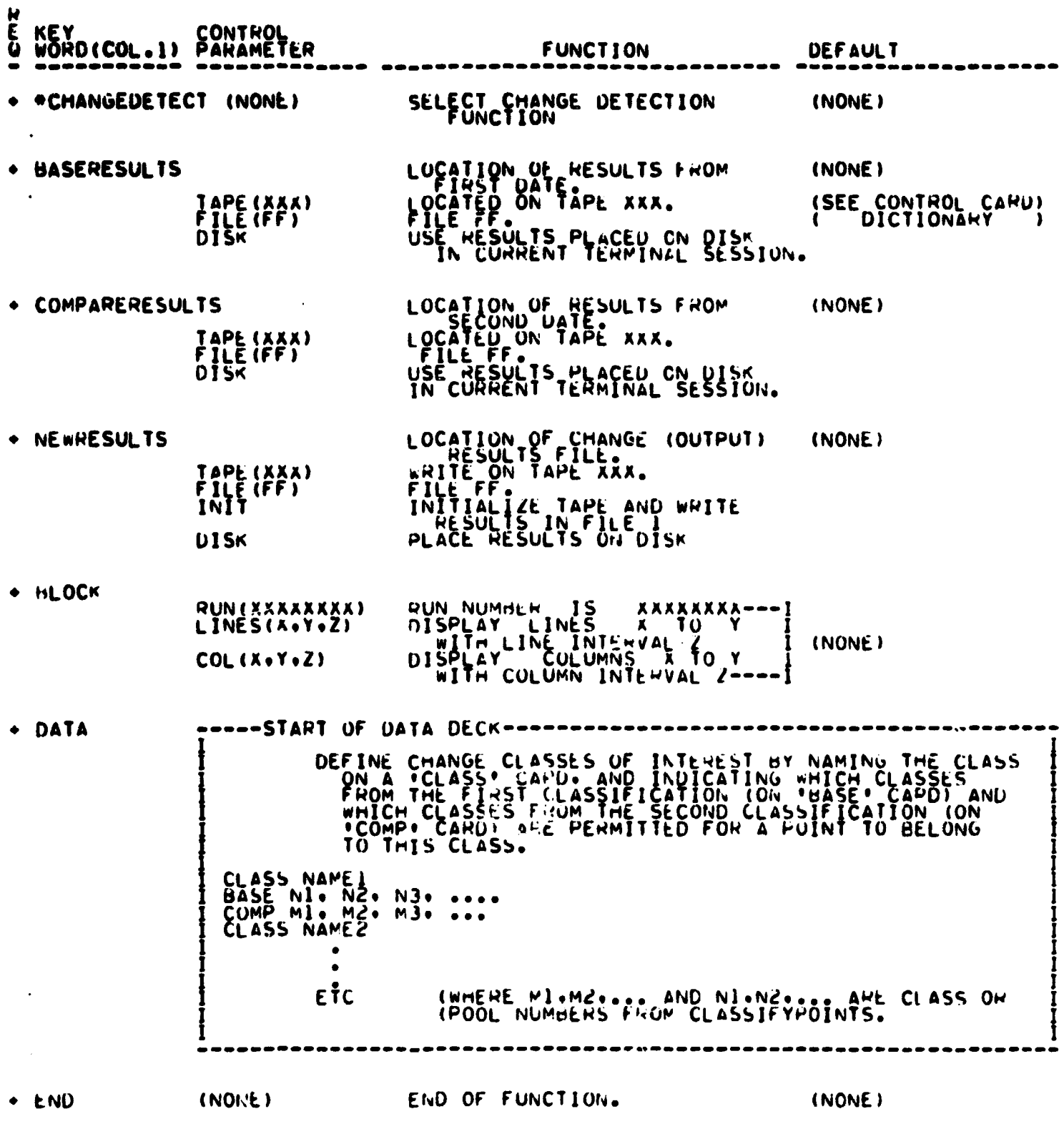

ś

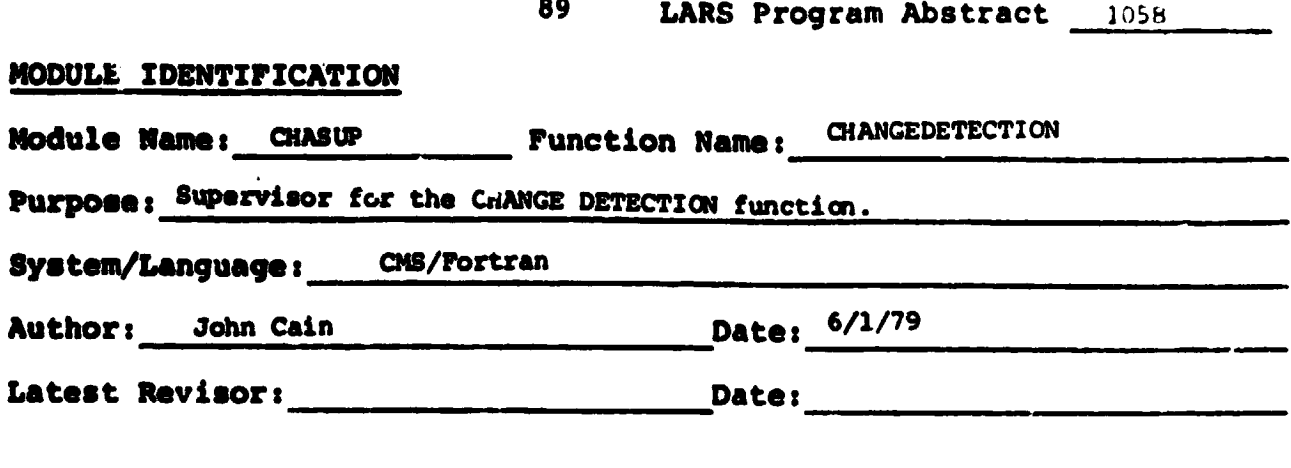

**Supervisor for the CHANGEDETECTION function.**

1. Module .Usage

CALL CHASUP

V

There are no arguments to CHASUP. It is called from LARSMN when the CHANGEDETECTION function is requested. Control returns to LARSMN upon completion of the function.

#### 2. Internal Description

CHASUP receives control from LARSMN to perform the CHANGEDETECTION processing. CHASUP calls *CHARM* to read and interpret the control cards. Upon return from CHARDR, CHASUP calls CHANGE to finish the processing. Subroutines called by CHASUP: CHARDR **CHANGE** 

3. Input Description

Not applicable.

4. Output Description

Two informational messages, CHANGEDETECTION FUNCTION REQUESTED and CHANGE FUNCTION COMPLETED, are written at the typewriter.

5. Supplemental Information

Not applicable

6. Flowchart

Not applicable

CHASUP-2

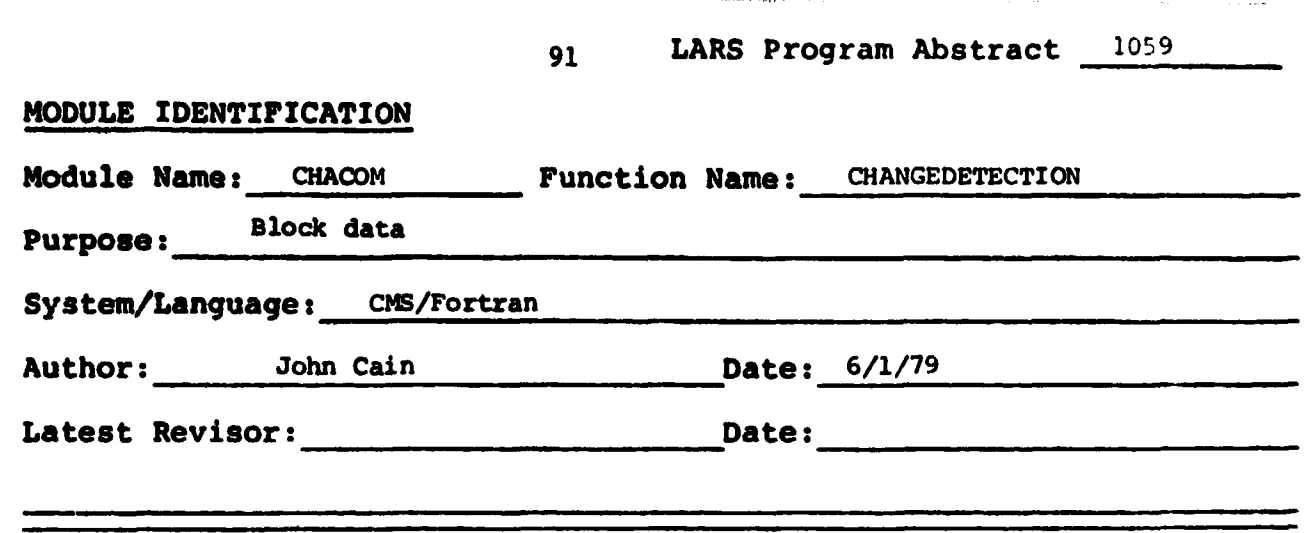

**4 t t**

**The Community of the Community of the Community** 

 $\bullet$ 

**i, f X P**

**w**

**This is the BLOCK DATA subroutine for the CHANGEDETECTION common block CHACOM**

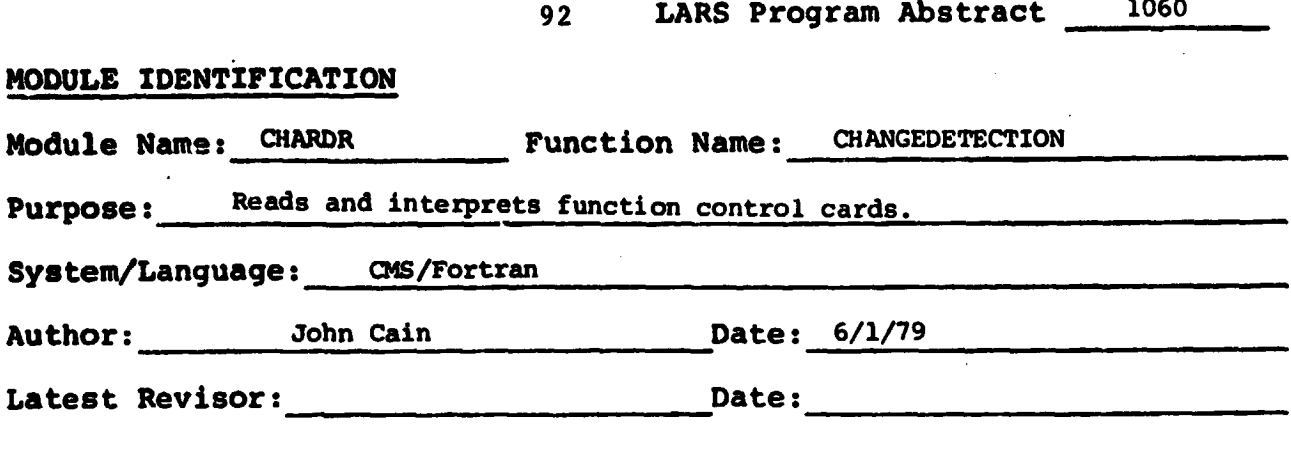

A I

実現する ちょう

CHARDR interprets all function control cards for CHANGEDETECTION. Checks are made for complete and valid specifications and the proper inputoutput devices are attached. <sup>+</sup>

CHARDR-2

1. 'Module Usage

CALL CHARDR(Z, NAME)

Output Arguments:

Z-LOGICAL\*l each element initialized to .FALSE.

 $Z(i,1,j)$  = .TRUE. - if class i from the base classification is part of user defined class J.

 $Z(m,2,n) = \text{TRUE.}$  - if class m from the 2nd (compared) classification is part of user-defined class n.

NAME-I\*4 - contains the names of the user-defined classes

Listed below are the actions taken when the following control cards are read.

BASERESULTS TAPE - the variable TAPEl (TAPF.2) is set to the given (COMPARERESULTS) tape number.

> FILE - the variable FILE1 (FILE2) is set to the given file number.

DISK - DISKFG'is checked to be sure that the DISK option is not already in effect, the tape and file numbers are checked to be sure that both the DISK option and TAPE option are not being used simultaneously. If they are, then an error message will be printed and the DISK will be used. RESLTI (RESLT2) is set equal to CLASSR.

NEWRESULTS TAPE - the variable TAPE3 is set equal to the given tape number. FILE - the variable FILES is set equal to the given file number. INIT - the variable INITFG is set equal to 1. DISK - the same checks are made as above in addition to a check to see whether the INIT and DISK option were used simultaneously. DISKFG is set equal to one and RESLT3 is set equal to CLASSR.

BLOCK RUN - the variable RUNNUM is set equal to the given run number. LINE - STALIN is set equal to the first entry (the starting line of the area to be investigated). LASLIN (last line) is set equal to the second entry and finally LININT (line interval) is set equal to the last entry. COL - same as above where the variables are: STACOL first entry, LASCOL - second entry and COLINT - final entry.

DATA A check is made for the presence and validity of all information.

CLASS name The name given is stored in the array NAME.

#### **CHARDR-3**

**94**

*BASE* **N1,N1... Usinq the given class numbers the appropriate locations in CDMP Ml,M2... the Z(64,2,64) array are set .TRUE.** (i.e. if these are the BASE and COMP cards for the j<sup>th</sup> *user-defined* **CLASS, then the following assignments are made for array Z:**  $Z(Nl,1,j) = .TRUE.$ 

 $Z(N2,1, j) = .TRUE.$ **and**  $Z(M1,2,j) = .TRUE.$  $Z(M2,2,j) = .TRUE.$ 

#### **2. Internal Description**

**<sup>j</sup> CHARDR uses the standard card reader logic in using CTLWRD, CTLPRM and IVAL <sup>j</sup> to read and interpret control cards.**

**CHARDR begins by initializing all flags and arrays that are used to convey control card information. It then goes into a loop of reading and interpreting the input specifications and the BLOCK card. When the DATA card is read CHARM checks for the presence of all information and its validity. Another loop is entered and the CLASS cards and their corresponding BASE and COMP** cards are read. The class numbers from the BASE and COMP cards are used to **set appropriate values in the Z array to a logical .TRUE.**

**Z(i,l,j)-.TRUE. if the Ith class from the base results file is part of userdefined class J.**

**Z(k,2,m)=.TRUE. if class k from the compared results file is part of userdefined class m**

**This loop is exited when an END card is read. Once this card is read, CHARM calls CHTAPE to mount the specified tapes. If a disk was specified as an input device, CHARM first checks to be certain both a tape and disk were not specified for a single input. It then reads from the results file to be sure it exists on the disk. If a disk was specified as an output device, checks are** made to be sure there is sufficient space for the output results. TSPACE makes **a search for a larger disk if necessary. CHARDR finally returns control back to CHASUp . Subroutines called by CHARDR:**

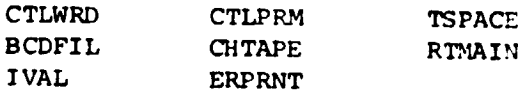

**3. Input Description**

**Function control cards for** CHANGEDETECTION **are read via CTLWRD.**

**4. Output Description**

**Control card error messages are written via ERPRNT.**

**5. Supplemental Information**

**Not applicable.**

**6. Flowchart**

**Not applicable.**

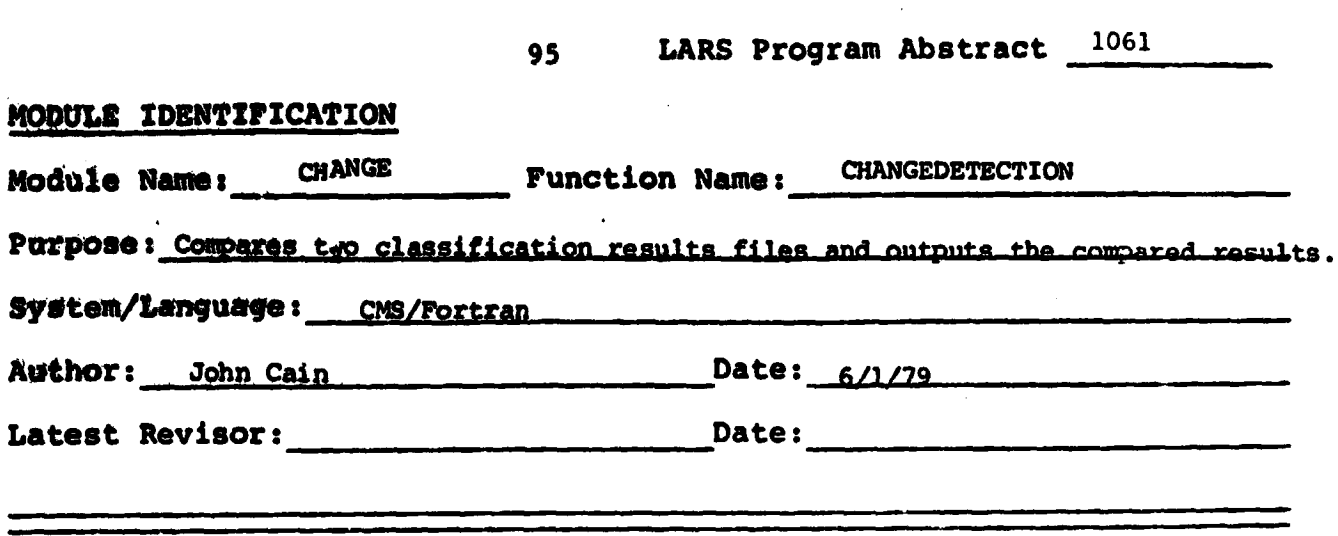

CHANGE is the main subroutine for CHANGEDETECTION. it reads from two input tapes (or one disk and one tape), calls COMPAR, then outputs the data in standard LARSYS classification results file format to tape or disk.

> PURDUE UNIVERSITY Laboratory for Applications of Remote Sensing 1220 Potter Drive West Lafayette, Indiana 47906

#### **1. Module Usage**

#### **CHANGE**

CALL CHANGE (Z, NAME)

**Input Arguemnts:**

**2-Logical\*l - 2(i,l,j)=.TRUE. if class i from the base classification is part of user-defined class J.**

> **2(m,2,n)-.TRUE. if class m from the 2nd (compared) classification is part of user-defined class n.**

**NAME - I\*4 - contains the names of the user-defined classes.**

**Output Arquments:** 

**Not applicable.**

#### **2. Internal Description.**

**CHANGE first reads the file numbers from the input tapes, and the tape** numbers passed through the common block, and creates a code that takes the **place of the CLASSIFICATION STUDY number. The code format is the base tape and file numbers followed by the compared tape and file numbers. CHANGE then reads the area identification record (record type 5) from both input sources and checks to see whether they are valid for the given BLOCK CARD; if not, appropriate error messages are printed and the function is terminated. Record types 1-5 are written to the output tape (DISK). The inputs are positioned to the correct line number and shifted to the correct column number. CliANGE then calls COMPAR to determine which class each point belongs to and this information is used to create file type 5. Finally record types 7 and 8 are written and control is returned to CHASUP. If the output device is a tape, then a final record type 1 and END OF FILE Mark are written before returning to the supervisor. Subroutines called by CHANGE:**

> **COMPAR RTMAIN TAPOP**

#### **3. Input Description**

Record types 1, 5, 6 of the LAPSYS classification results files are read **from the two input ievices, FXSLTl and RESLT2. One of these may** *be* **a disk** (DSRN C.ASSR). Tape drives 181 (CPYOUT) and 182 (COMPTP defined in CHACOM) **are used as inputs.**

#### **4. Output Description**

**The output device RESLT3 initially has a DSRN of MAPTAP. If a disk, is used (only if one is not used for input), the DSRN is changed** *to* **CLASSR. Tape drive 180 is used for output to facilitate the run of** *PRINTRESULTS* **on the output data immediately after the CHANGEDETECTION run. The output is a classification results file in standard LARSYS format.**

**S.** Supplemental Information

**Not applicable.**

**6. Flowchart** 

 $\cdot$ 

Not applicable.

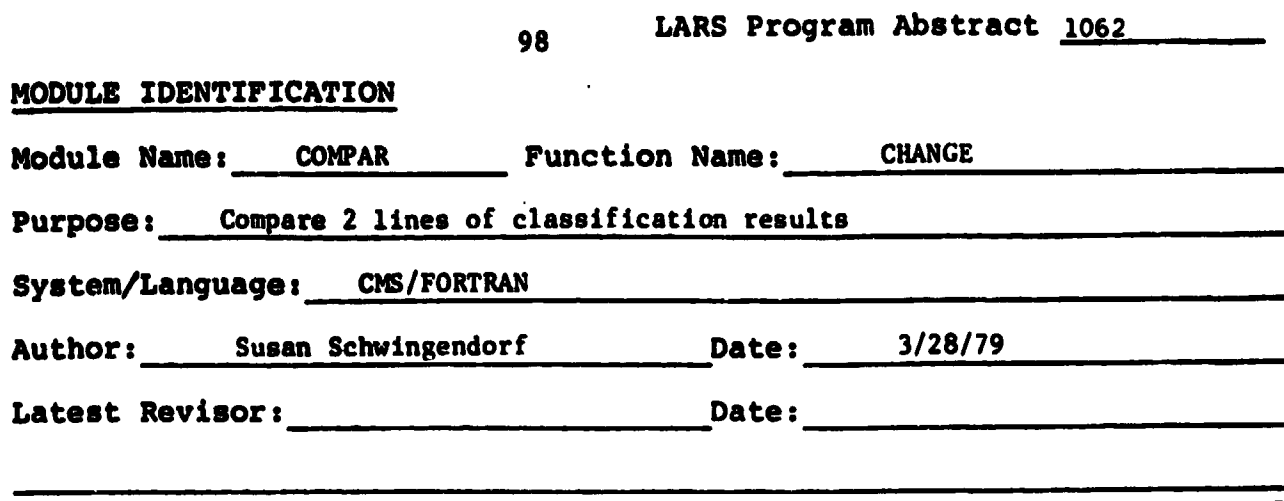

**s**

**COMPAR compares two lines of classification results (presumably from two different classifications which are registered to each other) against user defined change classes in a logical array, and writcs the output class number in the output vector.**

### **1. Module Usage**

**CALL C014PAR (NCOLS,** *NCLASS, Z,* **BUM, BUFF2, BUFF3)**

#### *Input* **Arguments:**

- *NCOLS INTEGER\*4,* **the number of columns of classified data.**
- **NCLASS** *INTEGER\*4,* **the number of classes defined by the user In array Z.**
- **Z LOGICAL\*l (64, 2, 64) array containing user defined change classes. (Initialized** to .FALSE.)

 $Z(1,1,K) = .TRUE.$  means a point in class  $Z(J,2,K) = .TRUE.$ 

**I from classification 1 (BUFF1) and in class J on classification 2 (BUFF2) should be assigned to class** K **in** BUFF3.

- BUFF1  $-$  LOGICAL<sup>\*1</sup> (2\*NCOLS + 4) vector containing classified **data** from first classification. First full word is line number. Then the second byte of each halfword contains the next class number
- **BUFF2** LOGICAL<sup>\*</sup>l (2\*NCOLS  $\div$  4) vector containing classified data from the second classification. **First** full word (4 **bytes)** is the line number. Then the second byte of each halfword contains the next class number.

#### **Output Arguments:**

**BUFF3 - LOGICAL**\*l *(* <sup>2</sup> *\*NCOLS* + 4) vector of change classes for **this line. The first full** word contains the line number. Then the second byte of each halfword **contains the assigned** change class number.

#### **2. Internal Description**

**The line** number is written in the first word of HUFFS. The next class **number is** then extracted from BUFF1 and BUFF2 and assigned to integer variables CLASSI and CLASS2. A loop through the logical array Z determines which output **class to assign this point to.** If  $Z$  (CLASS1,1,J) and  $Z$  (CLASS2,2,J) are true. then the point is assigned to class J. If it belongs to none of the defined output classes, then it is assigned a class number *NCLASS+1.* The output class numbers are written in BUFF3.

**3. Input Description**

**Not applicable**

**4. Output Description**

**Not applicable**

**5. Supplemental Information**

**Not Applicable**
## **100 COMPAR-3**

## **6. Flowchart**

**Not Applicable**

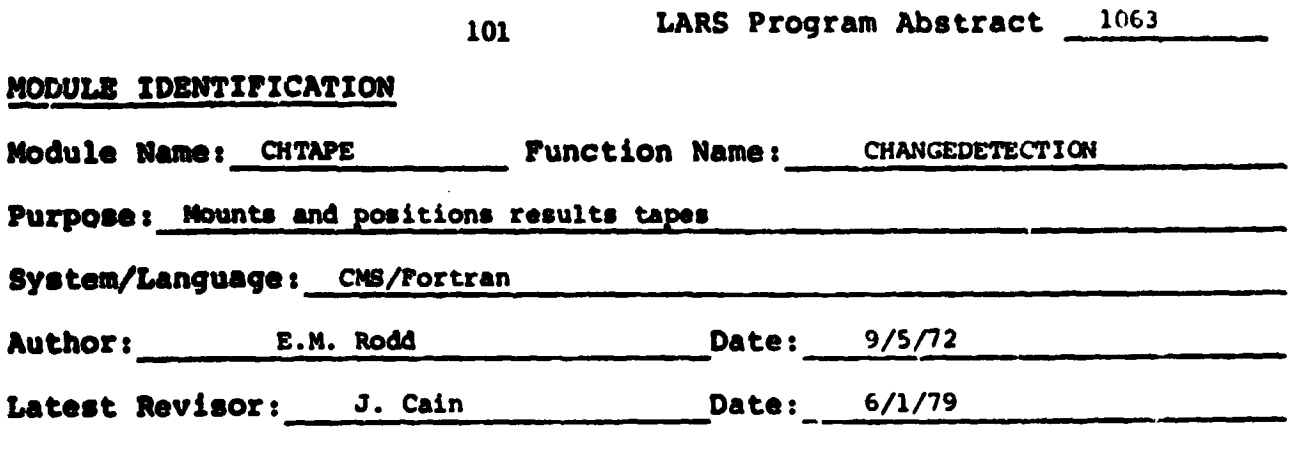

### **MODULE ABSTRACT**

 $\widetilde{\mathbf{r}}$ 

 $\frac{1}{l}$  $\epsilon$ 

> **CUTAPE mounts and positions the results tape (or a tape to be used as output for copying results files).**

**CHTAPE-2**

#### **1. Module Usgga**

#### **CHTAPE**

J

**CALL CHTAPE (RQTAPE,RQFILE,MODE,UNIT)**

**Input Arguments:**

- **RQTAPE I\*4, Tape number of requested tape. A tape number of 0 is a request for a scratch tape.**
- **RQFILE I\*4, File number of requested file. If RQFILE is = 0, then the tape will be initialized by writing a record type 1 of the results tape with fi letype = 0.**
- **MODE I\*4, Flag indicating usage of CHTAPE. MODE \_ - 1 indicates CHTAPE has been called to mount and position a tape to** *be* **used for copying results files onto. Mode = 0** indicates that a results tape is being mounted **for reading a results file. In this case, the** tape is mounted ring out. Also, if MODE =  $0$ , **RQFILE = 0 is invalid and will cause an error when an attempt is made to write on the :ape. MODE = 1 indicates a tape is** *being* **mounted for writing a new results file (or continuing a suspended classification). The difference**  $between MODE = -1$  and  $MODE = +1$  is the DSRN used for the tape. For MODE = -1 DSRN is CPYOUT and for  $MODE = +1$ ,  $DSRN$  is  $MAPTAP$ . **(DSRN is MAPTAP for MODE = 0).**

**UNIT - I\*4, DSRN of tape being mounted.**

**Output Arguments:**

- **RQTAPE - I\*4, When MODE = 0, set to -1 if requested tape file was full and user decided to use disk for results. Otherwise, remains unchanged.**
	- **RQFILE**  $I^*4$ **, When MODE = 1, set to -1 if requested tape file was full and user decided to use disk for results. Ctherwise, sends-back current file position of tape.**

**CHTAPE checks the validity of the tape by reading the record type 1 from the tape and verifying the tape and file number as well as checking for the correct type of file. Any**

**Revised June 1979**

**CHTAPE-3**

**attempt• to overwrite an existing file causes CHTAPE to ask the user (via the typewriter) if he wishes to overwrite the file, respecify a new results card, or terminate the function. Note, however, that if a request has been made to initialize a tape, no checking is performed on previous contents.**

#### **2. Internal Description**

**See Output Description. Subroutines called by CHTAPE:**

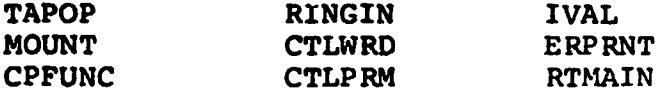

#### **3. I\_nput Description**

**The record type 1 of the results tape is read for each file up to and including the file needed. That is, if file 4 is requested the record type 1 is read from files 1-4.**

#### **4. Output Description**

**The following information messages are issued under the circumstances listed. The term filetype means the filetype code from record type 1-of a results file (the program uses variable CHECK for this number).**

- **IOC42 is typed when a tape has been mounted and before CHTAPE positions it. This message is not typed when the tape is being initialized or when the correct tape number was already mounted.**
- **10043 is typed when MODE =**  $\pm 1$  **and filetype of the requested file = 0.**
- **10044 is typed when MODE = +1 and filetype of the requested** file = 1 and the restart flag from **Q.OCOM** (RESTRT) is **not = 1.**
- **I0045 is typed when the tape is correctly positioned. This is not typed when initializing a tape.**

**After 10043 and I0044, the user is asked whether he wishes to overwrite the file, respecify a new results card with a new tape and/or file or disk option, or terminate the function.**

- **I0100 is typed to allow entry of the new results card. This occurs when the user requests to respecify the results card.**
- **I0101 is typed to confirm usage of disk for results and occurs whenever disk is specified on the results card.**

**Revised June 1979**

**CHTAPE-4**

**104**

**The following error messages are typed under the** *conditions* **listed.**

- **E361 is written when the tape is being filed forward and a file is encountered with filetype other than zero before the requested file is reached and MODE - 0.**
- **E362 is written when the circumstance for E361 occurs** and MODE  $= 1$ . It is also written when MODE  $= 1$  and the filetype of the file requested is  $= -1$ .
- **E363 is written if the RESTRT flag is = 1 and the filetype of the requested file is not = 1.**
- **E364 is written when MODE 1 and the filetype of the** fiel requested  $= 1$ .
- **E365 is written when an EOF is read on the results file. This should never occur with valid results files.**

**For message texts refer to the User's Manual.**

#### **S. Supplemental Information**

**This section deals with the handling of tapes by CHTAPE**

**Input:**

**If a tape is mounted on the device and it is the incorrect tape number (as noted from the appropriate status words in GLOCOM), TOPRU is called to unload the tape before the correct tape is mounted. If the correct tape is mounted, CHTAPE will check for the ring in if MODE = +1. If the ring is not in, the tape is unloaded and MOUNT is called to mount the tape with the ring in. If the correct tape is mounted, CHTAPE assumes that the file number (as recorded in GLOCOM) is correct and moves the tape backwards or { forwards to find the requested file.**

#### **Output:**

The tape is mounted with ring in for MODE  $= +1$  and with ring **out for MODE = 0.**

**The tape is left positioned at the beginning of the requested file. When the tape is initialized a TOPRW is used to do this.**

**6. Flowchart**

**Not Applicable**

**Revised June 1979**

# Exhibit  $1$

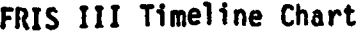

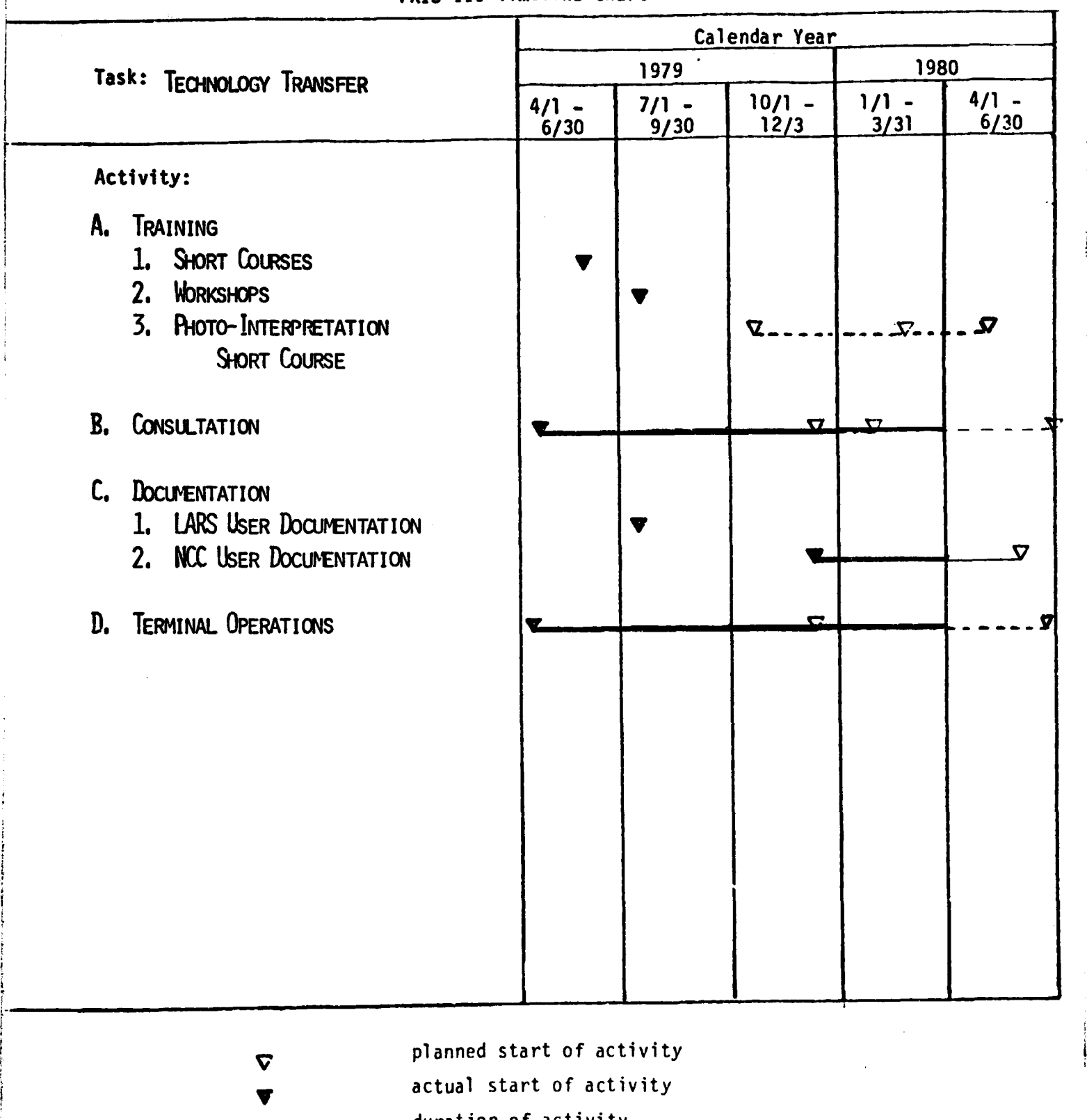

C S<br>C duration of activity<br>
F progress toward activity

**Let us allow** progress toward activity completion

 $\begin{array}{c} \bullet \\ \bullet \\ \bullet \end{array}$ 

**106**

# **Exhibit** 2

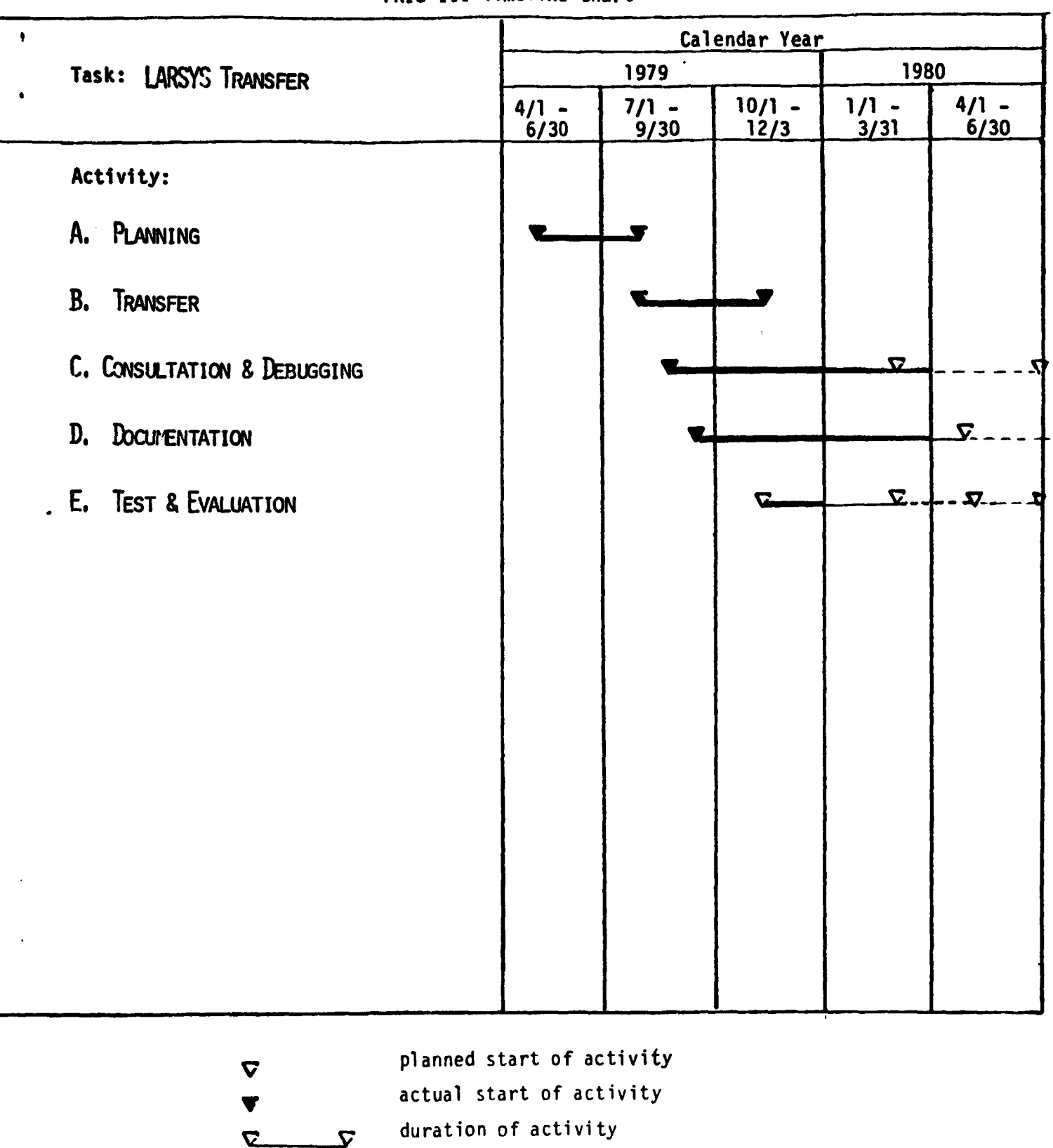

**FRIS III Timeline Chart**

ŀ

**Letter State State State State State State State State State State State State State State State State State S** 

 $11$ 

فينشبه بمحاصف فالمراجع

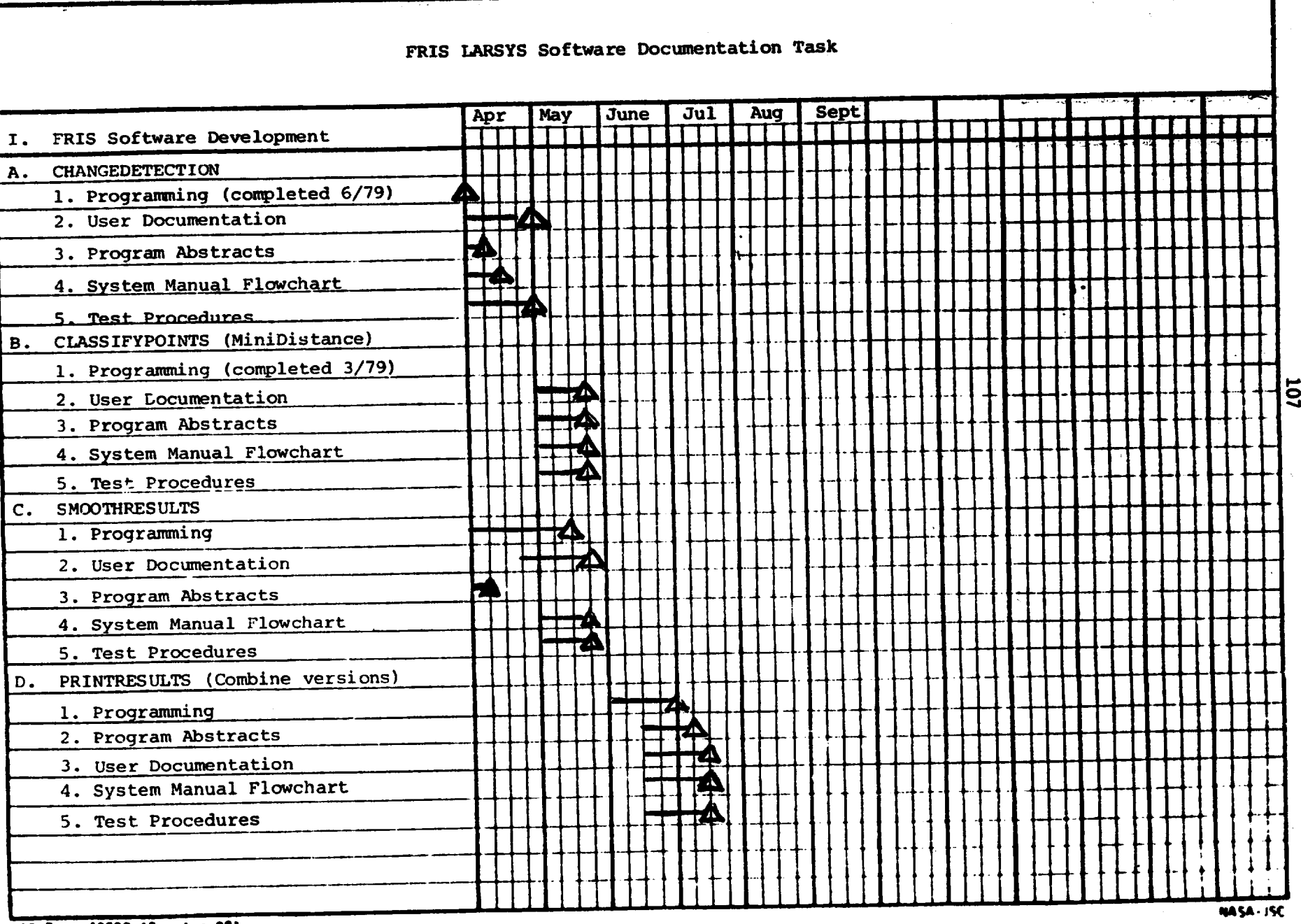

.<br>Santa mendekan kalendar

 $\sim$ 

ت در خلا

 $\mathbb{R}^{\mathbb{Z}}$ 

 $\begin{aligned} \frac{\sqrt{2} \sqrt{2}}{4 \pi} \sqrt{2} \frac{1}{\sqrt{2}} \frac{1}{\sqrt{2}} \frac{$ 

 $\alpha = 3\pi/2$ 

ISC Form 1958C (Rev Jun 88)

 $\mathbf{r}$ 

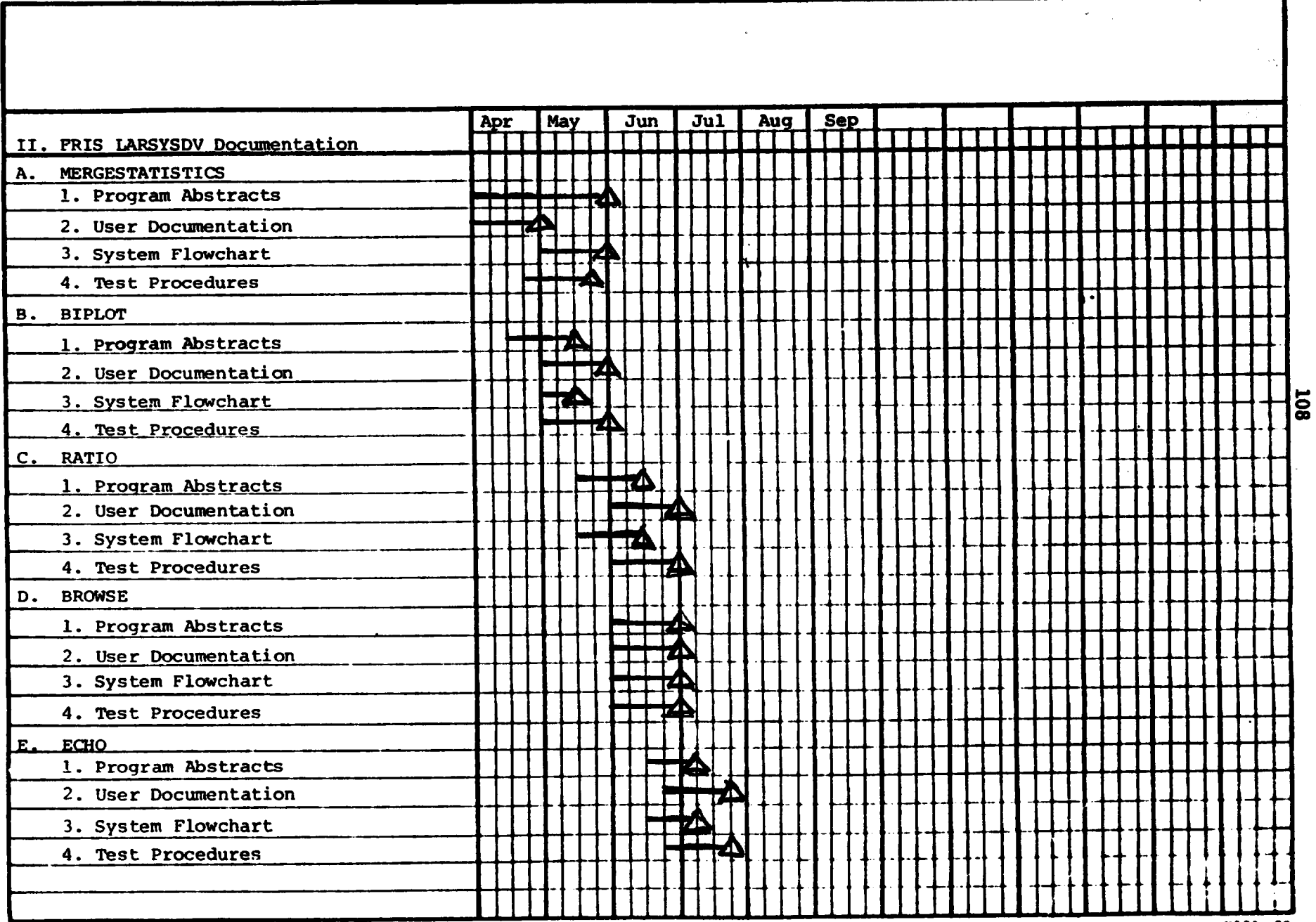

ISC Farm 1958C (Rev Jun 88)

**NASA-15C** 

 $\bullet$ المواركة  $\mathbf{r}$ 

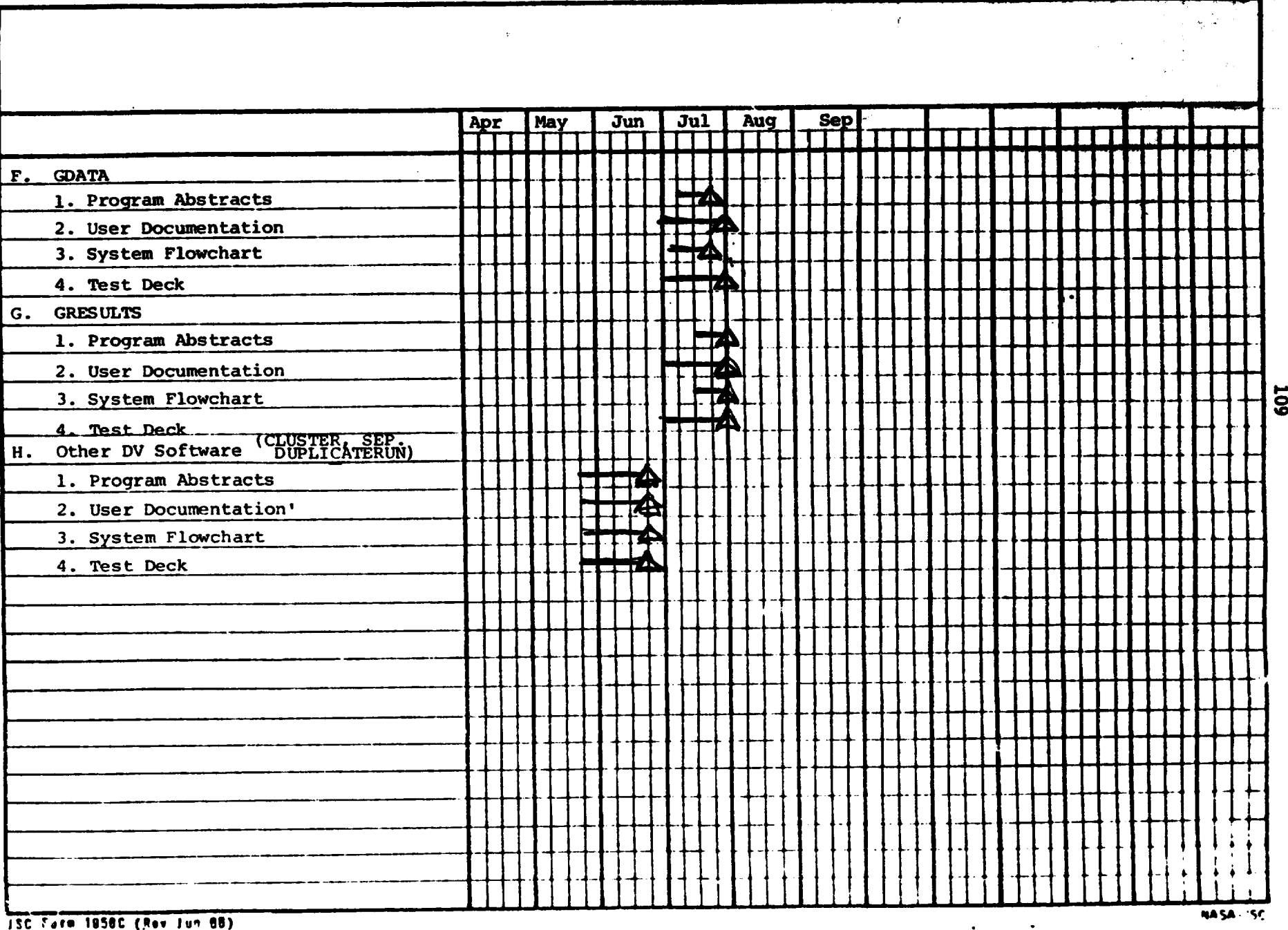

 $\mathcal{L}$ 

وليت

المواري والمهاوية الما

 $\bullet$ 

ा है।<br>सन्दर्भ

ಿನ ಸಾ

ø

مصند

a.

 $\Omega_{\rm c} \sim 100$ 

ISC Farm 18580 (Rev Jun 68)

 $\mathbf{r}$ 

 $\begin{minipage}{0.5\textwidth} \centering \begin{minipage}{0.5\textwidth} \centering \end{minipage} \begin{minipage}{0.5\textwidth} \centering \begin{minipage}{0.5\textwidth} \centering \end{minipage} \begin{minipage}{0.5\textwidth} \centering \end{minipage} \begin{minipage}{0.5\textwidth} \centering \end{minipage} \begin{minipage}{0.5\textwidth} \centering \end{minipage} \begin{minipage}{0.5\textwidth} \centering \end{minipage} \begin{minipage}{0.5\textwidth} \centering \end{minipage} \begin{minipage}{0.5\textwidth} \centering \$ 

 $\sim 10^{-1}$ 

**THE TANK AND THE REPORT OF THE PARTY OF THE PARTY OF THE PARTY OF THE PARTY OF THE PARTY.** 

m.

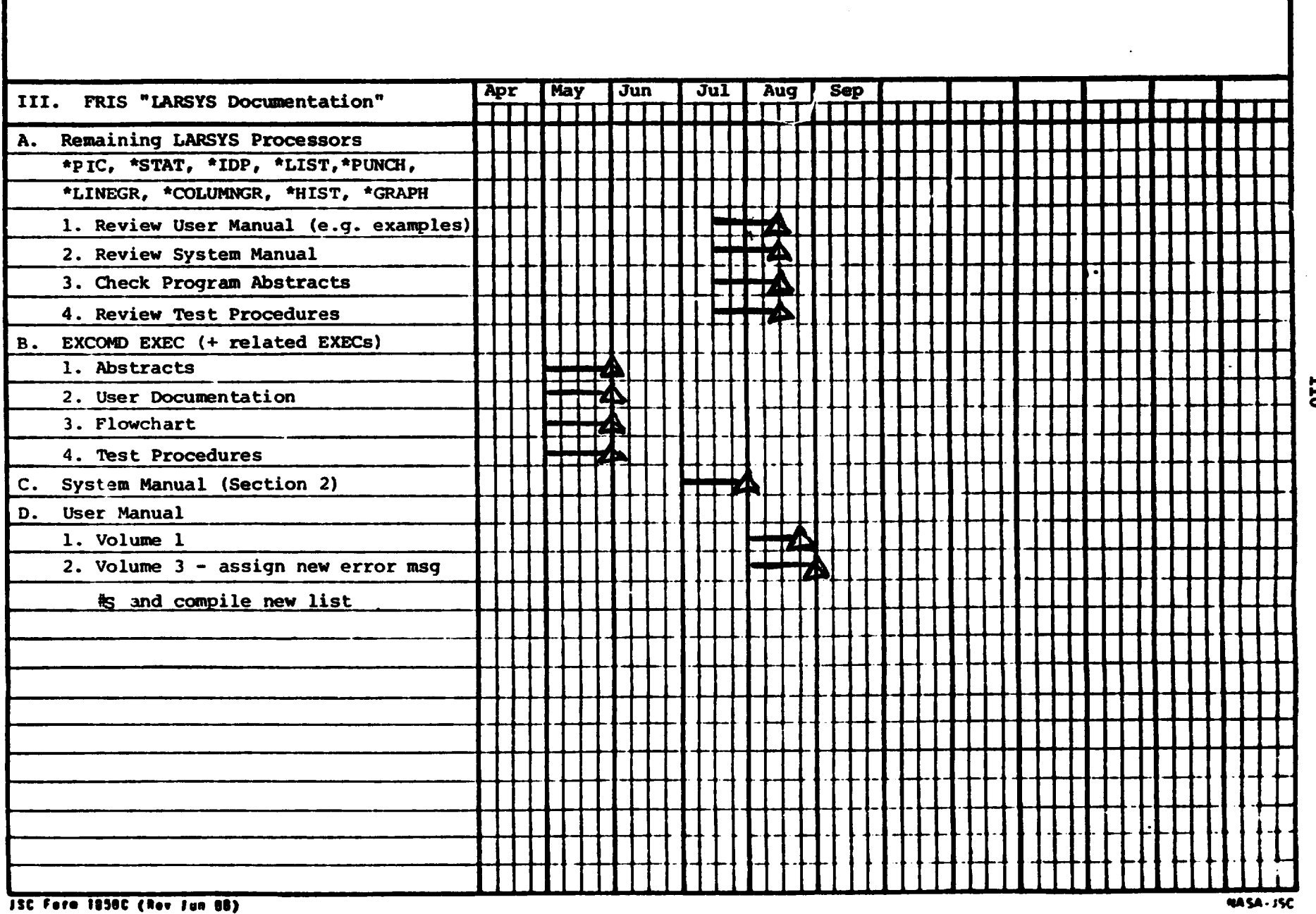

المستطيع والمتابع والمستعين والمتواطن المتاريخ

 $\tilde{\mathcal{L}}_{\text{tot}}$ 

 $\bar{\mathcal{A}}$  .

concentrations are a substantial

. . . .

 $\mathcal{P}$ 

110<br>D

a complete and the complete state of the complete state of the complete state of the complete state of the complete state of the complete state of the complete state of the complete state of the complete state of the compl

the contribution of the state of the state and

.<br>Kalendar<del>ia kalendaria</del> de la provincia de la p

 $\ddot{\phantom{a}}$ 

 $\sim 10^{-5}$ 

 $11$ 

Ŧ

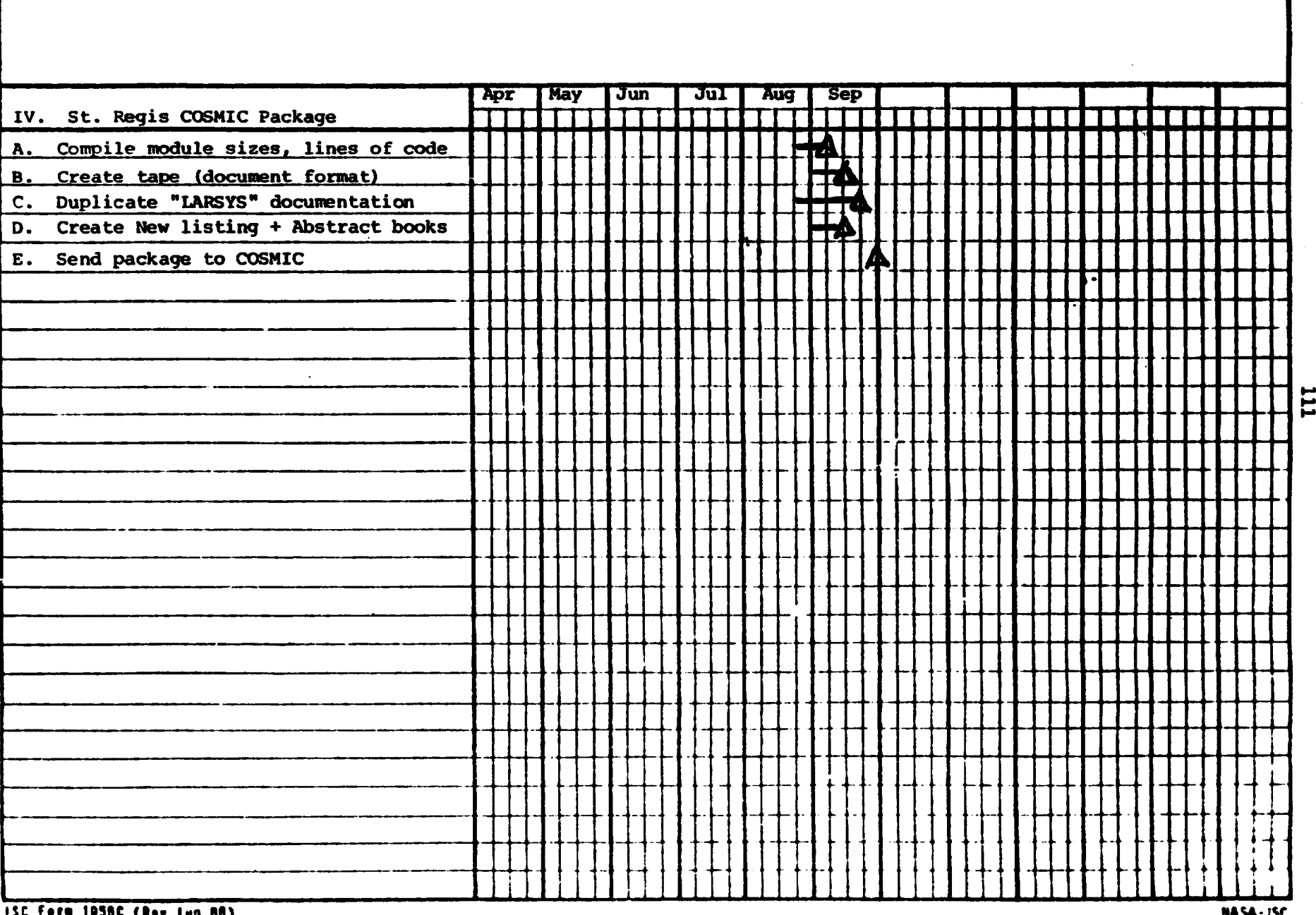

÷

 $\label{eq:3.1} \frac{1}{2} \left( \begin{array}{cc} \frac{1}{2} & \frac{1}{2} \left( \begin{array}{cc} 1 & \frac{1}{2} \end{array} \right) & \frac{1}{2} \left( \begin{array}{cc} 1 & \frac{1}{2} \end{array} \right) \\ \frac{1}{2} \left( \begin{array}{cc} 1 & \frac{1}{2} \end{array} \right) & \frac{1}{2} \left( \begin{array}{cc} 1 & \frac{1}{2} \end{array} \right) & \frac{1}{2} \left( \begin{array}{cc} 1 & \frac{1}{2} \end{array} \right) & \frac{1}{2$ 

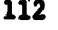

## Exhibit  $3$

### FRIS III Timeline Chart

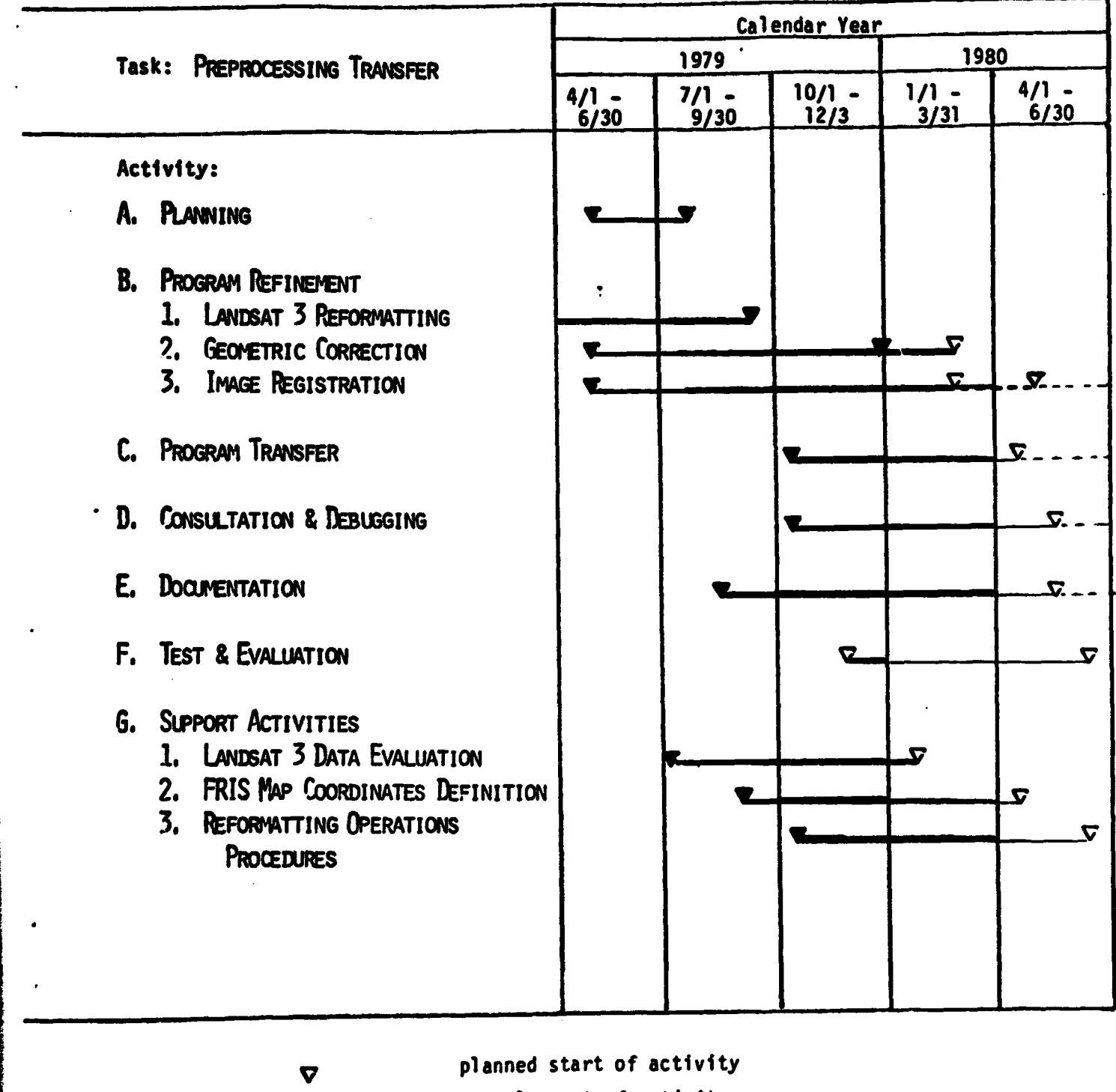

actual start of activity

 $\overline{\mathbf{z}}$ 

 $\overline{\mathbf{z}}$  $\mathcal{L}^{\mathcal{L}}$ 

Ŗ

- duration of activity
- progress toward activity completion

# Exhibit  $\frac{4}{1}$

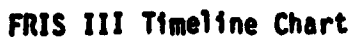

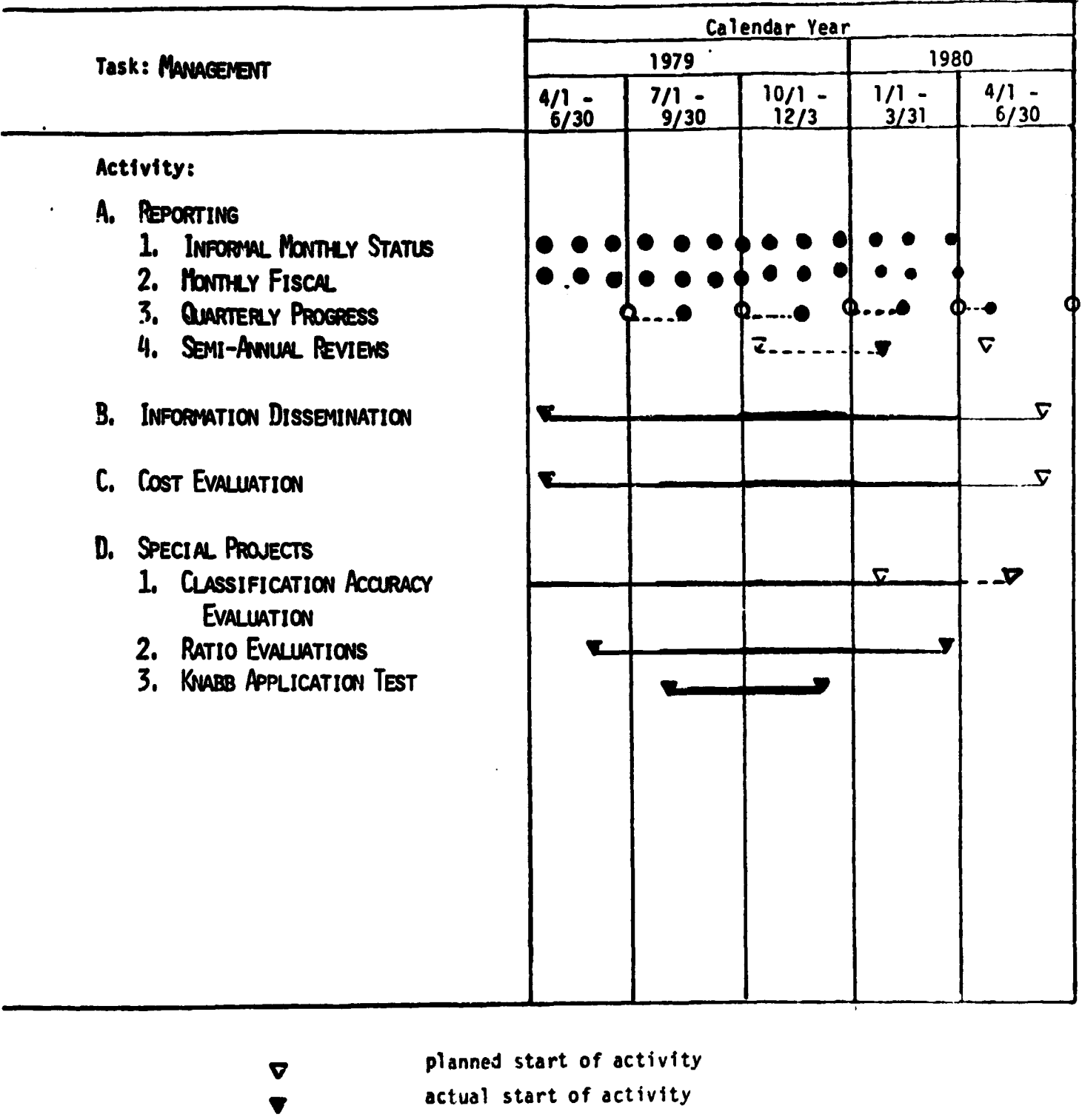

duration of activity  $\mathbf{z}$  $\mathbf{z}$ 

i<br>I

ţ

i<br>Prima prima prima prima prima prima prima prima prima prima prima prima prima prima prima prima prima prima pr

progress toward activity completion  $\overline{z}$  $\mathbf{r}$